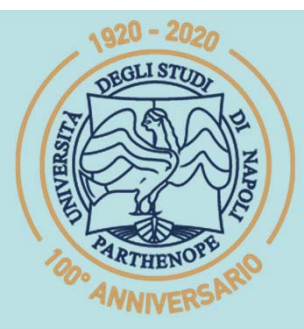

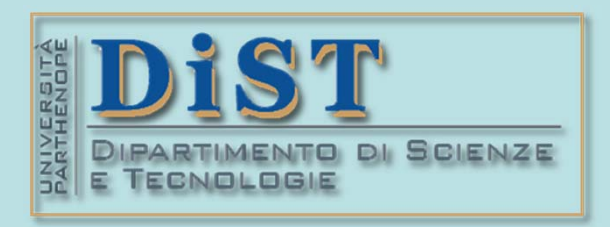

# SIS Belle Science del Tragenerial DIST<br>Laurea Magistrale in STN<br>Applicazioni di Calcolo Scientifico<br>e Laboratorio di ACS<br>(12 cfu)

tel.: 081 547 6545 email: mariarosaria.rizzardi@uniparthenope.it Centro Direzionale di Napoli - Isola C4 stanza: n. 423 - Lato Nord, 4° piano

# بب

# **ACS parte 2: ACS\_09a** Argomenti trattati Cenni di Statistica inferenziale.

‐ ne), permettono di risalire al "contesto generale" (popolazione). La Statistica Inferenziale è l'insieme di metodi statistici che,

L'Inferenza Statistica si svolge secon ‐ do le seguenti fasi:

- **Estrazione di una parte della popola** ‐ zione (campionamento).
- **Q** Calcolo sui dati campionari di quanti ‐ tà (stime dei parametri) quali, ad es., media campionaria, varianza <sup>o</sup> altre.
- $\Box$ **■** Estensione alla popolazione dei risul ‐ tati forniti dal campione (inferenza).

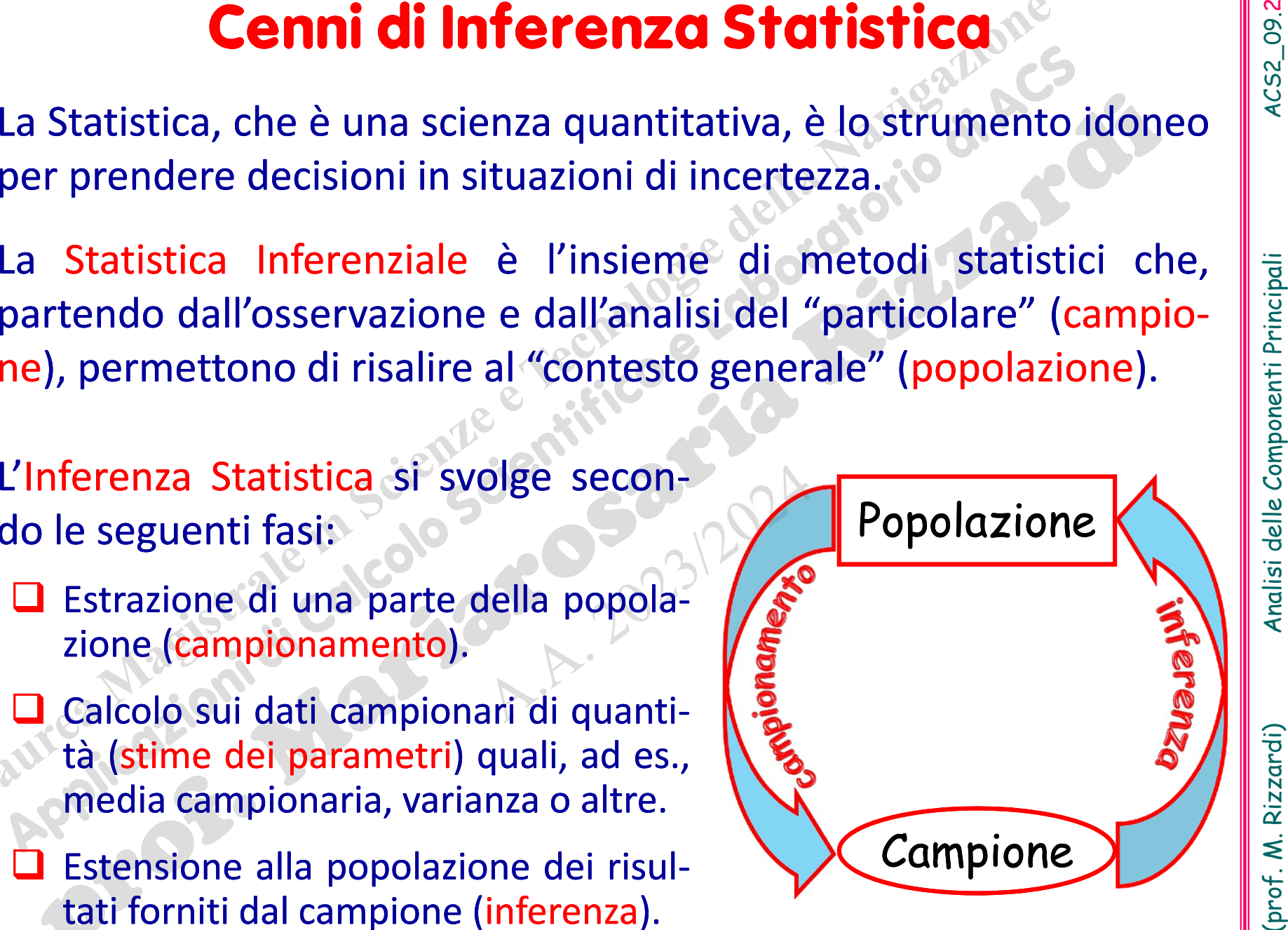

# **Matrice dei dati X**

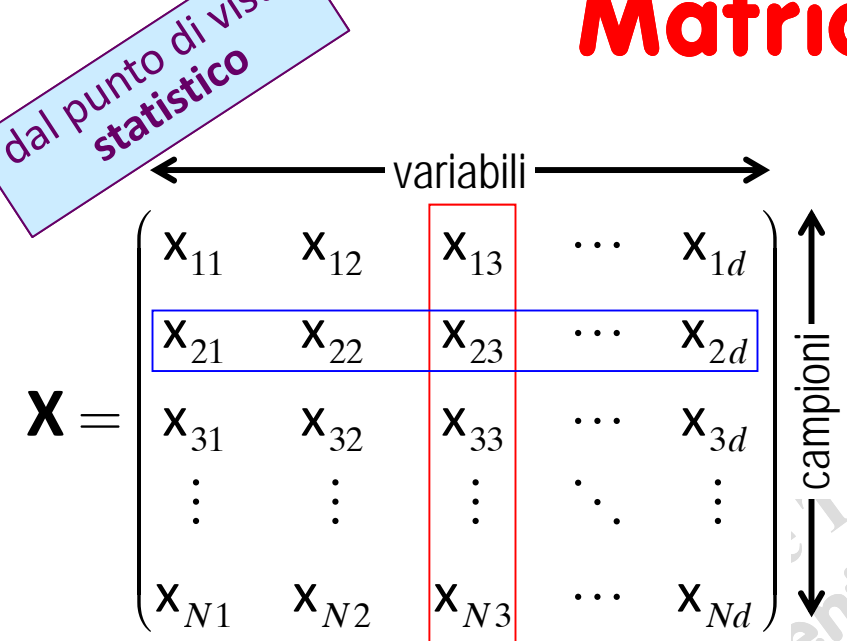

**X** è una matrice di size *Nd*, dove: *N* è il numero dei *campioni*. *d* è il numero delle *variabili casuali* (*feature*), ed anche la dimensione dello spazio dati.

Ogni riga di **X** contiene un *campione* (*datum*). Ogni colonna di **X** contiene una *variabile casuale* (*feature*).

xij <sup>è</sup> la jsima *variabile* scelta dall'isimo *campione*.

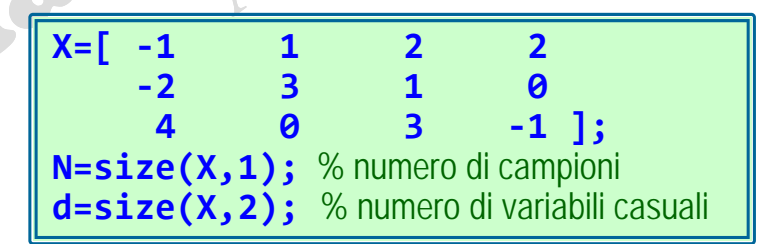

ISoftware Statistici si aspettano la matrice dei dati in tale formato.

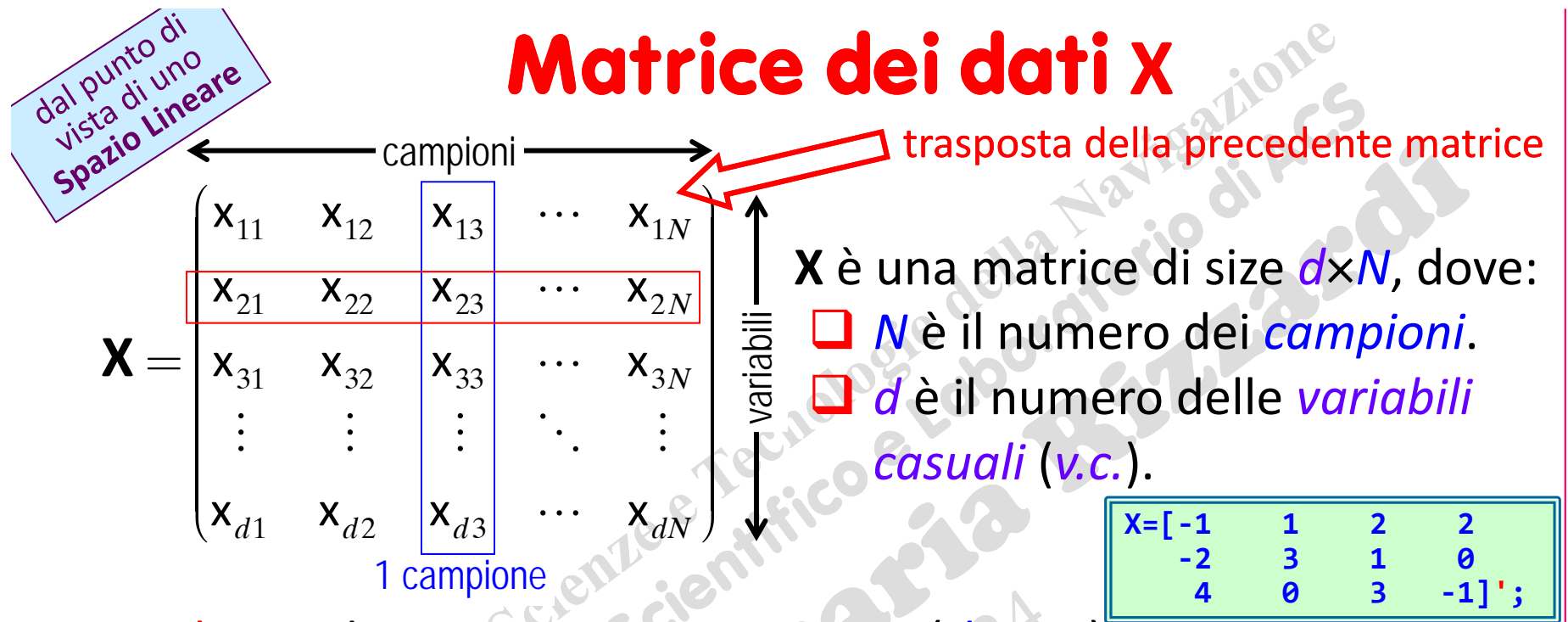

Ogni colonna di **X** contiene un *campione* (*datum*). Ogni riga di **X** contiene una *variabile casuale* (*feature*). xij <sup>è</sup> la isima *variabile* scelta dal jsimo *campione*.

Questa notazione è più vicina all'Algebra delle Matrici, perché i *campioni* sono considerati come vettori colonna, <sup>e</sup> le loro componenti sono i valori delle *v.c.*. Ciò implica che gli *N* campioni appartengono ad uno spazio <sup>a</sup> *d* dimensioni (*spazio delle variabili*).

ISoftware Numerici si aspettano la matrice dei dati in tale formato. (prof. M. Rizzardi)

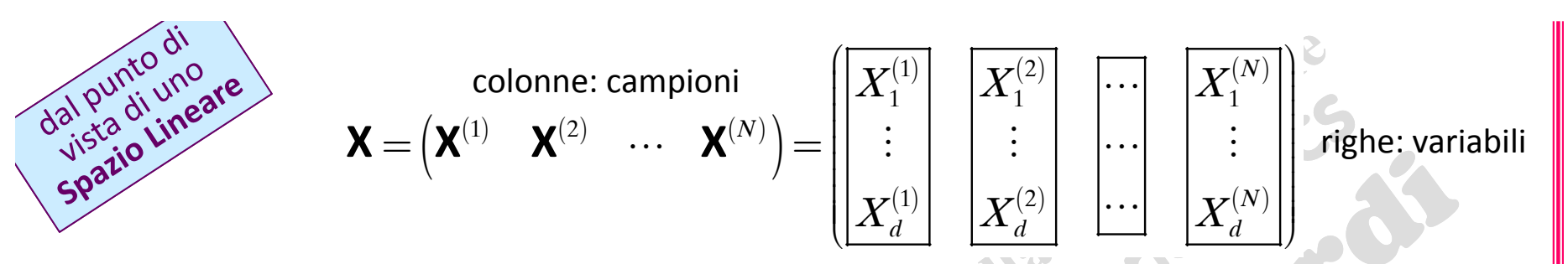

Il vettore <mark>media campionaria μ</mark>, ha size (d×1), ed è il vettore colonna le cui componenti sono calcolate come media dei valori di ogni riga (cioè il valor medio di ciascuna *variabile* su tutti <sup>i</sup> campioni):

$$
\mu = \begin{pmatrix} \mu_1 \\ \mu_2 \\ \vdots \\ \mu_d \end{pmatrix} : \quad \mu_i = \frac{1}{N} \sum_{j=1}^N X_j^{(i)} = \frac{1}{N} \sum_{j=1}^N x_{ij}
$$

La matrice centrata dei dati **X** C è ottenuta sottraendo il *vettore* media campionaria μ da ogni campione, cioè da ogni colonna di **X**:

(prof. M. Rizzardi) Analisi delle Componenti Principali ACS2\_09.5 <sup>11</sup> <sup>1</sup> <sup>12</sup> <sup>1</sup> <sup>13</sup> <sup>1</sup> <sup>1</sup> <sup>1</sup> <sup>21</sup> <sup>2</sup> <sup>22</sup> <sup>2</sup> <sup>23</sup> <sup>2</sup> <sup>2</sup> <sup>2</sup> <sup>31</sup> <sup>3</sup> <sup>32</sup> <sup>3</sup> <sup>33</sup> <sup>3</sup> <sup>3</sup> <sup>3</sup> 123*NNNd d d d d d dN dC* æ ö ç--- - ÷ ç <sup>÷</sup> <sup>ç</sup> <sup>÷</sup> --- - <sup>÷</sup> <sup>ç</sup> ÷ ç ÷ ç ÷=- - - - <sup>ç</sup> <sup>÷</sup> <sup>ç</sup> <sup>÷</sup> <sup>ç</sup> <sup>÷</sup> <sup>ç</sup> <sup>÷</sup> <sup>ç</sup> <sup>÷</sup> ç ÷ ç ÷ çç--- - ÷÷ <sup>è</sup> <sup>ø</sup> **X**xxx xxxx xxxx xxxx x**X***C*=**X 1***N*Tdove**1***N*=( ) T =( *d*) Tprodotto esterno

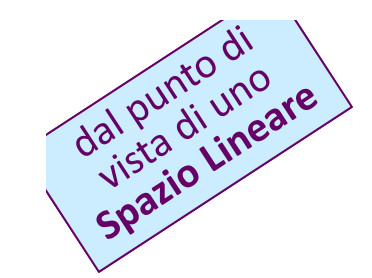

 $\overline{C}$ 

$$
\mathbf{X} = \begin{pmatrix} \mathbf{X}^{(1)} & \mathbf{X}^{(2)} & \cdots & \mathbf{X}^{(N)} \end{pmatrix} = \begin{pmatrix} X_1^{(1)} \\ \vdots \\ X_d^{(1)} \end{pmatrix} \begin{bmatrix} X_1^{(2)} \\ \vdots \\ X_d^{(2)} \end{bmatrix} \begin{bmatrix} \cdots \\ \cdots \\ \cdots \end{bmatrix} \begin{bmatrix} X_1^{(N)} \\ \vdots \\ X_d^{(N)} \end{bmatrix} \text{right: variable}
$$

Tramite la matrice centrata dei dati **X**<sub>c</sub> si può calcolare:

La Scatter matrix **S** (*dd*): somma dei prodotti esterni dei campioni centrati  $(x^{(k)} - \mu)$ :

$$
\mathbf{S} = \mathbf{X}_C \ \mathbf{X}_C^{\mathsf{T}} = \sum_{k=1}^N (\mathbf{x}^{(k)} - \mathbf{\mu}) (\mathbf{x}^{(k)} - \mathbf{\mu})^{\mathsf{T}}
$$

La matrices di Covarianza C (
$$
d \times d
$$
):  
\nC =  $\frac{1}{N-1}X_cX_c^T = \frac{1}{N-1}S$  o  $C = \frac{1}{N}X_cX_c^T = \frac{1}{N}S$ 

La **matrice di Correlazione R** (
$$
d \times d
$$
):

\n**R** =  $\frac{1}{N-1} \mathbf{X}_s \mathbf{X}_s^T$    o

\n**R** =  $\frac{1}{N} \mathbf{X}_s \mathbf{X}_s^T$    o

\n**R** =  $\frac{1}{N} \mathbf{X}_s \mathbf{X}_s^T$    o

\n**R** =  $\frac{1}{N} \mathbf{X}_s \mathbf{X}_s^T$    o

\n**R** =  $\frac{1}{N} \mathbf{X}_s \mathbf{X}_s^T$    o

\n**R** =  $\frac{1}{N} \mathbf{X}_s \mathbf{X}_s^T$    o

\n**R** =  $\frac{1}{N} \mathbf{X}_s \mathbf{X}_s^T$    o

\n**R** =  $\frac{1}{N} \mathbf{X}_s \mathbf{X}_s^T$    o

\n**R** =  $\frac{1}{N} \mathbf{X}_s \mathbf{X}_s^T$    o

\n**R** =  $\frac{1}{N} \mathbf{X}_s \mathbf{X}_s^T$    o

\n**R** =  $\frac{1}{N} \mathbf{X}_s \mathbf{X}_s^T$    o

\n**R** =  $\frac{1}{N} \mathbf{X}_s \mathbf{X}_s^T$    o

\n**R** =  $\frac{1}{N} \mathbf{X}_s \mathbf{X}_s^T$    o

\n**R** =  $\frac{1}{N} \mathbf{X}_s \mathbf{X}_s^T$    o

\n**R** =  $\frac{1}{N} \mathbf{X}_s \mathbf{X}_s^T$    o

\n**R** =  $\frac{1}{N} \mathbf{X}_s \mathbf{X}_s^T$    o

\n**R** =  $\frac{1}{N} \mathbf{X}_s \mathbf{X}_$ 

(prof. M. Rizzardi)

ِم

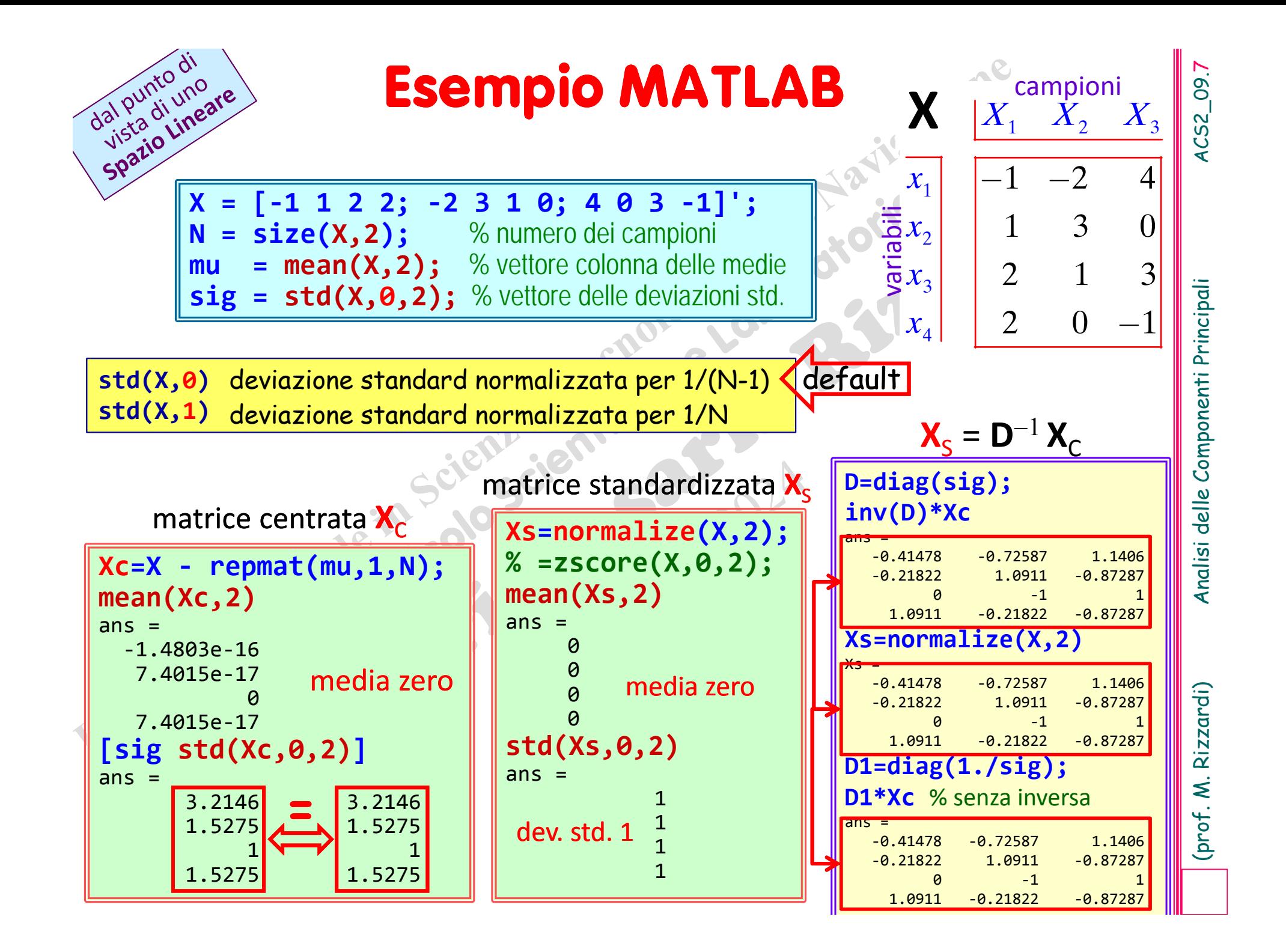

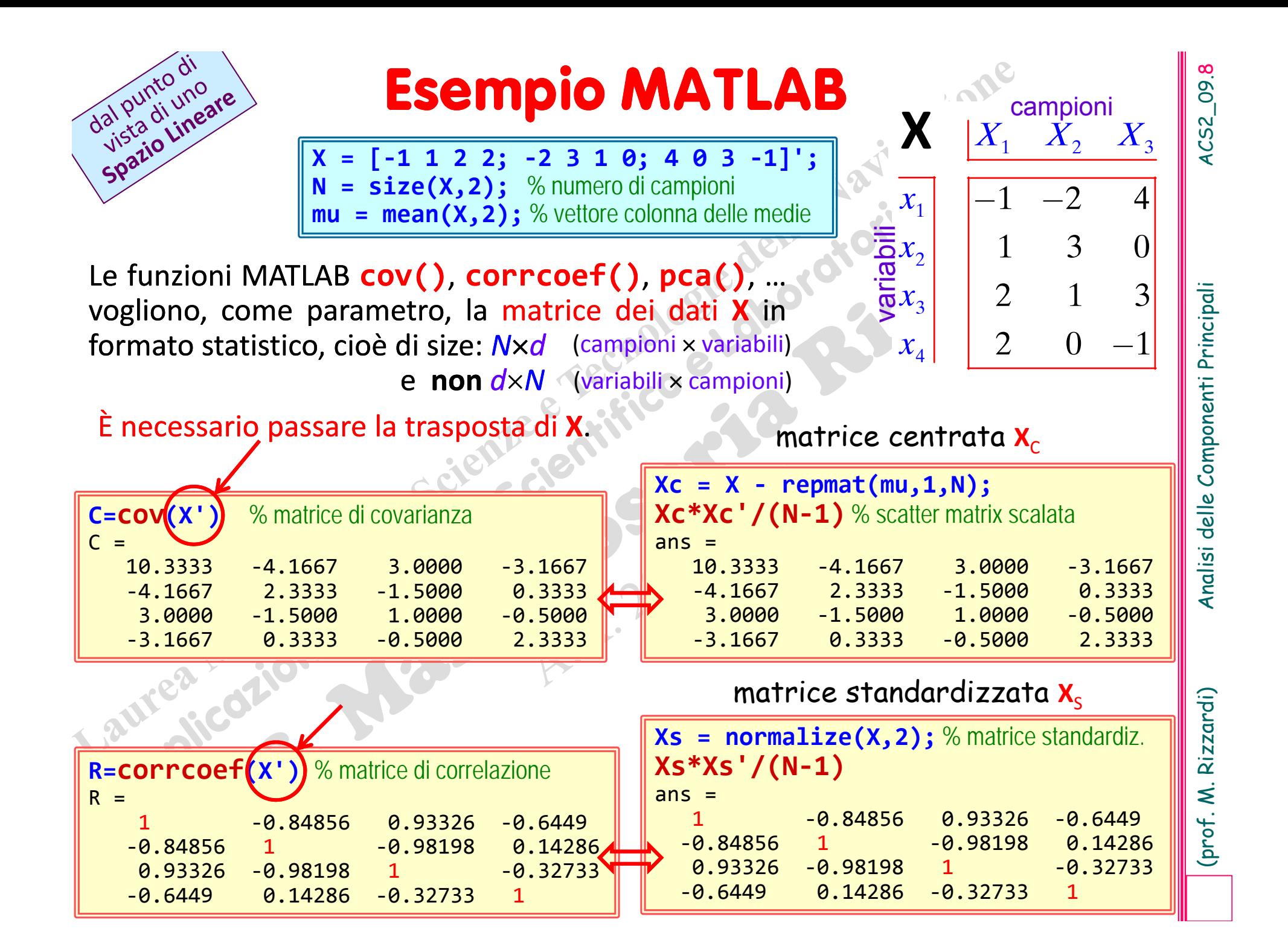

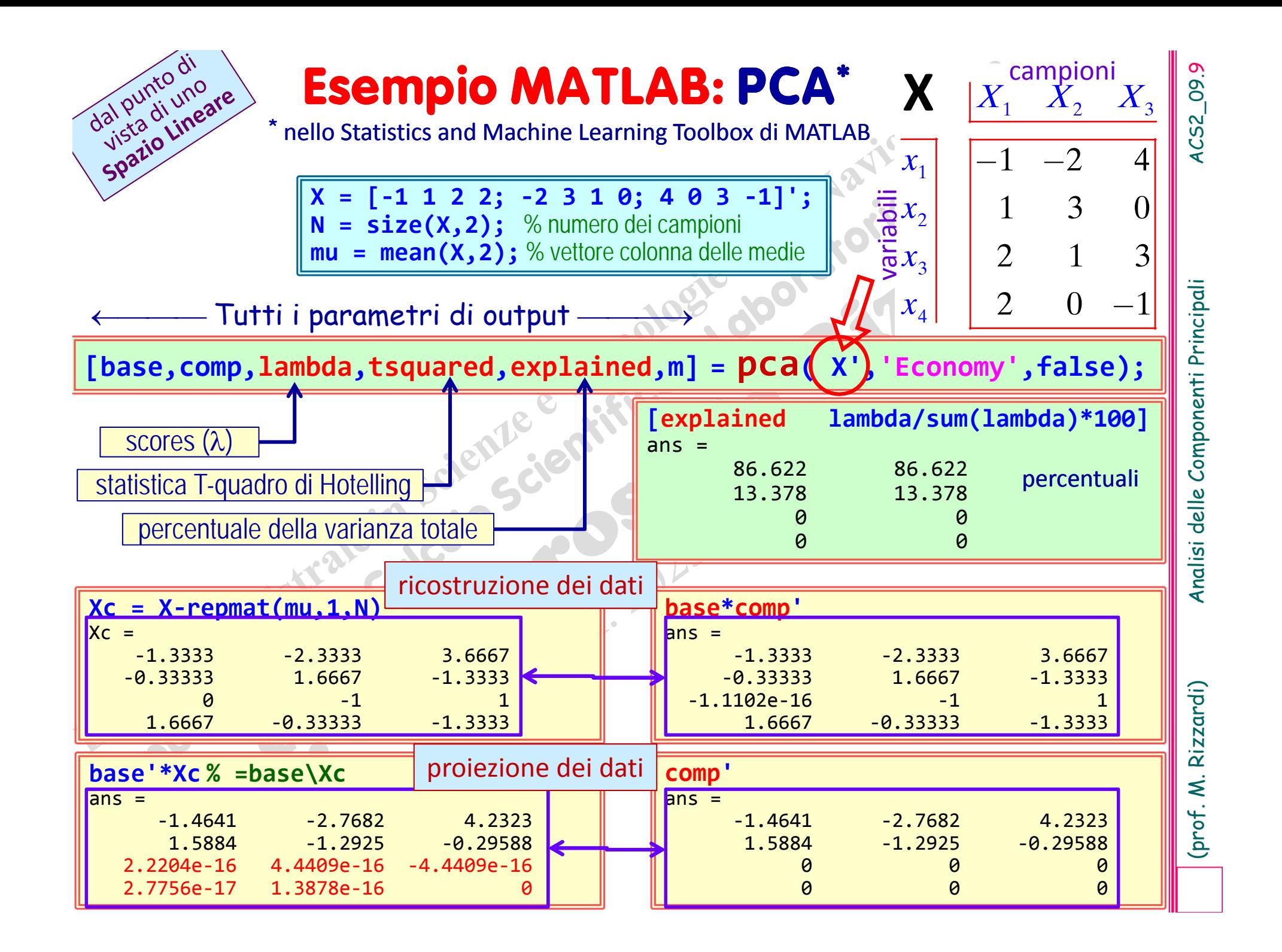

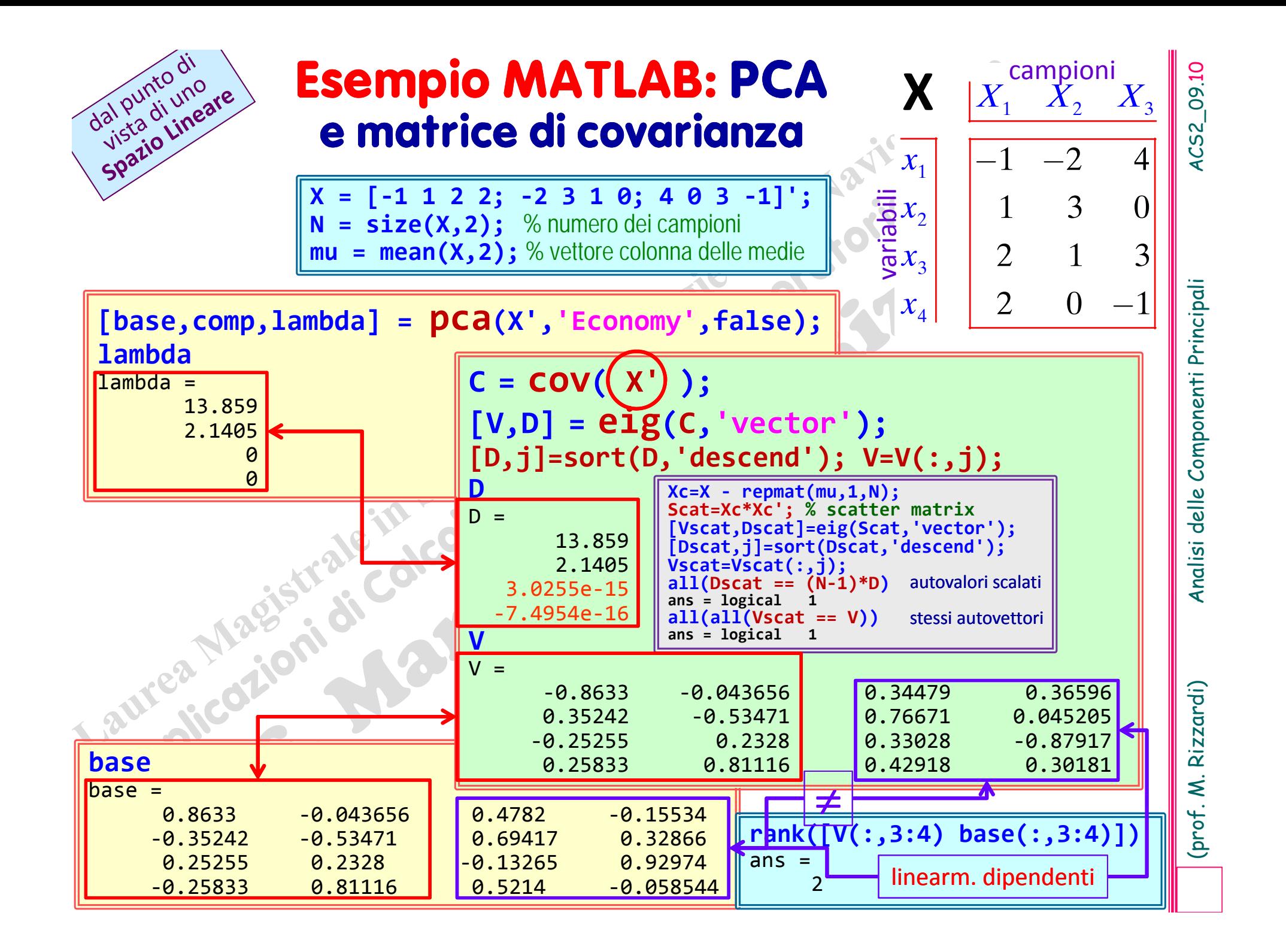

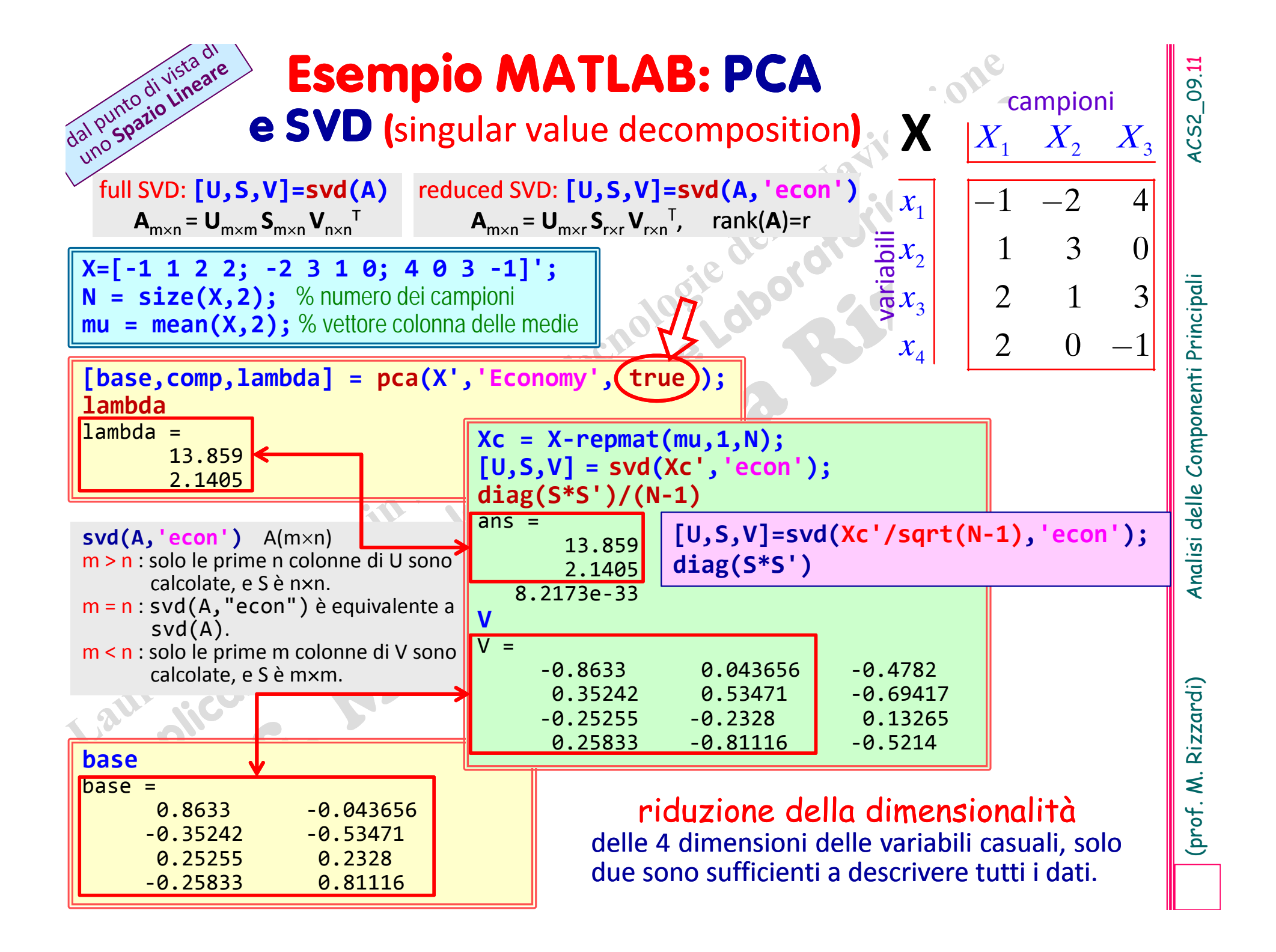

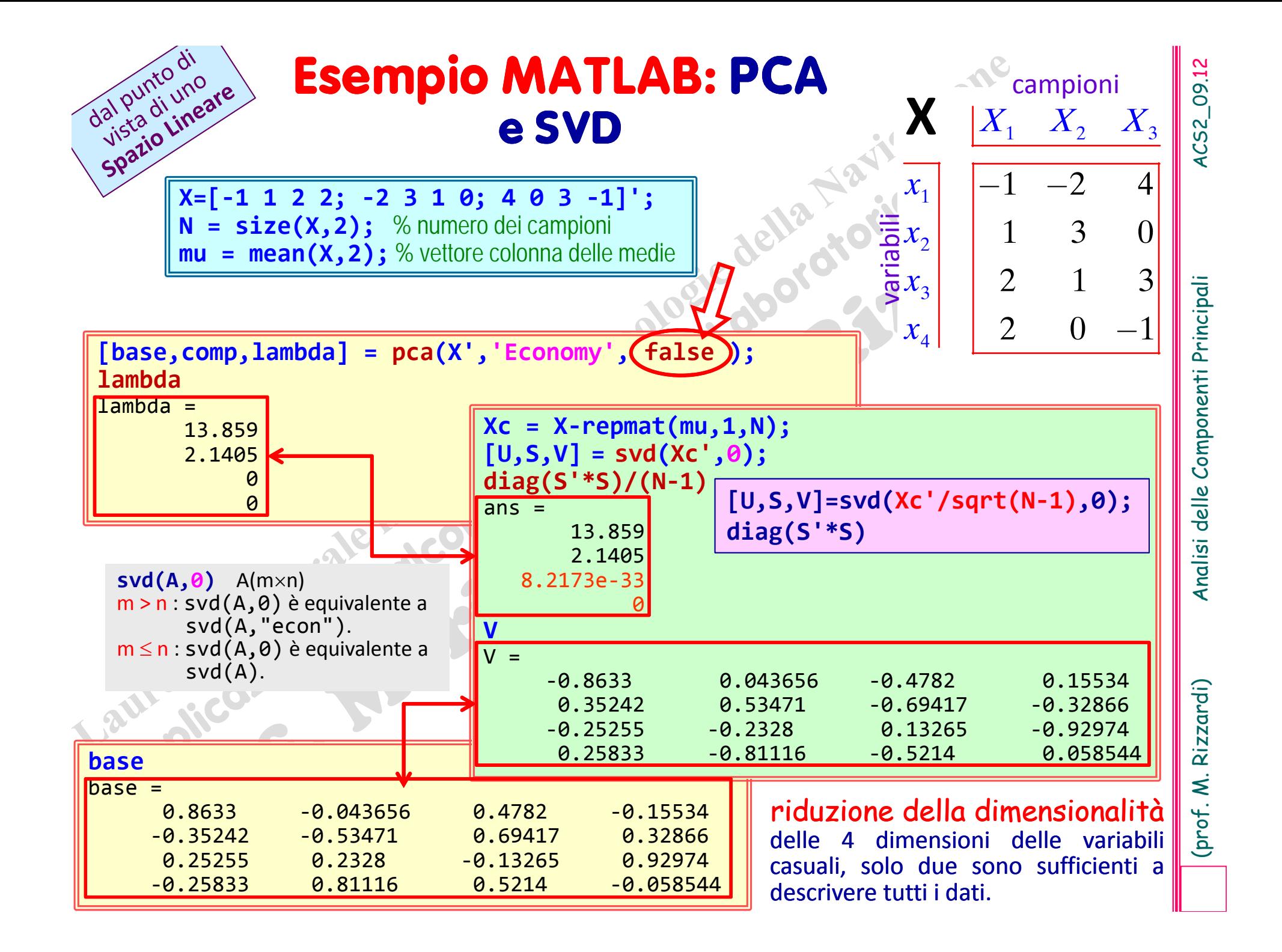

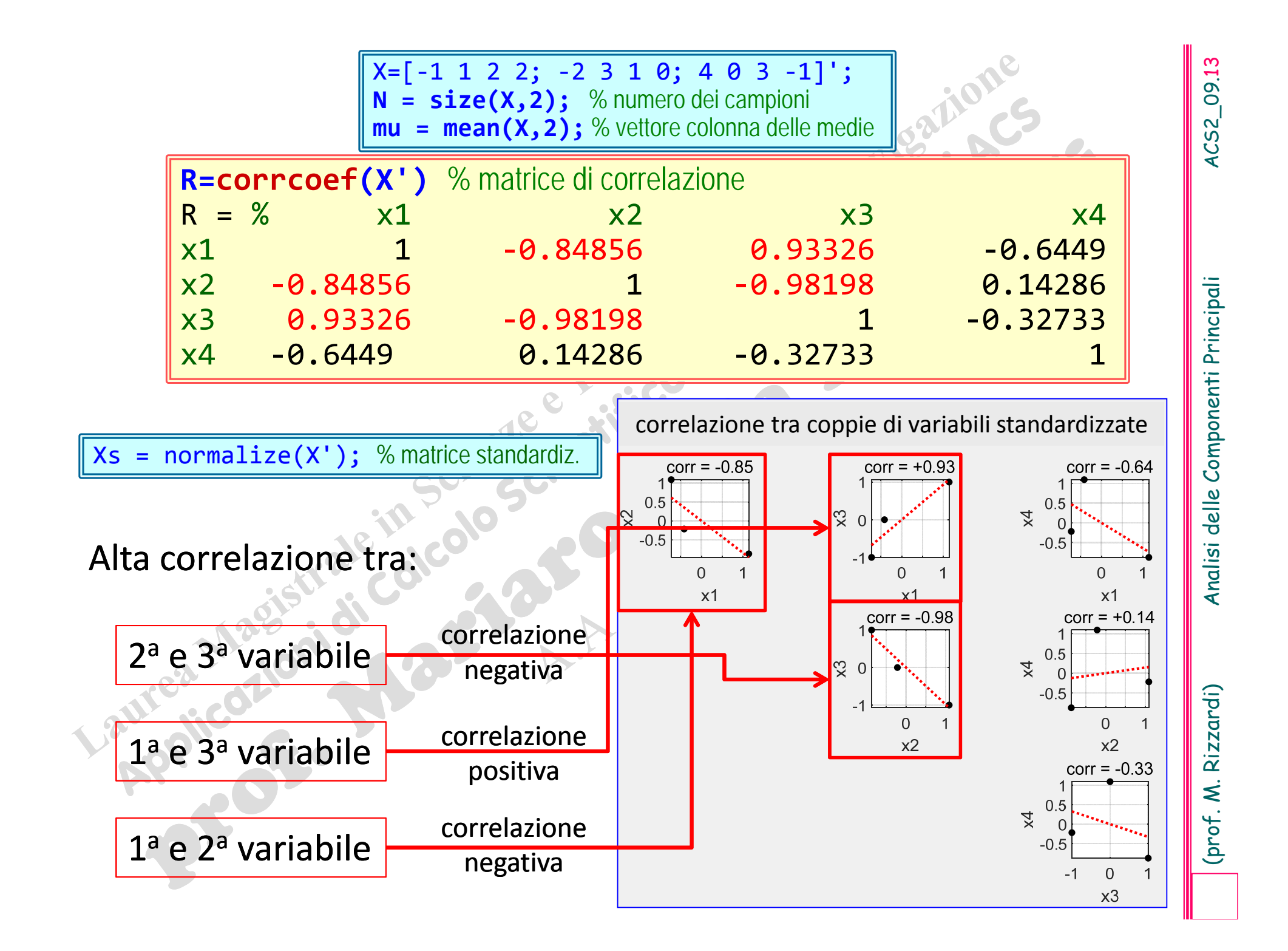

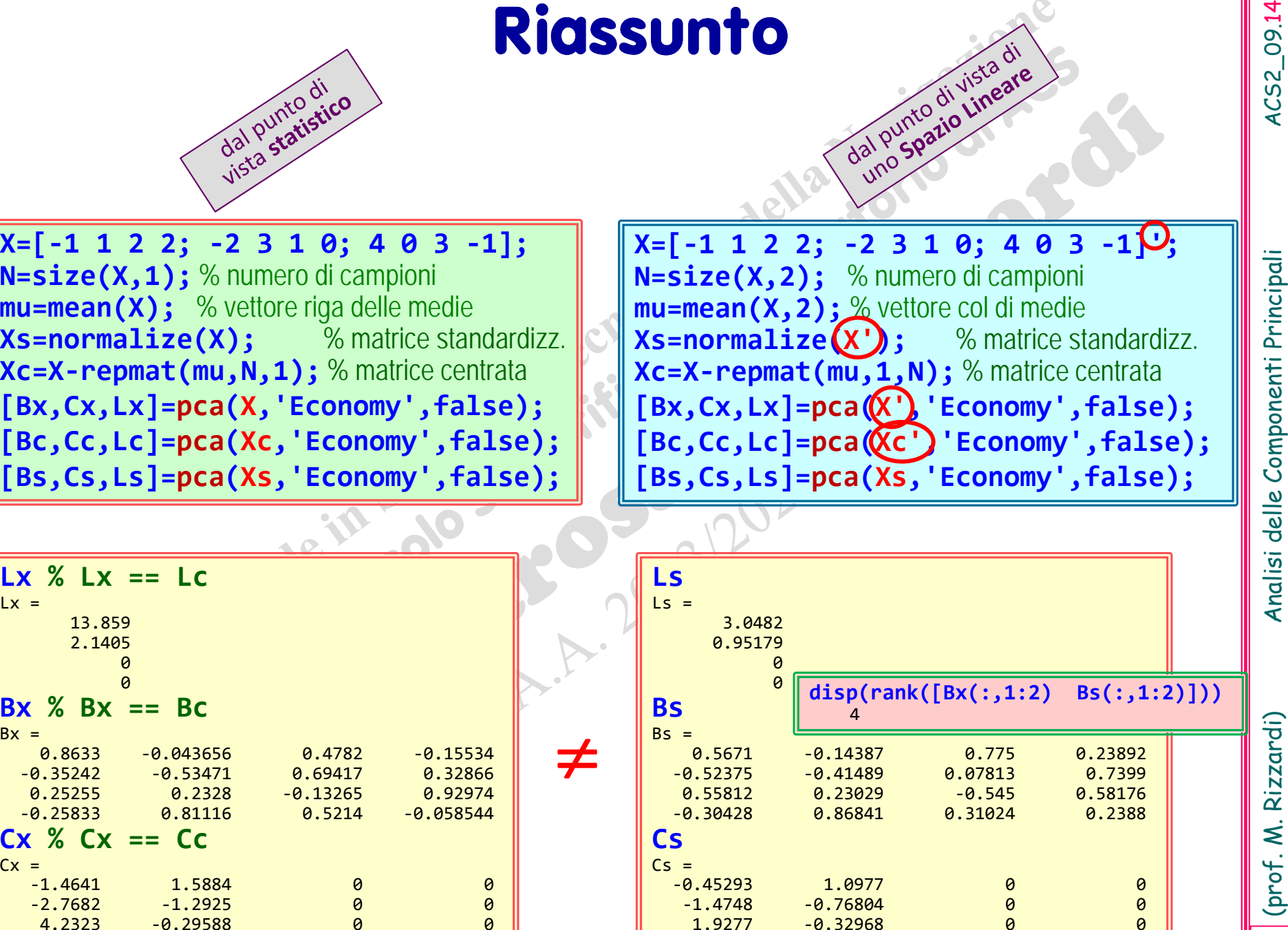

(prof. M. Rizzardi) Analisi delle Componenti Principali ACS2\_09.15 **ACS parte 2: ACS\_09b** Argomenti trattati Cos'è la PCA? Derivazione dell'algoritmo PCA. Algoritmi PCA. Interpretazione geometrica della PCA.

# **Analisi delle Componenti Principali**

Principal Component Analysis (PCA) appare in molti campi della matematica applicata con nomi diversi (Trasformata di Karhunen‐ Loeve, Trasformata di Hotelling, …).

La **PCA** è stata creata nel 1901 da Karl Pearson, ma Harold Hotelling l'ha sviluppata indipendentemente nel 1933 <sup>e</sup> le ha dato il nome di "Principal Component Analysis method".

**Analisi delle Componenti Principali**<br>
Principal Component Analysis (PCA) appare in molti campi della<br>
Imatematica applicata con nomi diversi (Trasformata di Karhunen-<br>
Loeve, Trasformata di Hotelling, ...).<br>
La PCA è stat

informazioni.

**Example 12. Rizzardina delle Componenti Principali della Matrice di Covarianza dei dati.** Poi analogamente la 2ª direzione principale en la PCA proietta i dati su queste direzioni, ottenendo le loro componenti principali. 1 <sup>a</sup> direzione principale è individuata da un autovettore relativo al massimo autovalore della Matrice di Covarianza dei dati. Poi analogamente la 2 <sup>a</sup> direzione principale ...

Inoltre, la PCA proietta i dati su queste direzioni, ottenendo le loro componenti principali.

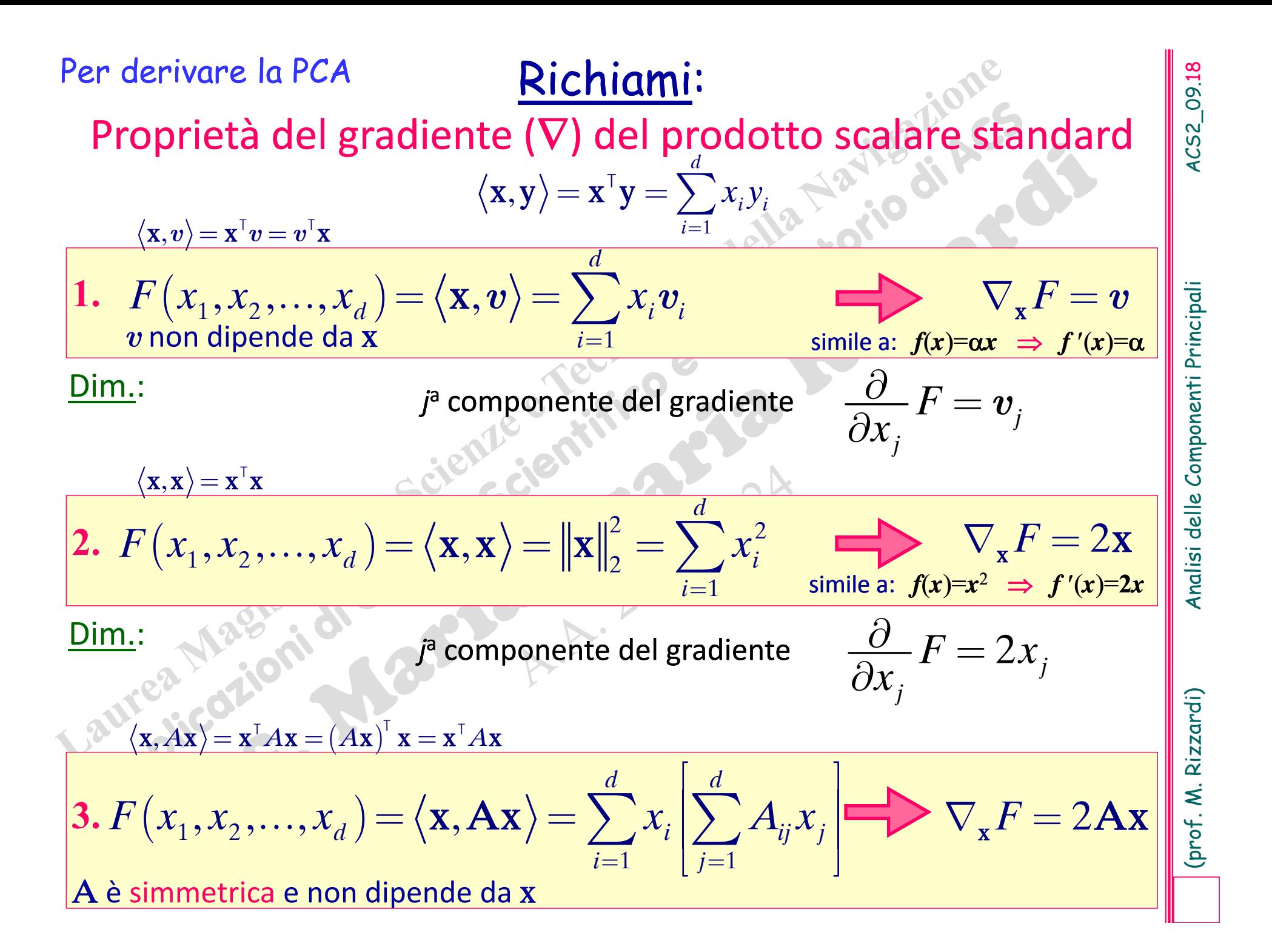

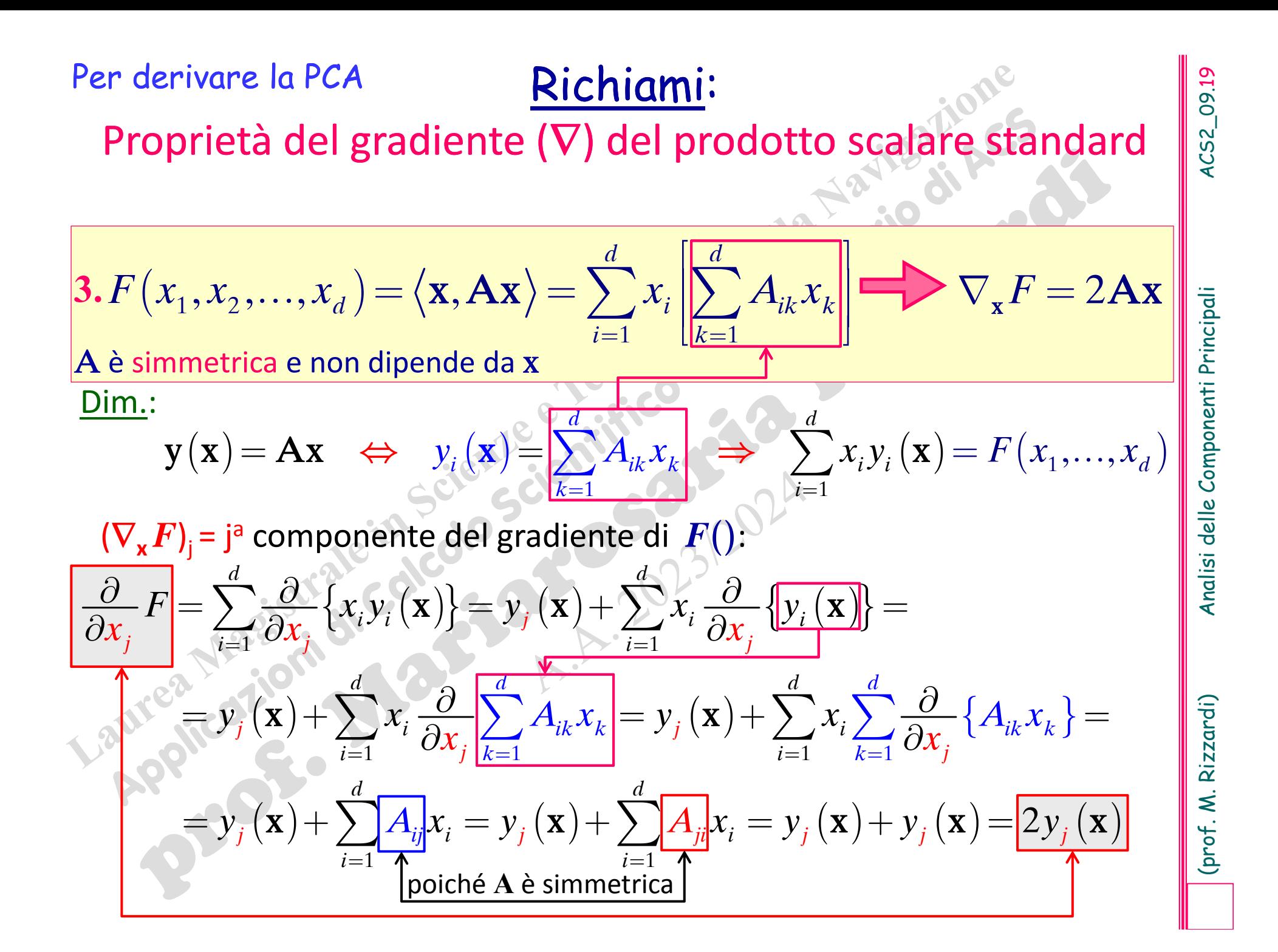

# derivazione della PCA

### $\mathbf{x}^{[\mathsf{k}]} \hspace{-1mm} \in \hspace{-1mm} \mathbb{R}^\mathsf{d}.$

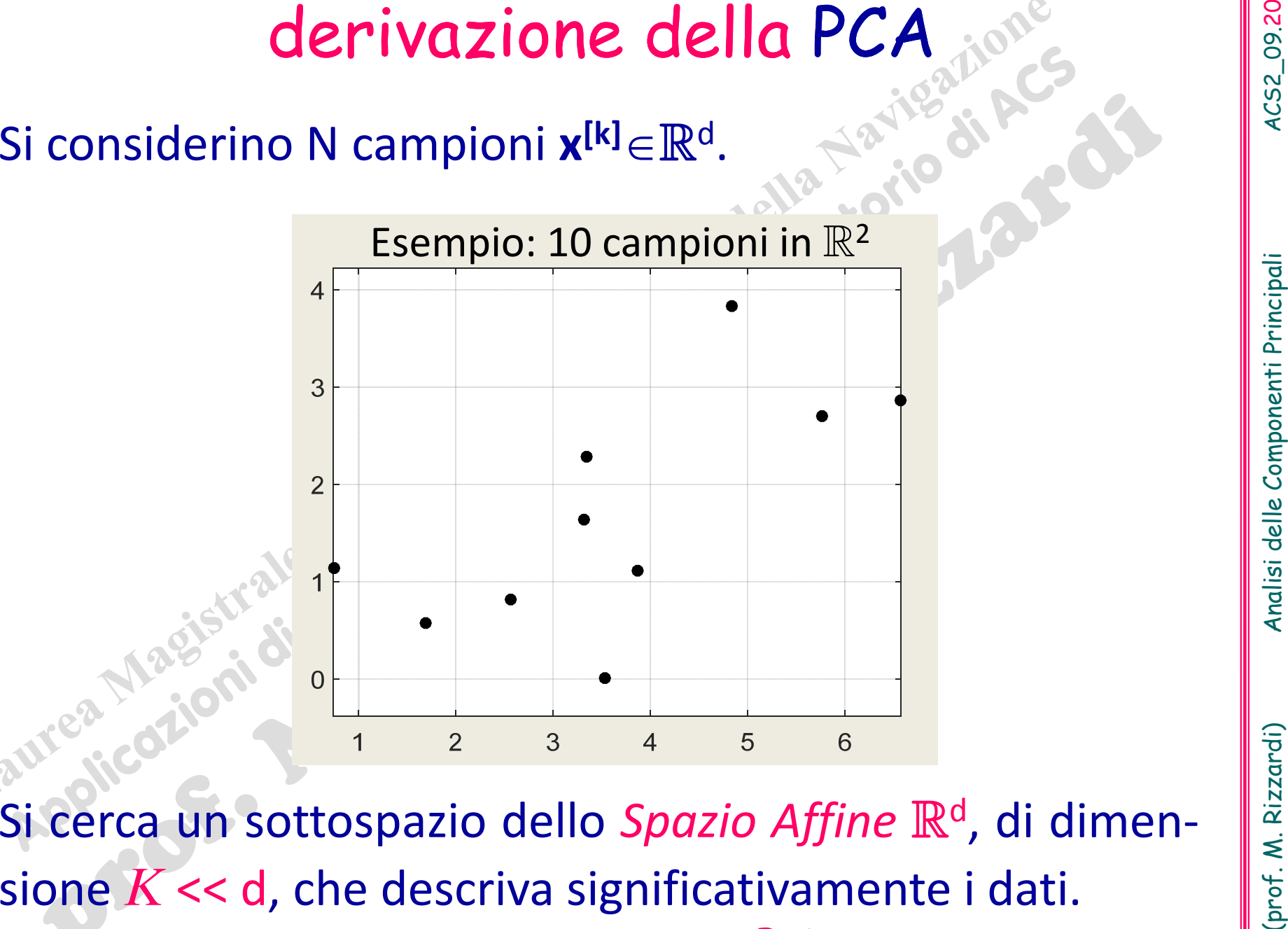

Si cerca un sottospazio dello Spazio Affine  $\mathbb{R}^d$ , di dimen ‐ sione *K* << d, che descriva significativamente i dati. Il sottospazio <sup>è</sup> detto sottospazio PCA "ridotto".

# derivazione della PCA (cont.)

vuole descrivere i dati mediante un solo punto c, tale che "esso minimizzi la somma delle sue distanze euclidee da tutti i campioni", cioè

*N*

[ ] *k* 0*J*= $\sum \Vert \mathbf{x}^{[k]}$ xTrovare **c** che minimizza *J*

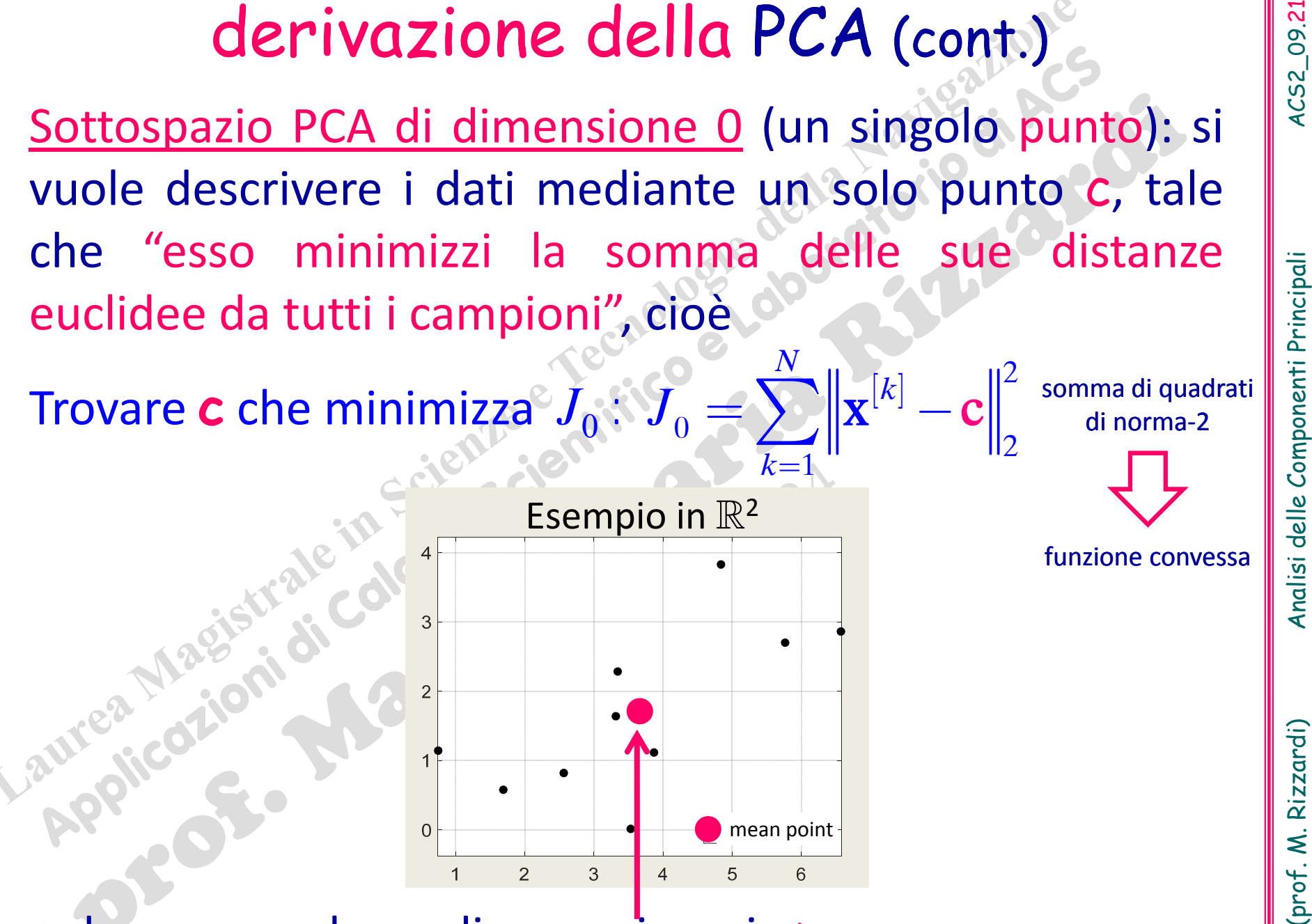

<sup>c</sup> deve essere la media campionaria m.

2

: somma di quadrati di norma‐<sup>2</sup>

funzione convessa

2

c

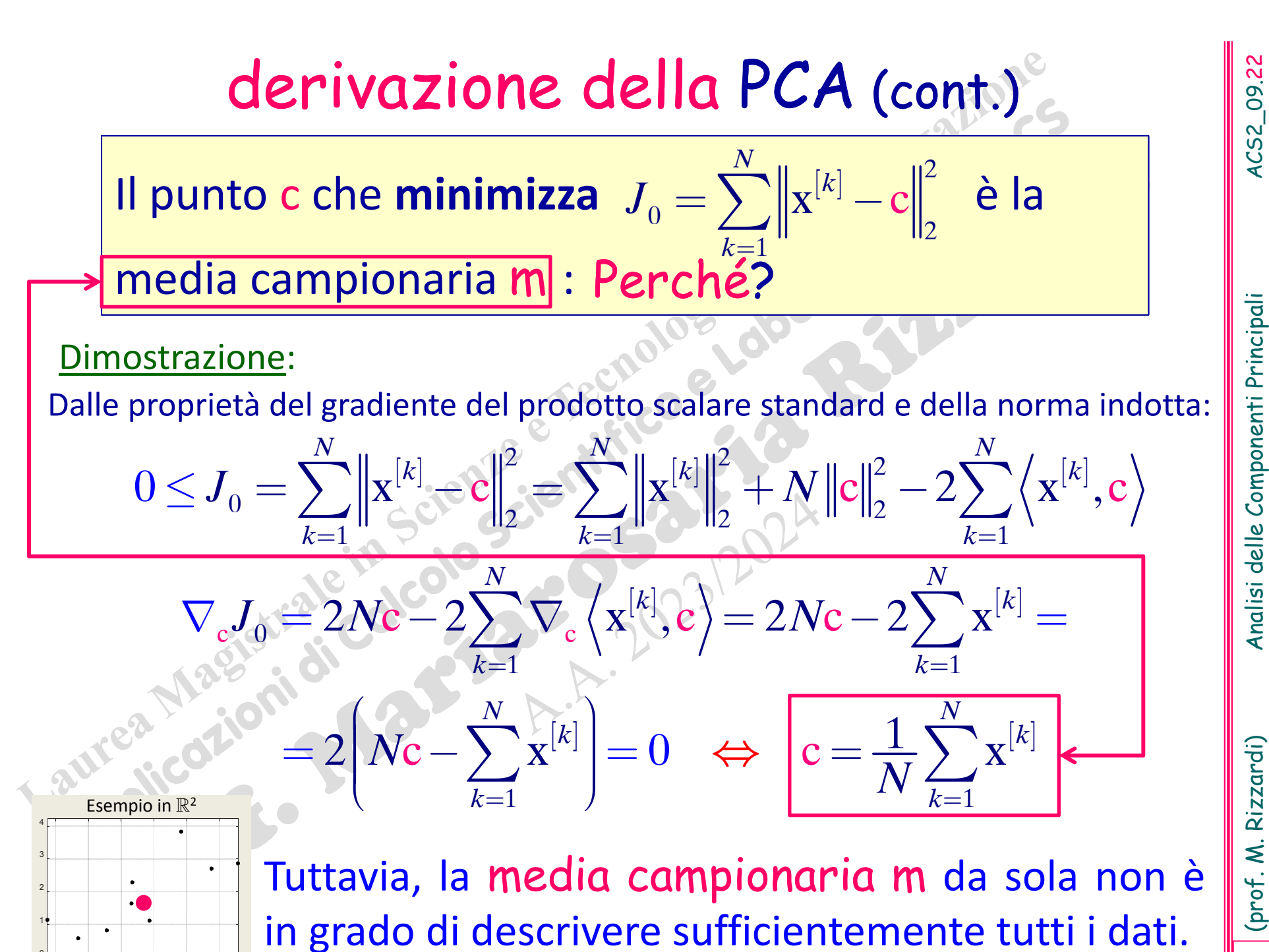

1 2 3 4 5 6

# derivazione della PCA Incrementale

Allora, si cerca una retta *<sup>r</sup>* (sottospazio PCA di dimensio‐ ne 1) tale che "essa minimizzi la somma delle sue distanze euclidee da tutti i campioni", cioè che minimizzi la somma dei residui delle proiezioni.

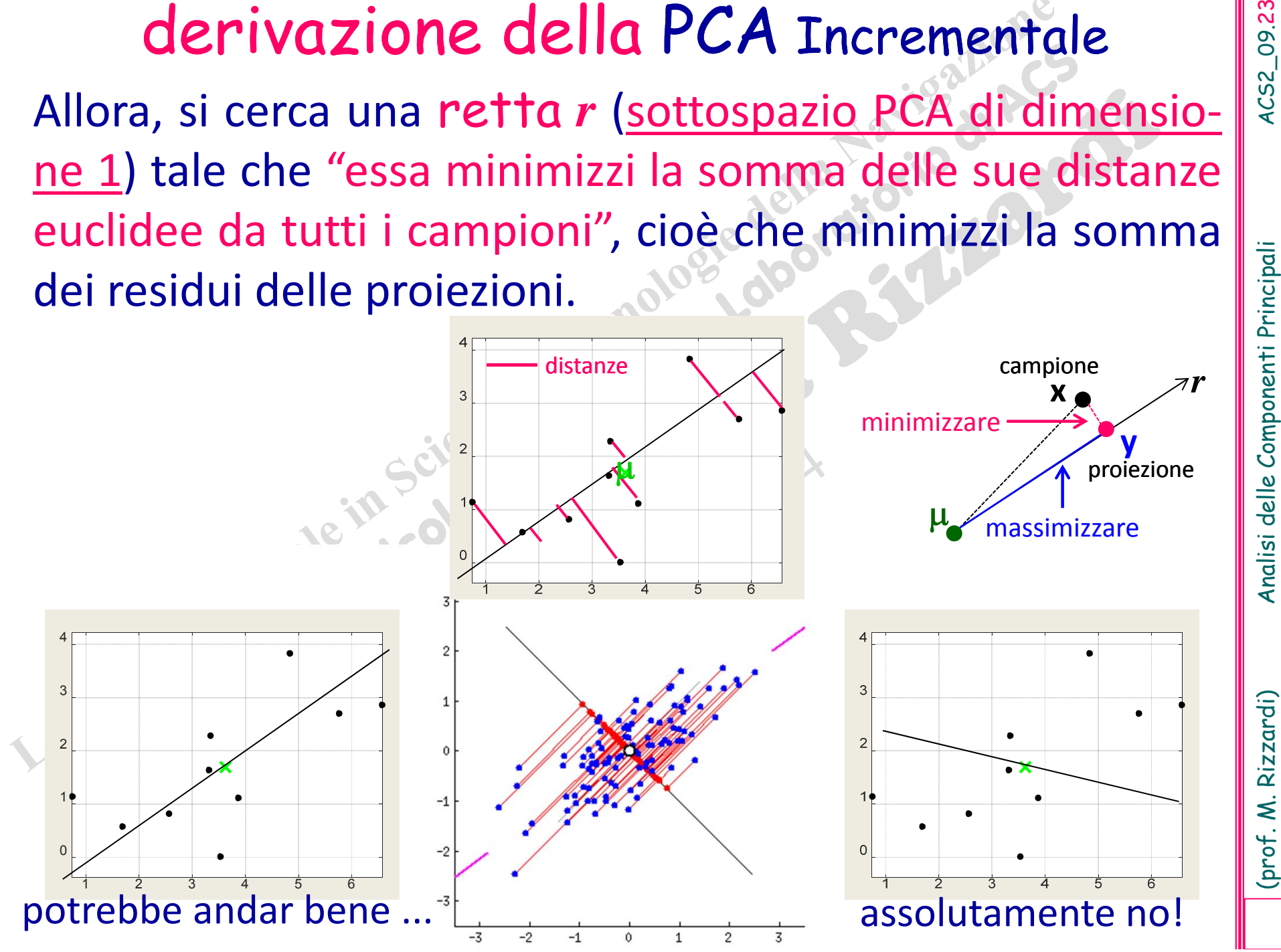

**derivazione della PCA Increm.** (cont.)<br>
Per trovare la 1<sup>ª</sup> direzione principale, si cerca una retta r,<br>
nello spazio affine  $\mathbb{R}^d$ , passante per un punto c e paral-<br>
lela ad un vettore normalizzato e (||e||<sub>2</sub>=1):<br>

(SSE: sum of squared errors)

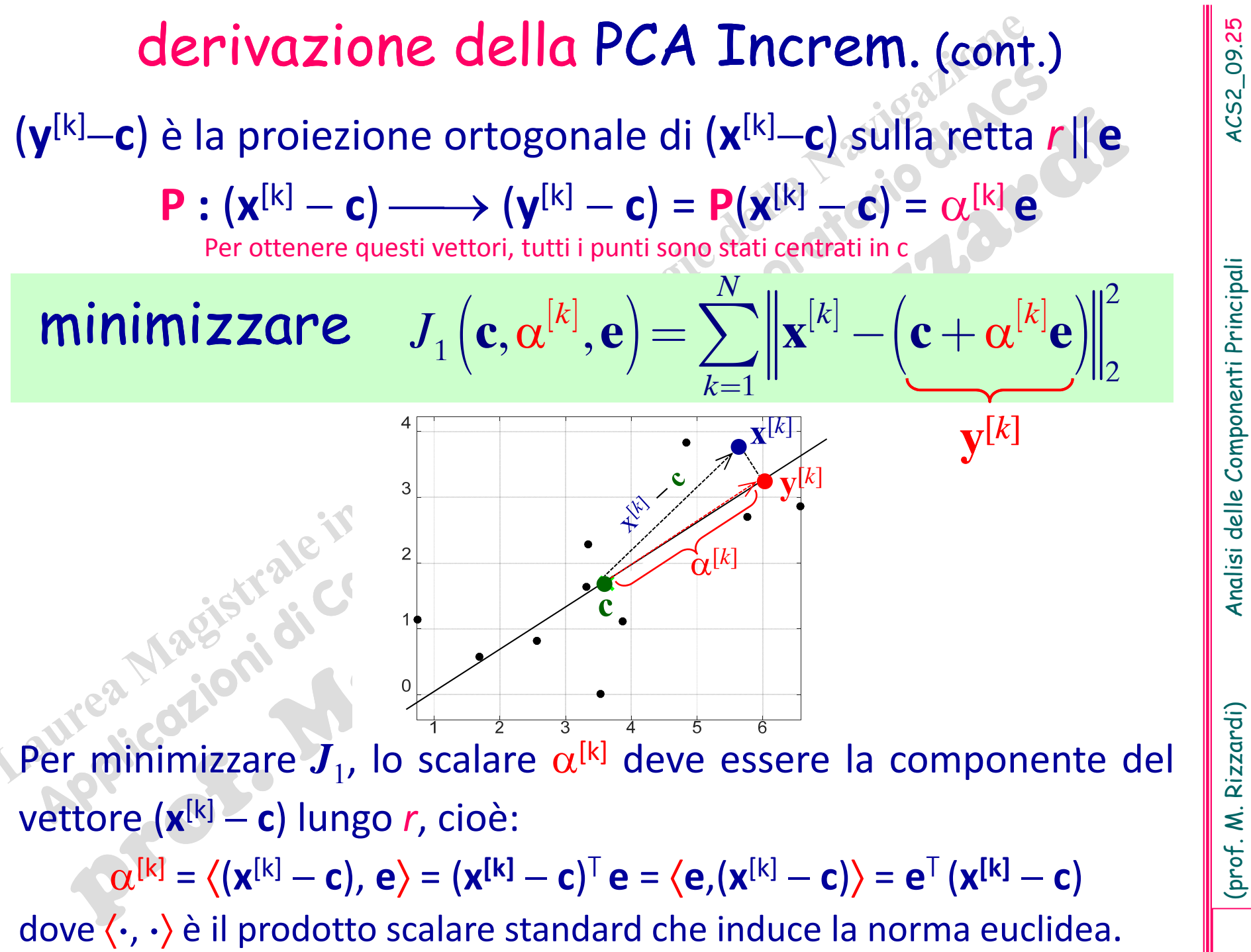

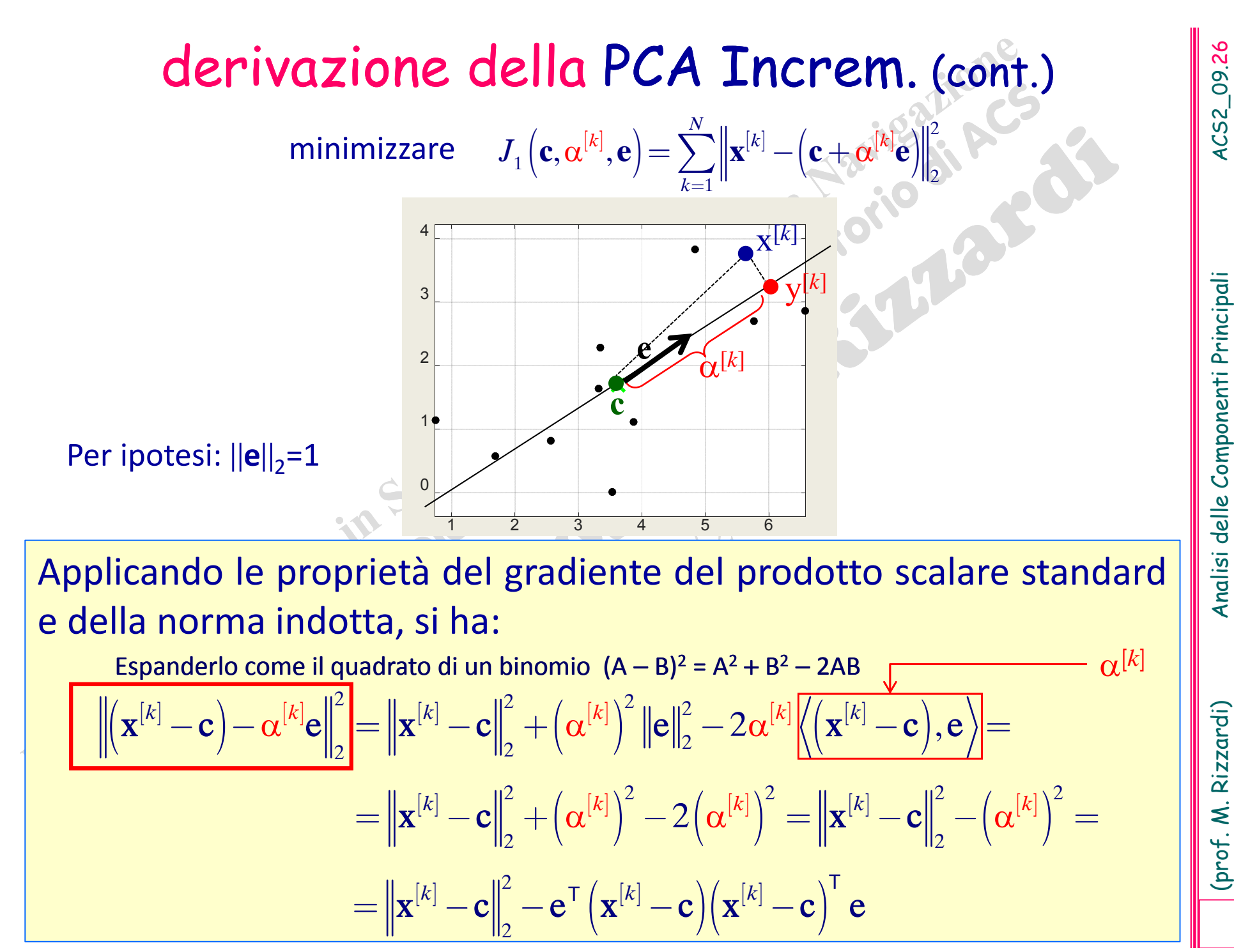

### derivazione della PCA Increm. (cont.)

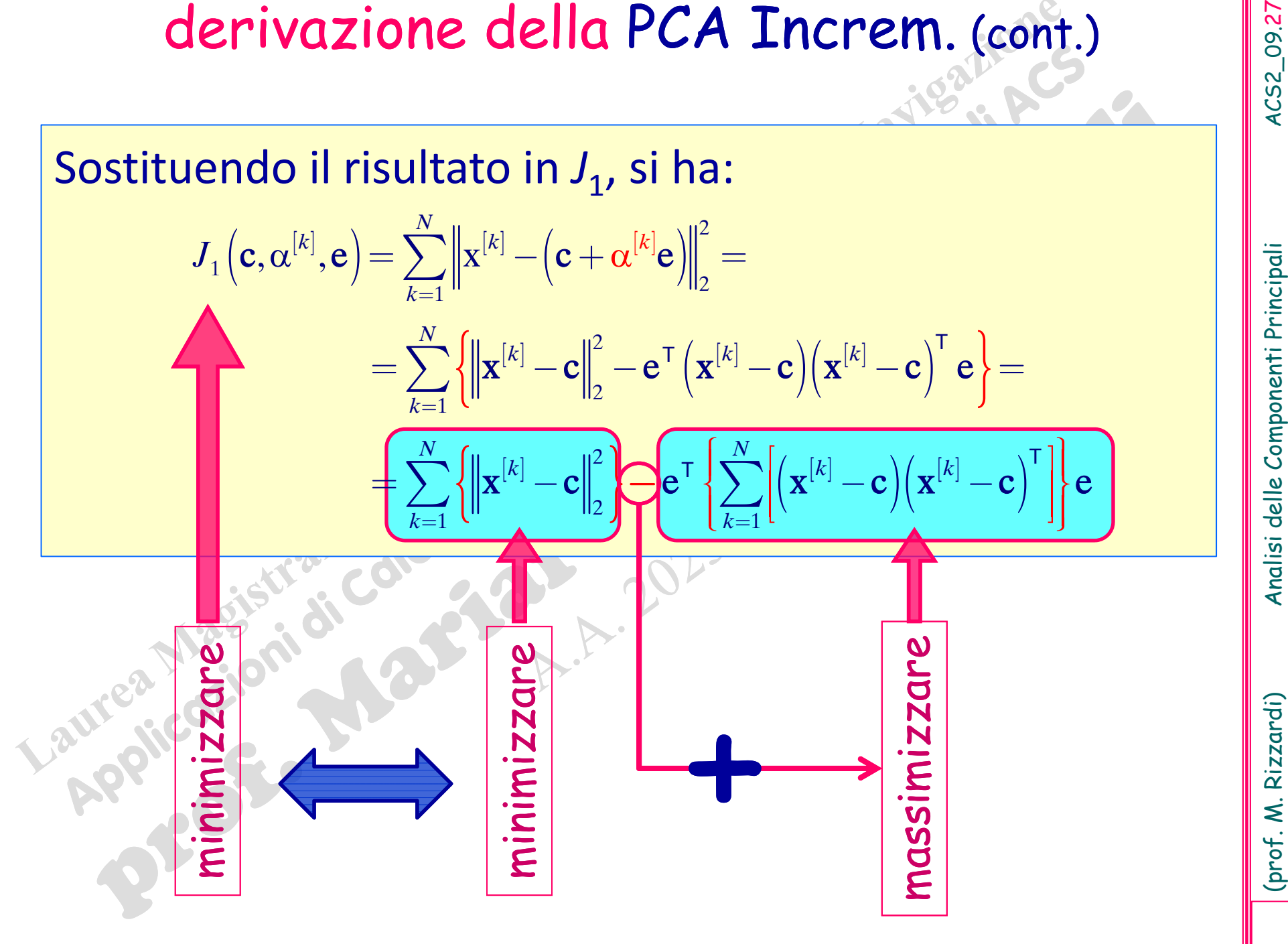

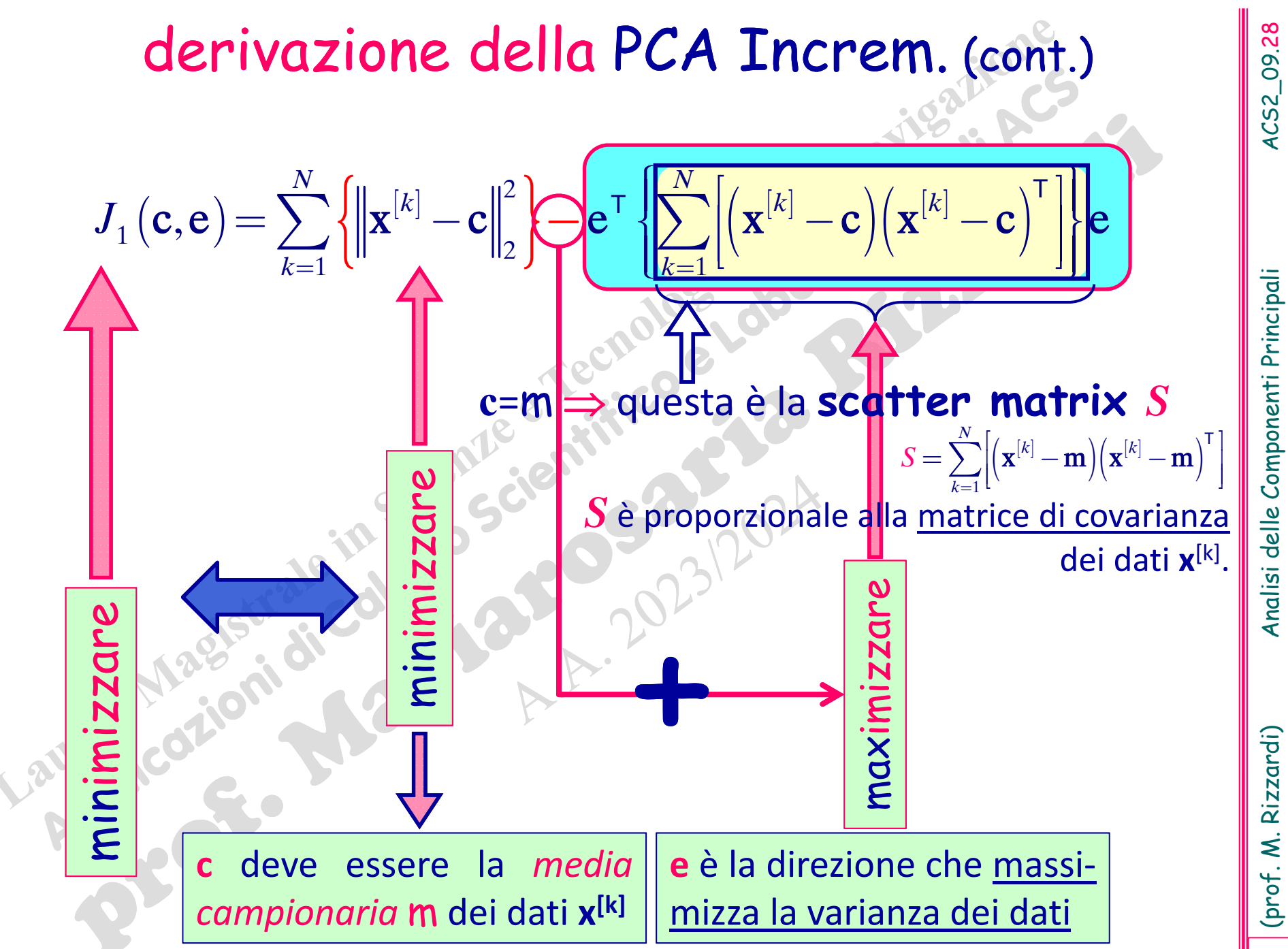

derivazione della PCA Increm. (cont.)

### Problema di Ottimizzazione vincolata

S scatter matrix

Minimizzare:  $\mathsf{J}_1(\mathsf{c},\mathsf{e}) = \sum\limits_{k=1}^N \left\{\|\mathbf{x}^{[k]}-\mathbf{c}\|^2_2\right\}$ soggetto al vincolo di eguaglianza: **e** ianza:  $e^T e = 1$ .  $\left\{ \begin{matrix} 1 \\ 1 \end{matrix} \right.$ }  $\frac{1}{1}$  (II II2 S  $\sum_{k=1}^{N}$   $\int$   $||u_{-k}|$ *k*== $\sum \{\|\mathbf{x}^{[k]}-\mathbf{c}\|_{2}^{2}\}\mathbf{e}^{\mathsf{T}}\mathbf{S}\mathbf{e}$ 

derivazione della PCA Increm. (cont.)<br>
Problema di Ottimizzazione vincolata<br>
Minimizzare:  $J_1(c,e) - \sum_{k=1}^{N} \{|x^{[k]} - e\}_e^T$  S scatter matrix<br>
soggetto al vincolo di eguaglianza:  $e^Te = 1$ .<br>
Un problema di ottimizzazione vi  $\mathbb L$  :

 $\mathbb{L}(\mathsf{c},\mathsf{e},\lambda)$  $J_1(c,e) + \lambda(e)$ T **e**  $-$  1),  $\lambda$ e $\R$ 

Questi sono gli zeri del gradiente  $\nabla$  di  $\mathbb{L}$ ().

derivazione della PCA Increm. (cont.)<br>
minimo di  $L(e,e,\lambda) = \sum_{k=1}^{N} \left\{ |x^{(k)} - e|^2 \right\} - e^T s e + \lambda (e^T e - 1)$   $\longleftrightarrow \forall L = 0$ <br>  $\frac{\partial}{\partial \lambda} L(e,e,\lambda) = 0$   $\longleftrightarrow$   $e^T e = 1$  (vero per ipotesi)<br>  $\frac{\partial}{\partial c} L(e,e,\lambda) = -2se + 2\lambda e = -2[Se - \lambda e] = 0$ <br>  $\longleftrightarrow \sum$ 

# Algoritmo PCA incrementale

Algoritmo PCA incrementale<br>
prima direzione principale (r : r=span{e}), per cercare la<br>
seconda direzione principale (r : r=span{e}), per cercare la<br>
seconda direzione principale, si considera r+ (il comple-<br>
sulle proiez Nello spazio lineare (centrato in m), dopo aver trovato la prima direzione principale ( *r* : *<sup>r</sup>*=span{ **<sup>e</sup>**}), per cercare la seconda direzione principale, si considera r<sup>1</sup> (il comple ‐ mento ortogonale di *<sup>r</sup>*) <sup>e</sup> si ripete la precedente procedura sulle proiezioni ortogonali dei dati **<sup>x</sup>**[k] su *<sup>r</sup>*.

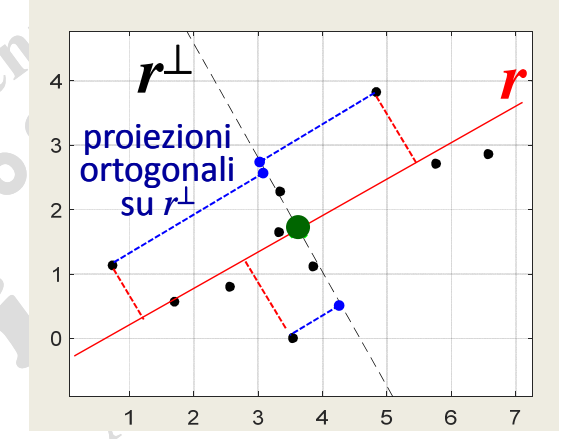

Ricorda che  $\R$ <sup>d</sup>=r⊕r<sup>⊥</sup> e r⊥r<sup>⊥</sup>: allora r<sup>⊥</sup> è un sottospazio di dimensione d-1. La procedura può essere ripetuta fino a d= . Come proiettare ortogonalmente su *r* ?

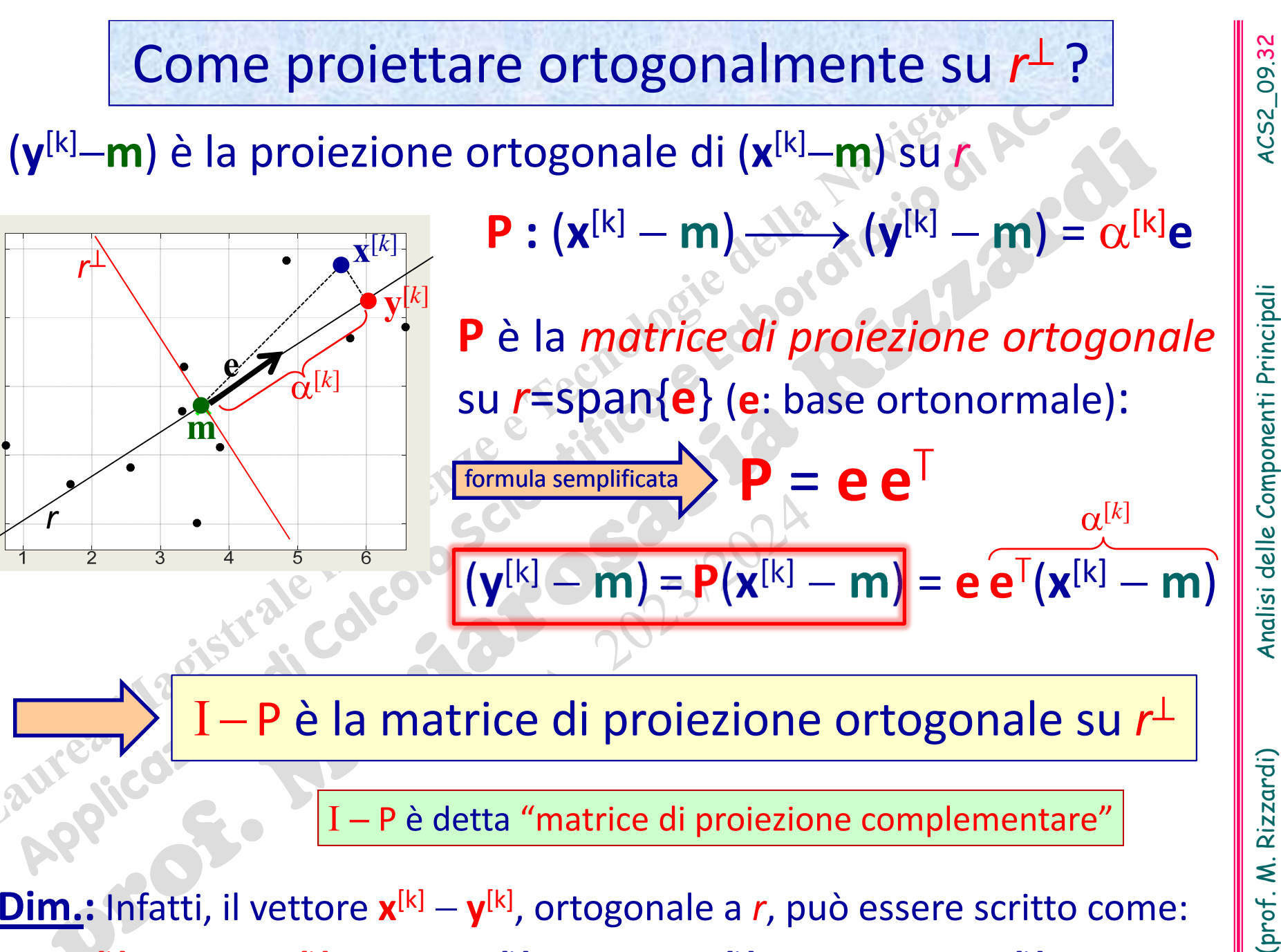

 $({\bf x}^{[k]} - {\bf m}) - ({\bf y}^{[k]} - {\bf m}) = ({\bf x}^{[k]} - {\bf m}) - {\bf P}({\bf x}^{[k]} - {\bf m}) = ({\bf I} - {\bf P})({\bf x}^{[k]} - {\bf m})$ 

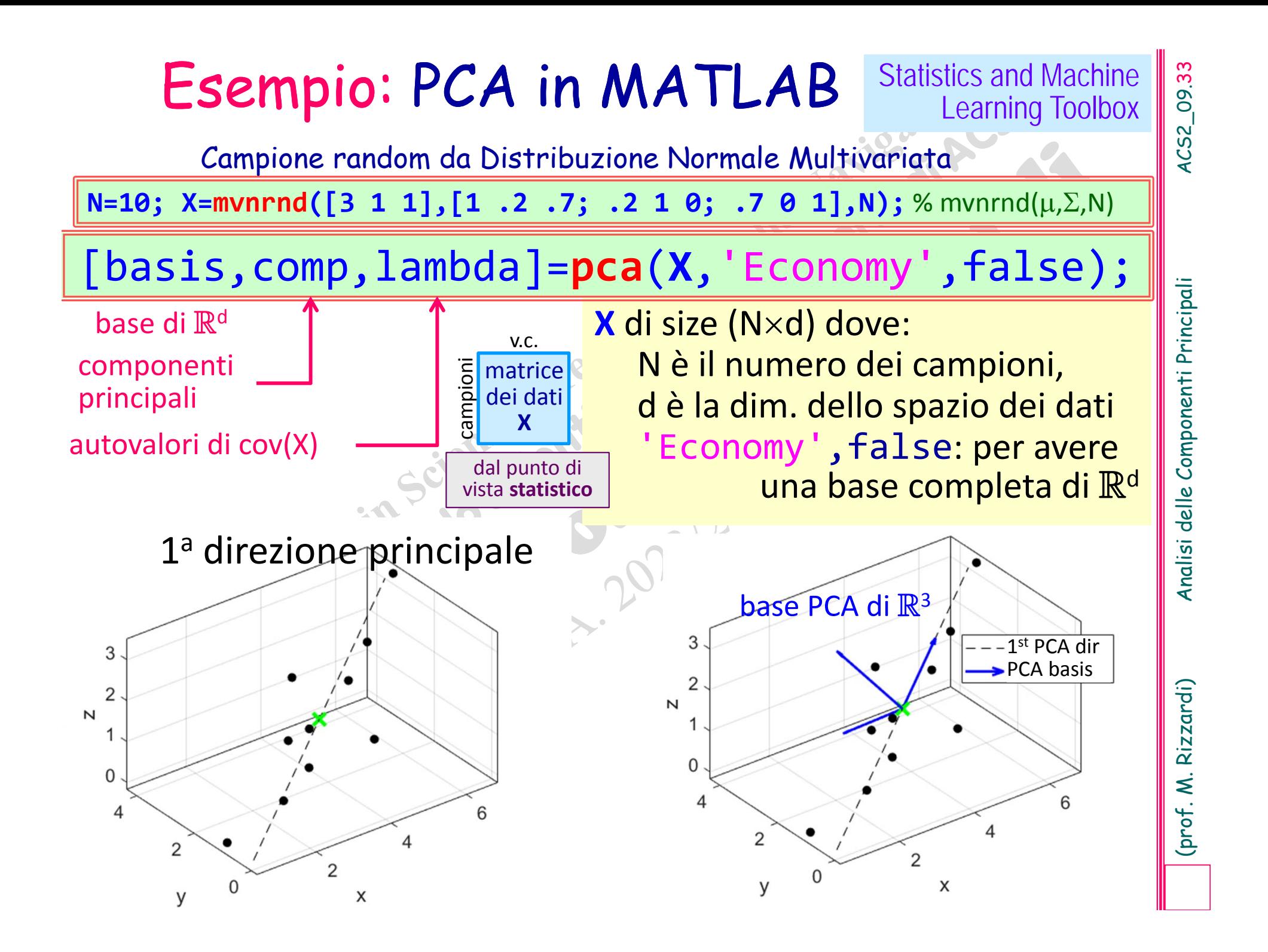

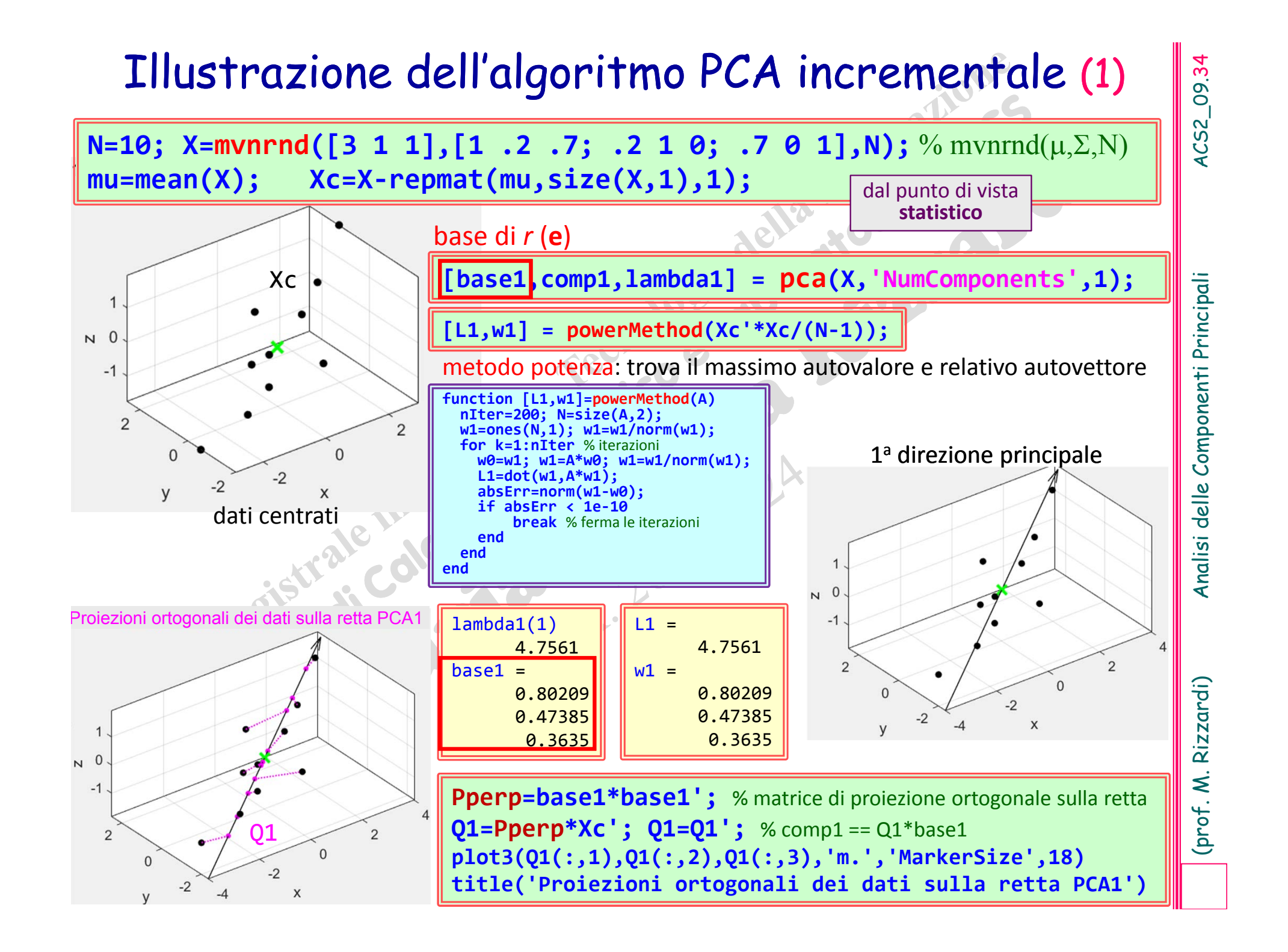

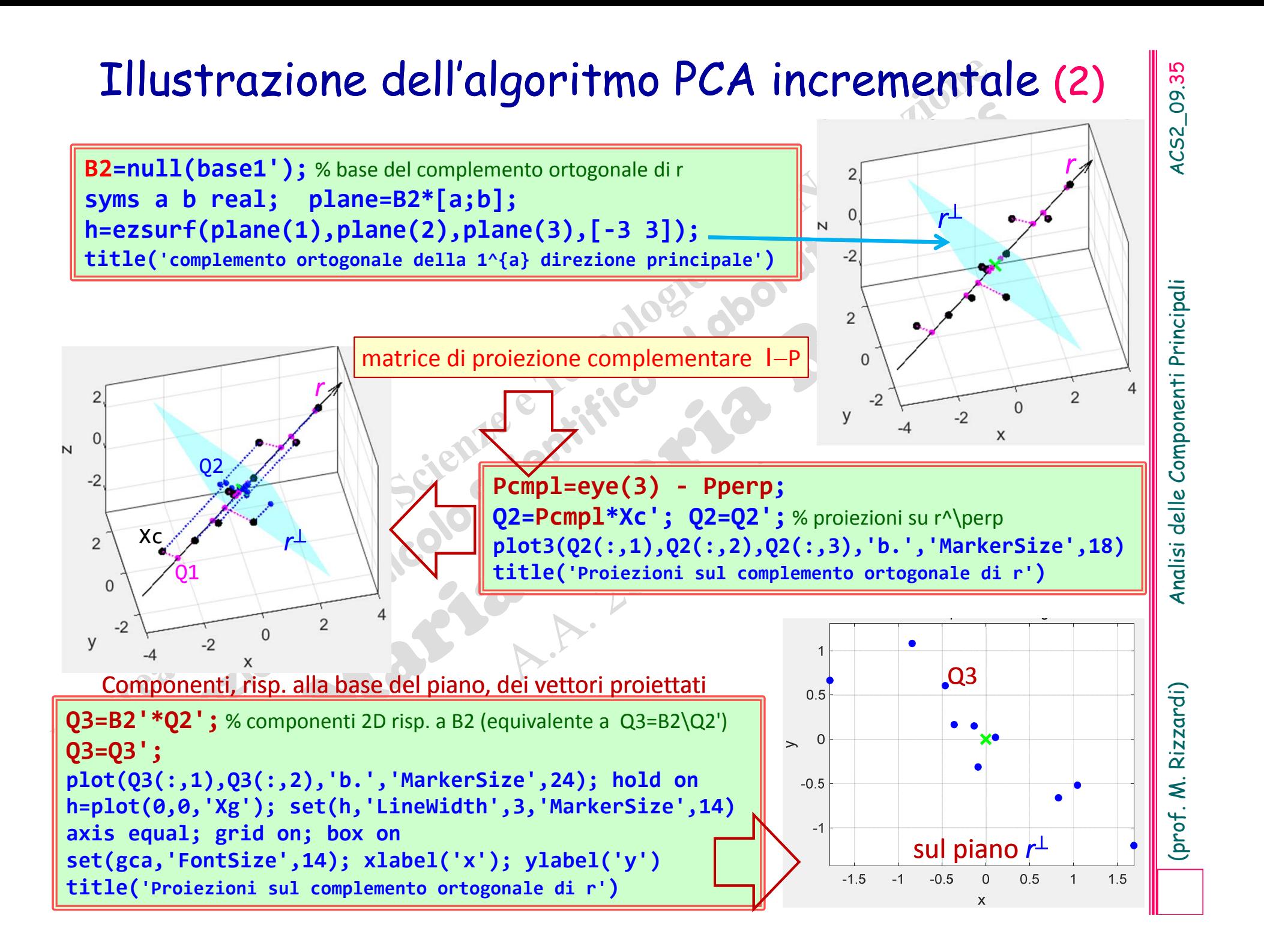
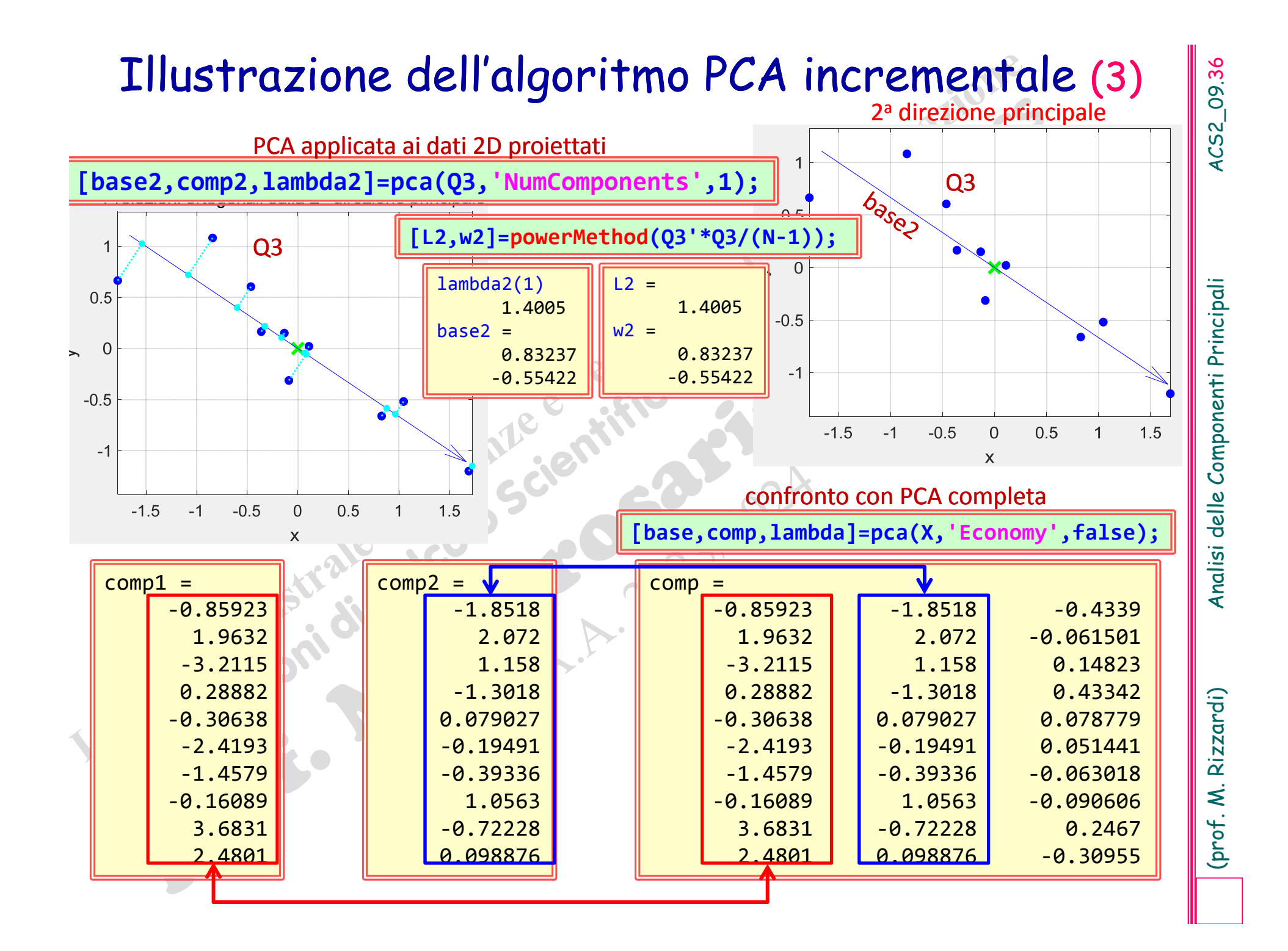

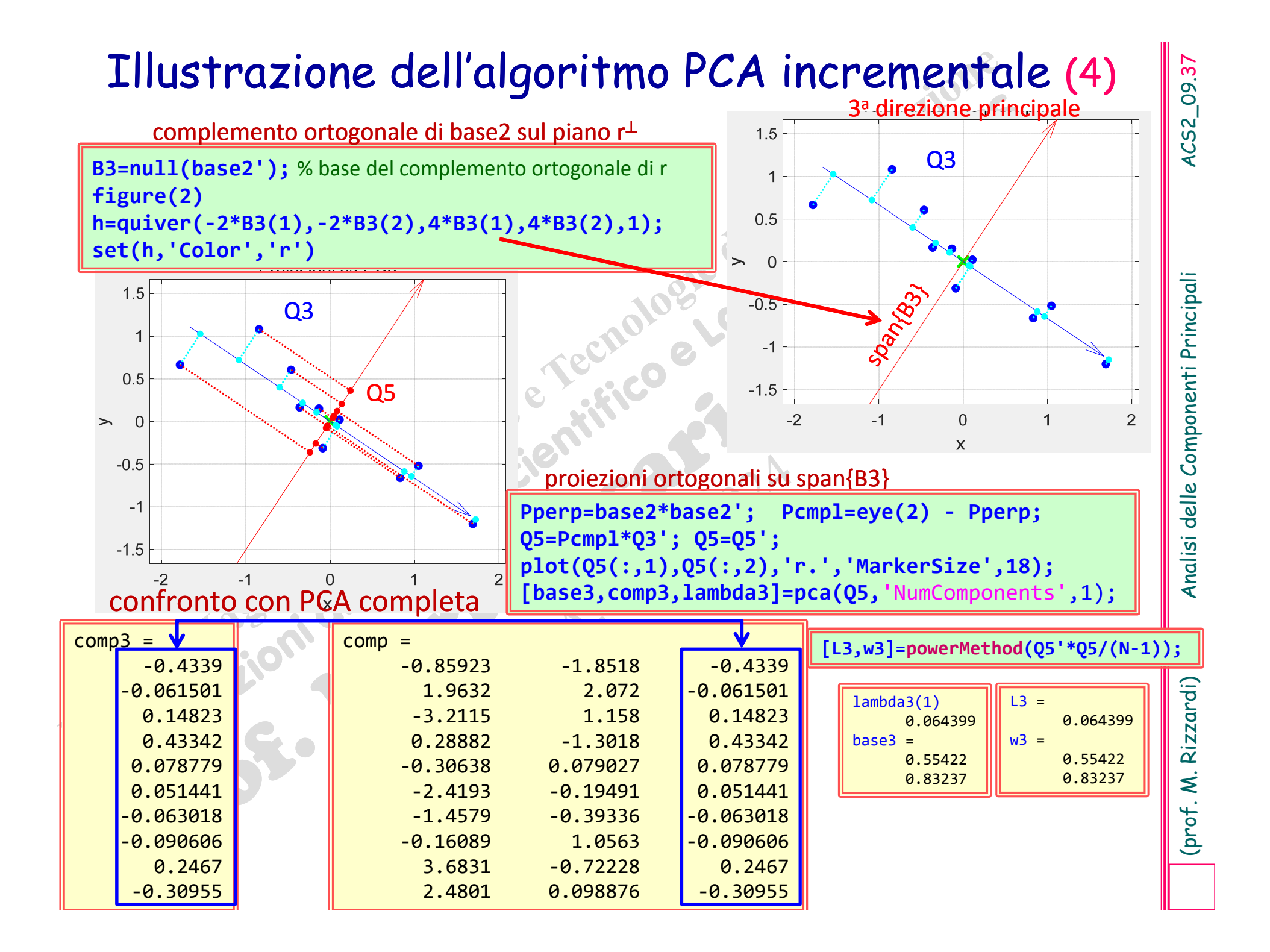

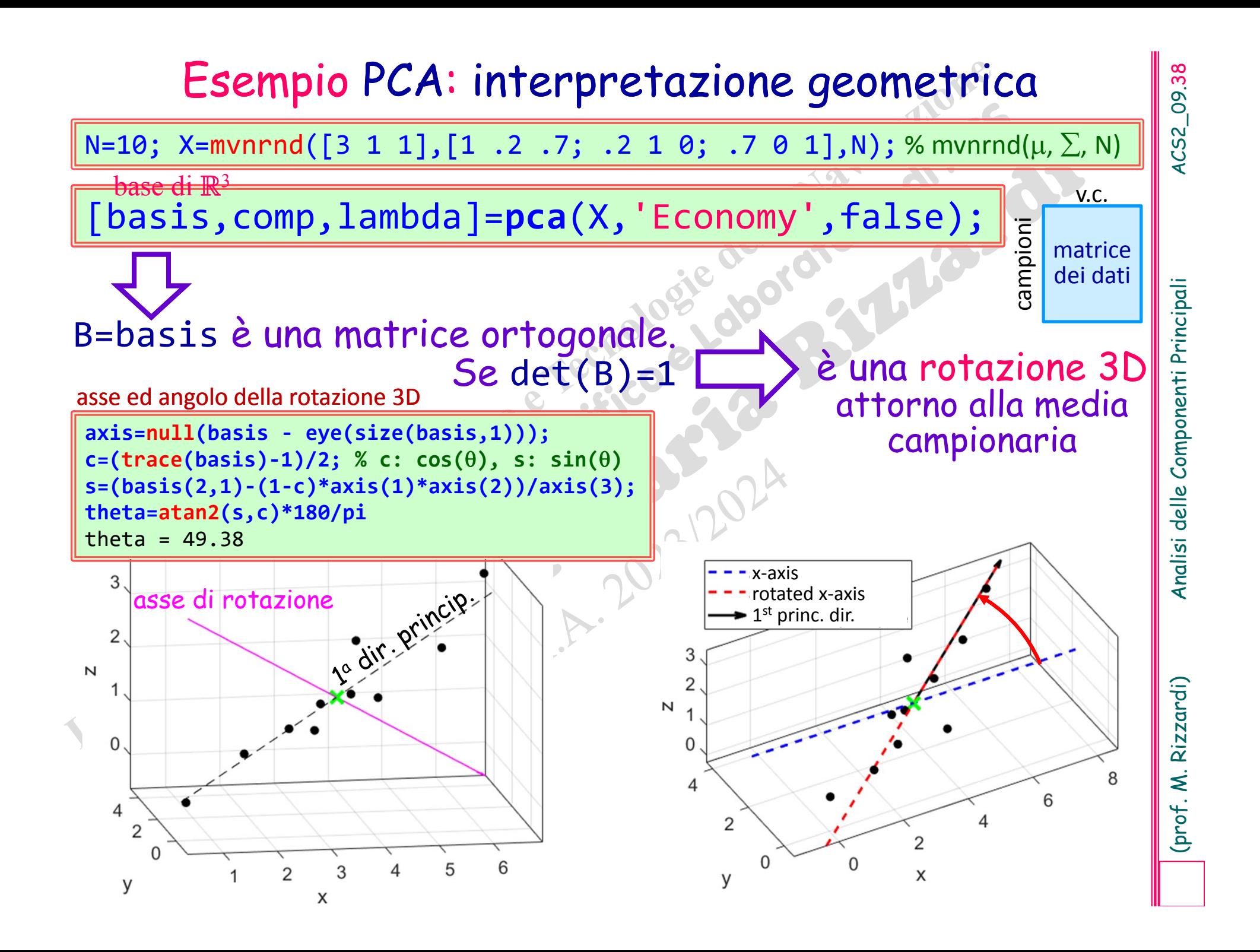

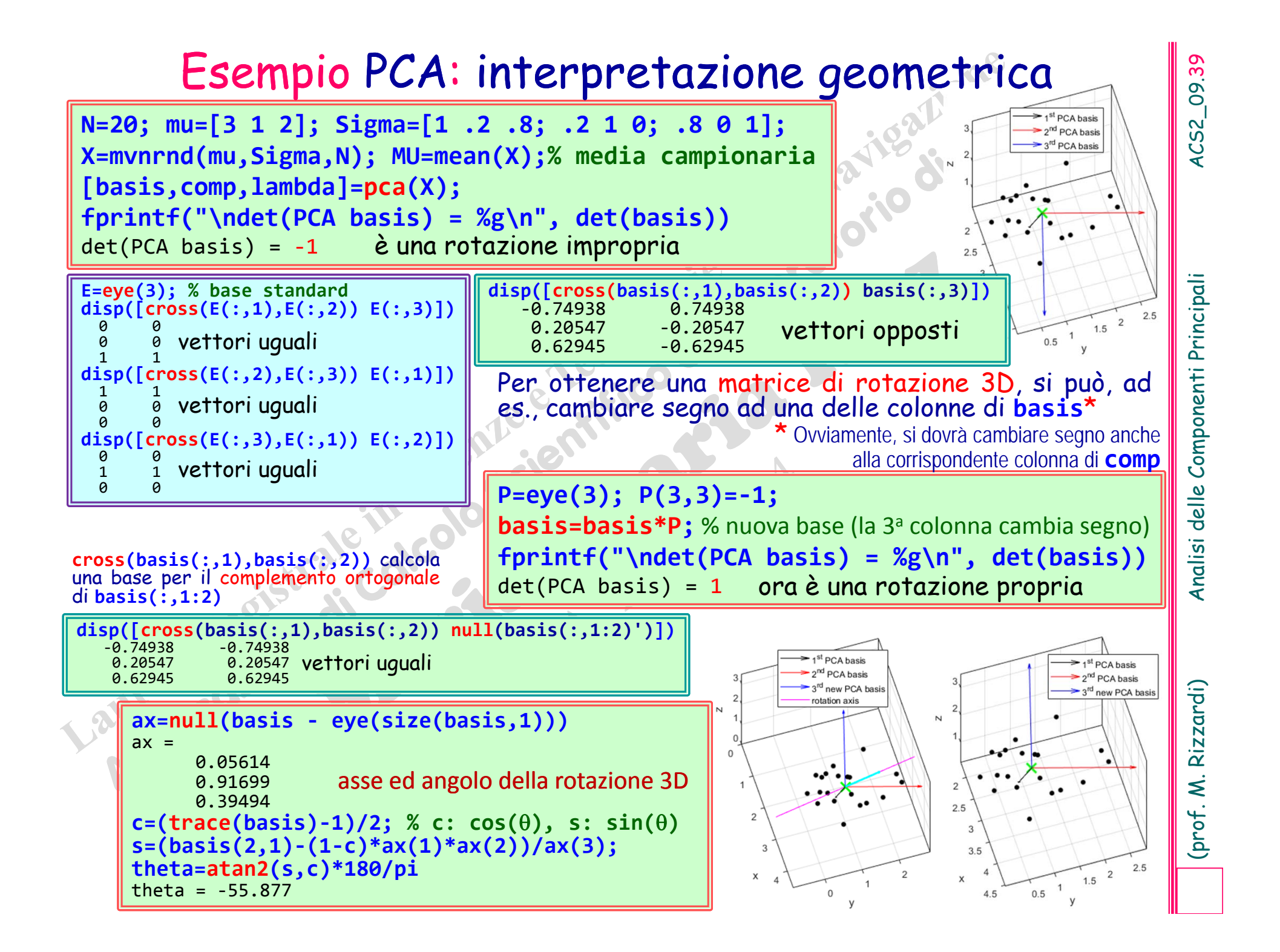

**x** è l'approssimazione di **x** nel sottospazio generato dai

 $K$  vettori  $\mathbf{u}_i$ 

# **Derivazione dell'algoritmo per la PCA completa**  $\begin{bmatrix} 9 & 6 \ 8 & 10 \end{bmatrix}$ <br>lello Spazio Lineare  $\mathbb{R}^d$ , avendo a disposizione *d* vettori linearmente indipendenti {**u**<sub>*i*</sub>},

**Derivazione dell'algoritmo per la PCA completa**<br>
ello Spazio Lineare  $\mathbb{R}^d$ , avendo a disposizione d'vetori linearmente indipendenti  $\{u_i\}$ <br>
esti possono costituire una sua base; pertanto  $\forall \mathbf{x} \in \mathbb{R}^d$ <br>  $\forall \math$ Nello Spazio Lineare  $\mathbb{R}^d$ , avendo a disposizione  $d$  vettori linearmente indipendenti { $\mathbf{u}_i$ }, questi possono costituire una sua base; pertanto  $\forall \mathbf{x}\!\in\!\mathbb{R}^d$ 

$$
\forall \mathbf{x} \in \mathbb{R}^d \Rightarrow \mathbf{x} = \sum_{i=1}^d z_i \mathbf{u}_i = \mathbf{U}\mathbf{z}, \quad z_i = \mathbf{u}_i^T \mathbf{x}, \quad \forall i = 1, ..., d
$$
\n
$$
\mathbf{u}_i \mathbf{v}_i = \mathbf{u}_i^T \mathbf{x}, \quad \forall i = 1, ..., d
$$
\ncomponented is the equation of the equation  $\mathbf{u}_i$  is the equation  $\mathbf{u}_i$ .

Ciò vale anche per gli  $N$  campioni del dataset  $\mathcal{D} = {\{\mathbf{x}^{[n]}\}}_{n=1,...,N}$  .

Sia **x'** il vettore **x** con tutte le sue *d* componenti  $z_i$  espresse rispetto alla nuova base { $\mathbf{u}_1$ ,..., $\mathbf{u}_d$ } e sia **x**" il vettore ottenuto considerandone solo le prime  $K < d$  componenti:

$$
\mathbf{x} = \mathbf{x}' = \sum_{i=1}^d z_i \mathbf{u}_i = \sum_{i=1}^K z_i \mathbf{u}_i + \sum_{i=K+1}^d z_i \mathbf{u}_i, \qquad \mathbf{x}'' = \sum_{i=1}^K z_i \mathbf{u}_i
$$

In **x**' si lascino liberi di variare gli ultimi  $d$ – $K$  scalari della combinazione lineare ( $b_i$ ) *K d*per determinarli in seguito

$$
\mathbf{U}_K = [\mathbf{u}_1, ..., \mathbf{u}_K] \qquad \qquad \widetilde{\mathbf{X}}' = \sum_{i=1}^K z_i \mathbf{u}_i + \sum_{i=K+1}^u b_i \mathbf{u}_i
$$

Considerato l'intero dataset di  $N$  vettori  $\mathcal{D}=\{\mathbf{x}^{[n]}\}_{n=1,...,N}$ , l'errore nel vettore  $\mathbf{x}^{[n]}$  è dato da:

$$
\mathbf{x}^{[n]} - \widetilde{\mathbf{x}^{[n]}} = \sum_{i=K+1}^{d} \left(z_i^{[n]} - b_i\right) \mathbf{u}_i
$$

Si vogliono determinare i vettori della base **<sup>u</sup>***i* <sup>e</sup> <sup>i</sup> coefficienti *bi* in modo da minimizzare la seguente funzione obiettivo che descrive l'errore nell'intero dataset:

$$
\min_{\{\mathbf{u}_i\},\{b_i\}} J : J = \frac{1}{2} \sum_{n=1}^N \left\| \mathbf{x}^{[n]} - \widetilde{\mathbf{x}^{[n]}} \right\|_2^2 = \frac{1}{2} \sum_{n=1}^N \sum_{i=K+1}^d \left\| \left( z_i^{[n]} - b_i \right) \mathbf{u}_i \right\|_2^2 = \frac{1}{2} \sum_{n=1}^N \sum_{i=K+1}^d \left( z_i^{[n]} - b_i \right)^2
$$
\nminimize **SSE** (sum of squared errors)

$$
\min J: J = \frac{1}{2} \sum_{n=1}^{N} \left\| \mathbf{x}^{[n]} - \widetilde{\mathbf{x}^{[n]}} \right\|_{2}^{2} = \frac{1}{2} \sum_{n=1}^{N} \sum_{i=K+1}^{d} \left\| \left( z_{i}^{[n]} - b_{i} \right) \mathbf{u}_{i} \right\|_{2}^{2} = \frac{1}{2} \sum_{n=1}^{N} \sum_{i=K+1}^{d} \left( z_{i}^{[n]} - b_{i} \right)
$$

$$
\langle \mathbf{u}_{i'} \mathbf{u}_{j} \rangle - \delta_{ij} = \mathbf{u}_{i}^{\mathsf{T}} \mathbf{u}_{j} - \delta_{ij} = 0.
$$

$$
\min_{\{b_i\},\{\mathbf{u}_i\}\{\mathbf{u}_j\}} \mathbb{L}: \mathbb{L} = \frac{1}{2} \sum_{n=1}^N \sum_{i=K+1}^d \left(z_i^{[n]} - b_i\right)^2 - \frac{1}{2} \sum_{i=K+1}^d \sum_{j=K+1}^d \mu_{ij} \left(\mathbf{u}_i^{\mathsf{T}} \mathbf{u}_j - \delta_{ij}\right)
$$

$$
\min J: J = \frac{1}{2} \sum_{n=1}^{N} \left\| \mathbf{x}^{[n]} - \overline{\mathbf{x}^{[n]}} \right\|_{2}^{2} = \frac{1}{2} \sum_{n=1}^{N} \sum_{i=K+1}^{d} \left\| (z_{i}^{[n]} - b_{i}) \mathbf{u}_{i} \right\|_{2}^{2} = \frac{1}{2} \sum_{n=1}^{N} \sum_{i=K+1}^{d} \left( z_{i}^{[n]} - b_{i} \right)^{2}
$$
\nIf the initial distribution is the probability of the distribution of the data. The initial distribution is the probability of the distribution of the data. The initial distribution is the probability of the distribution of the data. The initial distribution is the probability of the distribution of the data. The initial distribution is the probability of the data. The initial distribution is the probability of the data. The initial distribution is

$$
\frac{\partial \mathbb{L}}{\partial b_i} = 0 \implies \frac{\partial \mathbb{L}}{\partial b_i} = \frac{1}{2} \sum_{n=1}^N \sum_{j=K+1}^d \frac{\partial}{\partial b_i} \left( z_j^{[n]} \right)^2 + \left( b_j \right)^2 - 2 z_j^{[n]} b_j \bigg| = \frac{1}{2} \sum_{n=1}^N \left[ 2b_i - 2 z_i^{[n]} \right] = Nb_i - \sum_{n=1}^N z_i^{[n]} = 0
$$

$$
\frac{\partial \mathbb{L}}{\partial b_i} = 0 \quad \Leftrightarrow \quad b_i = \frac{1}{N} \sum_{n=1}^N z_i^{[n]} = \frac{1}{N} \sum_{n=1}^N \mathbf{u}_i^{\mathsf{T}} \mathbf{x}^{[n]} = \mathbf{u}_i^{\mathsf{T}} \overline{\mathbf{x}} \quad \text{dove} \quad \overline{\mathbf{x}} = \frac{1}{N} \sum_{n=1}^N \mathbf{x}^{[n]}
$$
è la media campionaria

Sostituendo  $b_i$  in  $\mathbb L$ , dopo aver invertito le due sommatorie, si ha:

$$
\mathbb{L} = \frac{1}{2} \sum_{i=K+1}^{d} \sum_{n=1}^{N} \left( z_i^{[n]} - b_i \right)^2 - \frac{1}{2} \sum_{i=K+1}^{d} \sum_{j=K+1}^{d} \mu_{ij} \left( \mathbf{u}_i^{\mathsf{T}} \mathbf{u}_j - \delta_{ij} \right) =
$$
\n
$$
= \frac{1}{2} \sum_{i=K+1}^{d} \sum_{n=1}^{N} \left( \mathbf{u}_i^{\mathsf{T}} \mathbf{x}^{[n]} - \mathbf{u}_i^{\mathsf{T}} \mathbf{\overline{x}} \right)^2 - \frac{1}{2} \sum_{i=K+1}^{d} \sum_{j=K+1}^{d} \mu_{ij} \left( \mathbf{u}_i^{\mathsf{T}} \mathbf{u}_j - \delta_{ij} \right) =
$$
\n
$$
= \frac{1}{2} \sum_{i=K+1}^{d} \sum_{n=1}^{N} \left\{ \mathbf{u}_i^{\mathsf{T}} \left( \mathbf{x}^{[n]} - \overline{\mathbf{x}} \right) \right\}^2 - \frac{1}{2} \sum_{i=K+1}^{d} \sum_{j=K+1}^{d} \mu_{ij} \left( \mathbf{u}_i^{\mathsf{T}} \mathbf{u}_j - \delta_{ij} \right) =
$$

L =  $\frac{1}{2} \sum_{i=k+1}^d \sum_{i=1}^n (z_i^{(i)} - h_i)^2 - \frac{1}{2} \sum_{i=k+1}^d \sum_{i=k+1}^d [u_i(u_i - \delta_u) - \sum_{i=k+1}^d [u_i(u_i - \delta_u)]$ <br>
=  $\frac{1}{2} \sum_{i=k+1}^d \sum_{i=1}^d [u_i^T(x_i^{(i)} - \overline{x}]] - \frac{1}{2} \sum_{i=k+1}^d \sum_{i=k+1}^d [u_i(u_i - \delta_u)]$ <br>
=  $\frac{1}{2} \sum_{i=k+1}^d \sum_{i=1}^$ 

$$
\mathbb{L} = \frac{1}{2} \sum_{i=K+1}^{d} \mathbf{u}_{i}^{\top} \Sigma \mathbf{u}_{i} - \frac{1}{2} \sum_{i=K+1}^{d} \sum_{j=K+1}^{d} \mu_{ij} (\mathbf{u}_{i}^{\top} \mathbf{u}_{j} - \delta_{ij})
$$

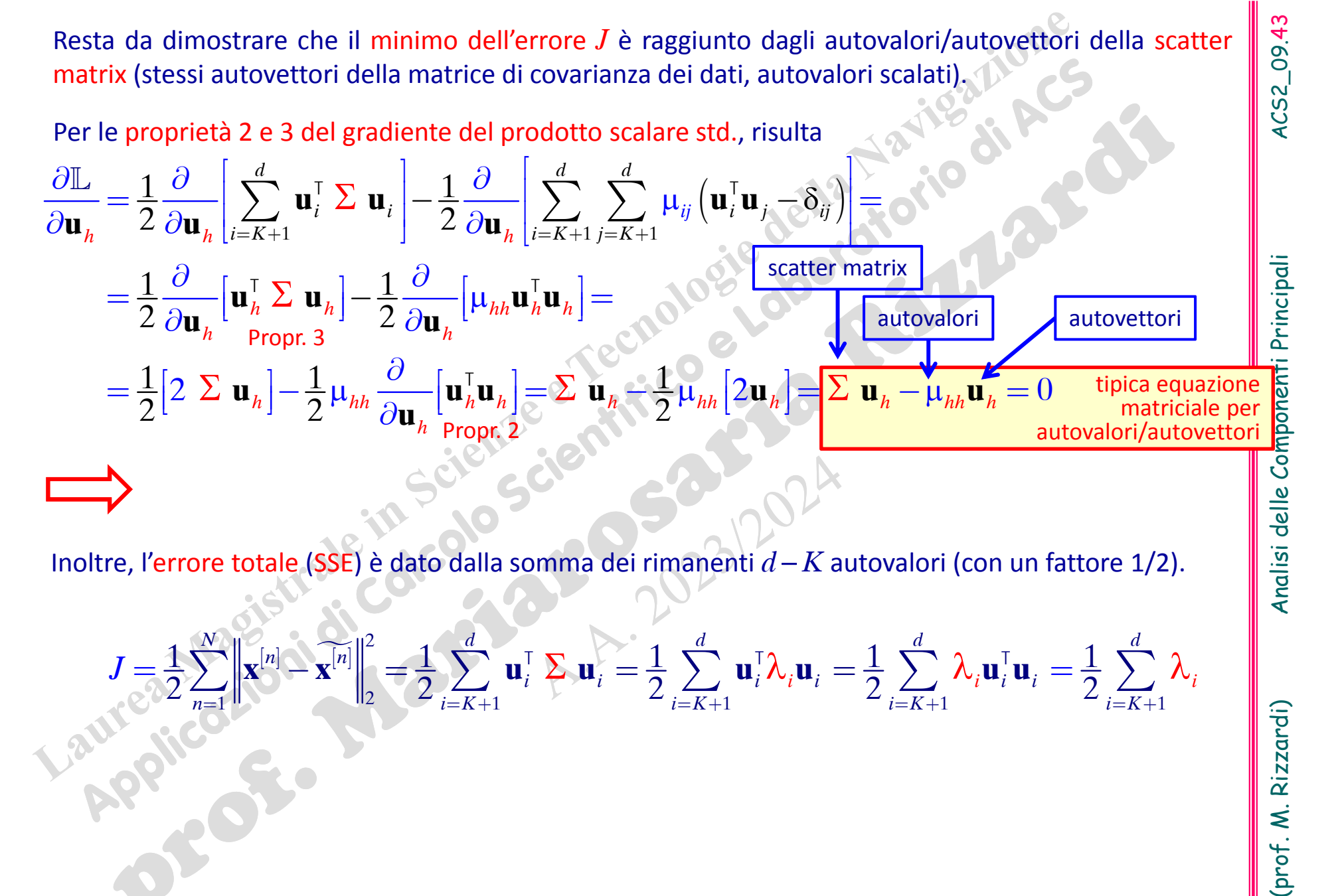

$$
\boldsymbol{J} = \frac{1}{2} \sum_{n=1}^N \left\| \mathbf{x}^{[n]} - \widetilde{\mathbf{x}^{[n]}} \right\|_2^2 = \frac{1}{2} \sum_{i=K+1}^d \mathbf{u}_i^{\mathsf{T}} \sum_i \mathbf{u}_i = \frac{1}{2} \sum_{i=K+1}^d \mathbf{u}_i^{\mathsf{T}} \lambda_i \mathbf{u}_i = \frac{1}{2} \sum_{i=K+1}^d \lambda_i \mathbf{u}_i^{\mathsf{T}} \mathbf{u}_i = \frac{1}{2} \sum_{i=K+1}^d \lambda_i \mathbf{u}_i^{\mathsf{T}} \mathbf{u}_i
$$

- Algoritmo PCA completa<br>
Se si vogliono tutte le componenti principali, l'algoritmo PCA<br>
incrementale non è conveniente computazionalmente,<br>
le traccolore efficientemente ed accuratamente tutti gli autovalori ed<br>
autovator
- 

- 
- 
- 

calcolare le componenti dei dati risp. <sup>a</sup> tale base PCA "ridotta".

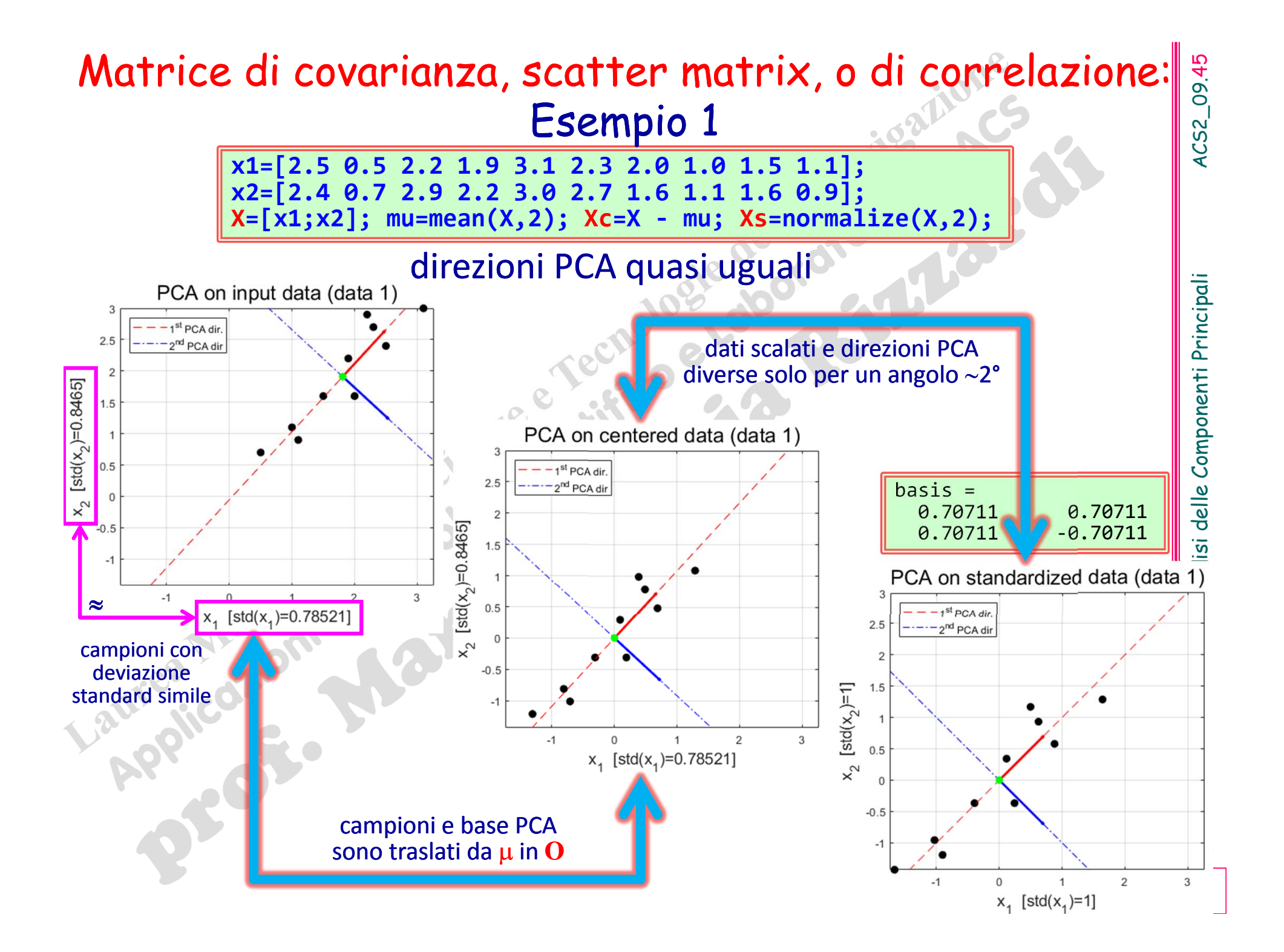

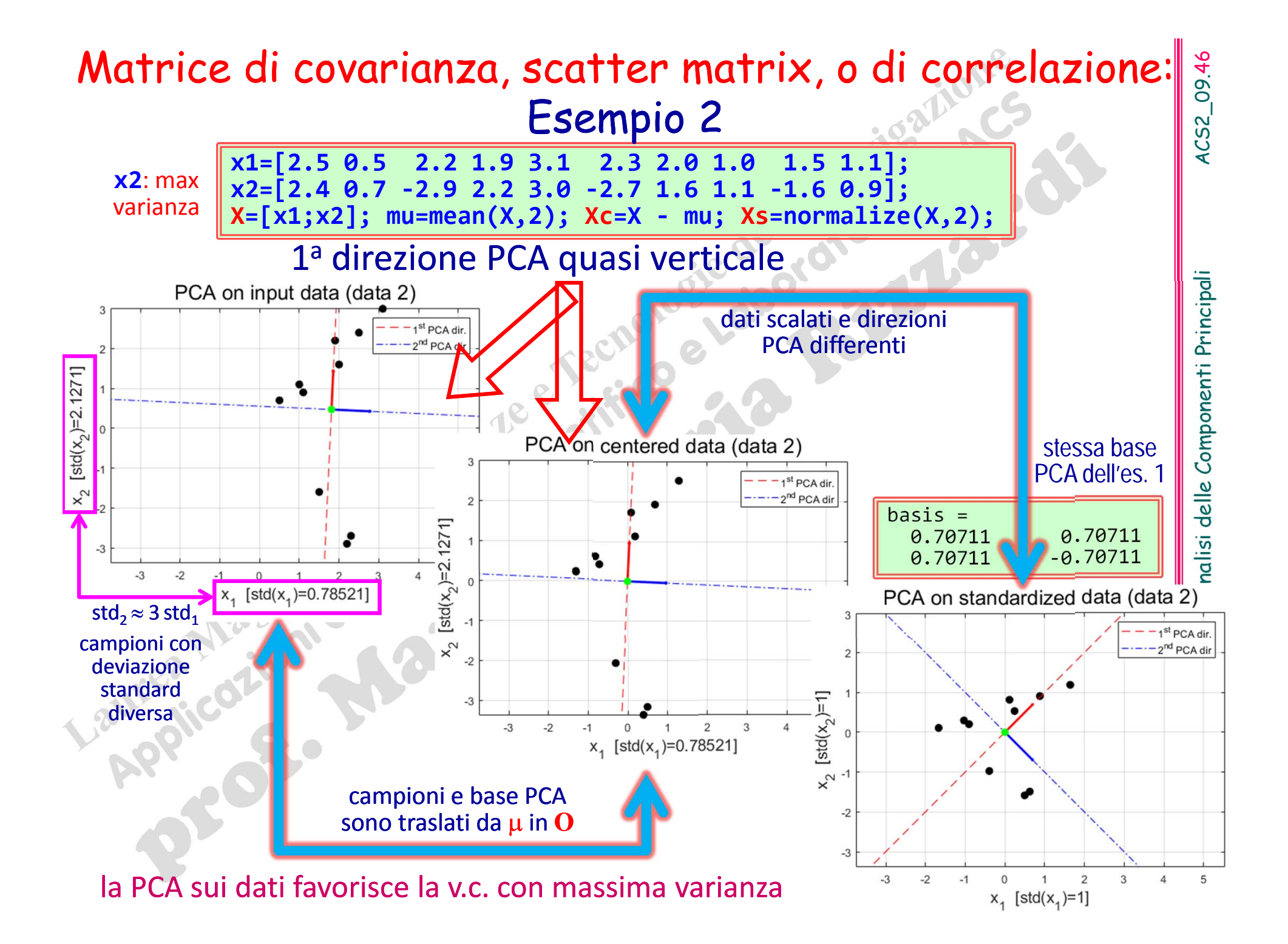

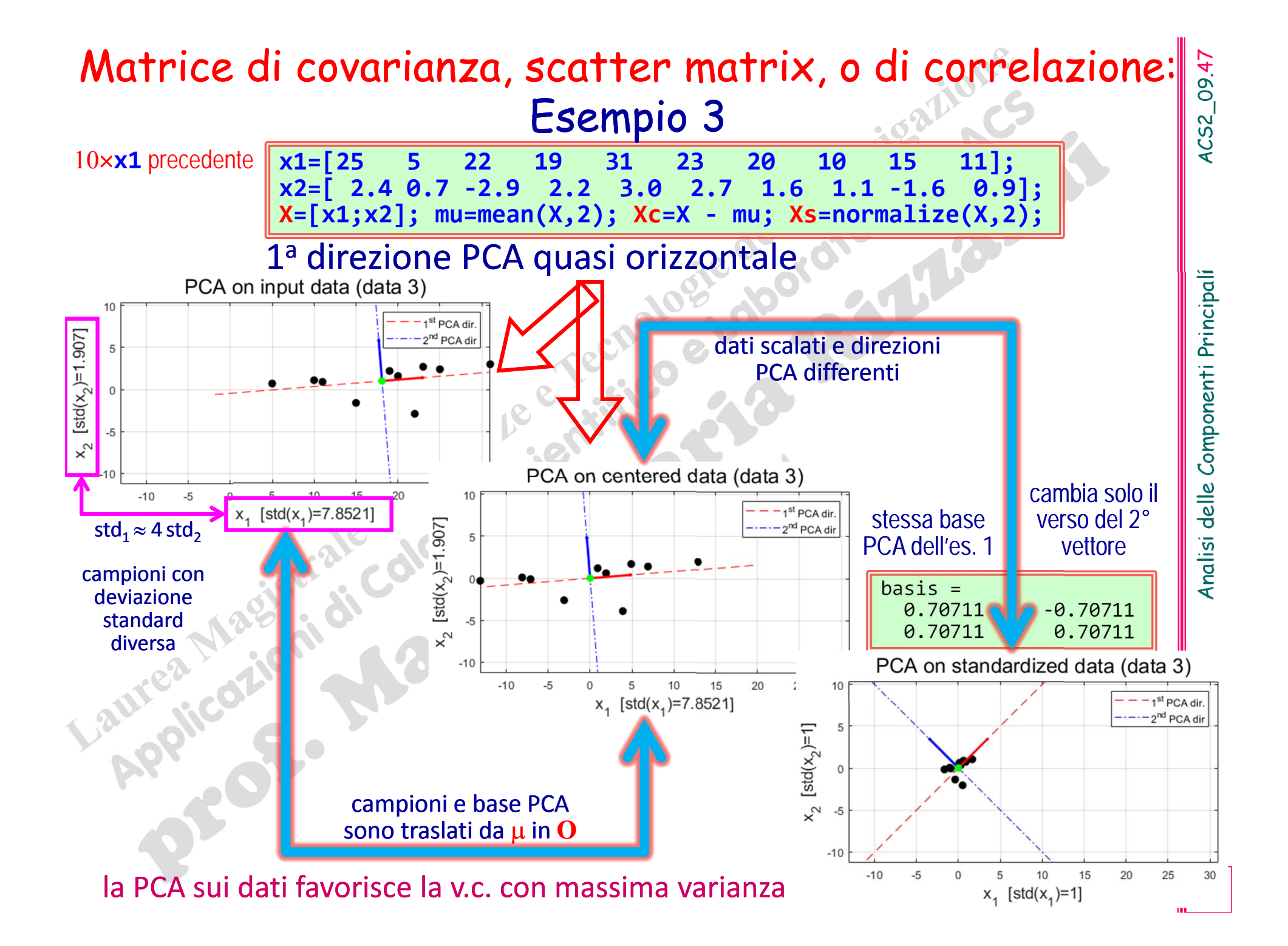

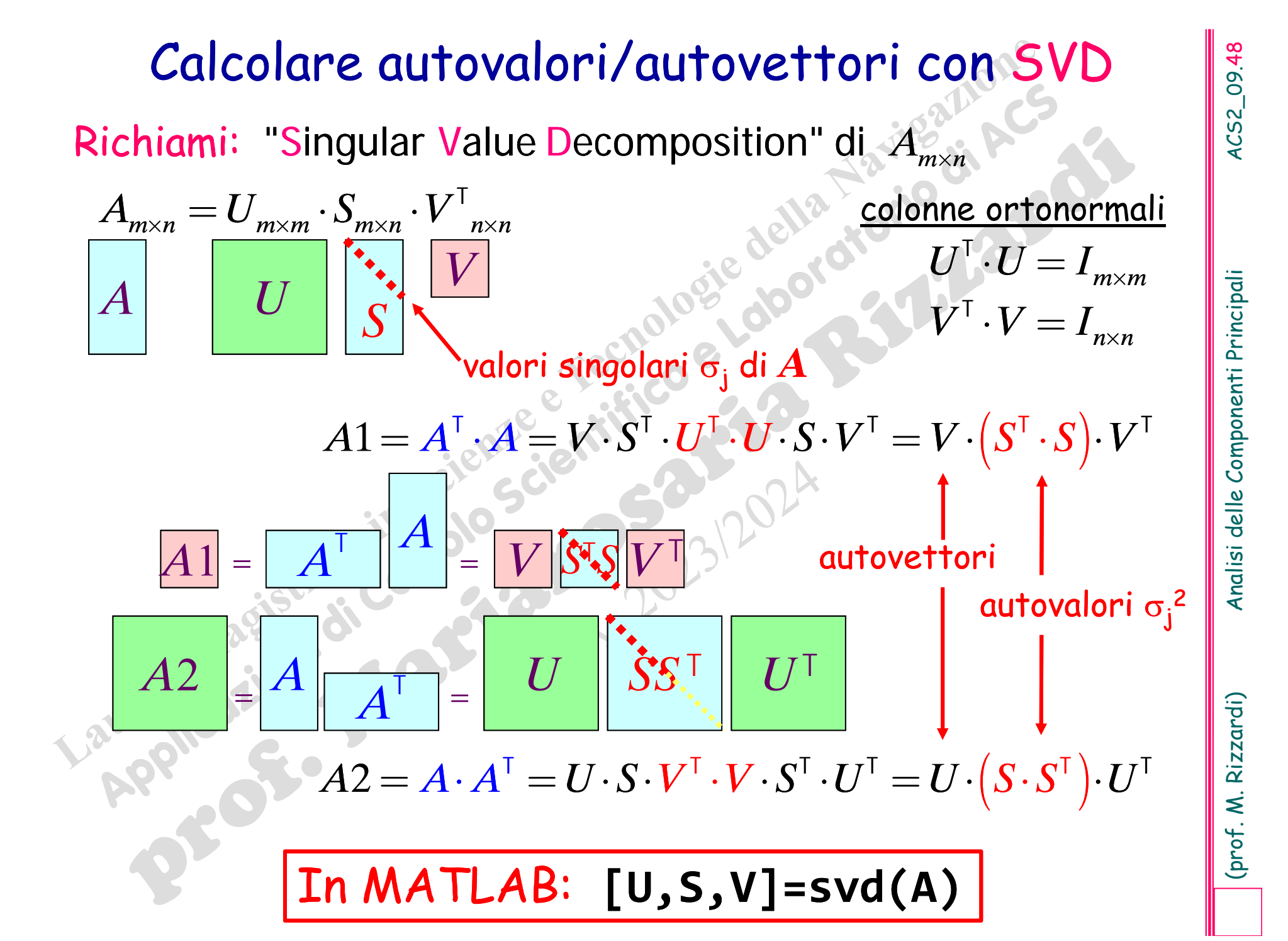

# (prof. 2020)<br>
ACS parte 2: ACS\_09c<br>
Argomenti trattati<br>
> Applicazione della PCA: l'algo-<br>
ritmo "Eigenfaces". PCA versus Least Squares.<br>
ANNIVERS

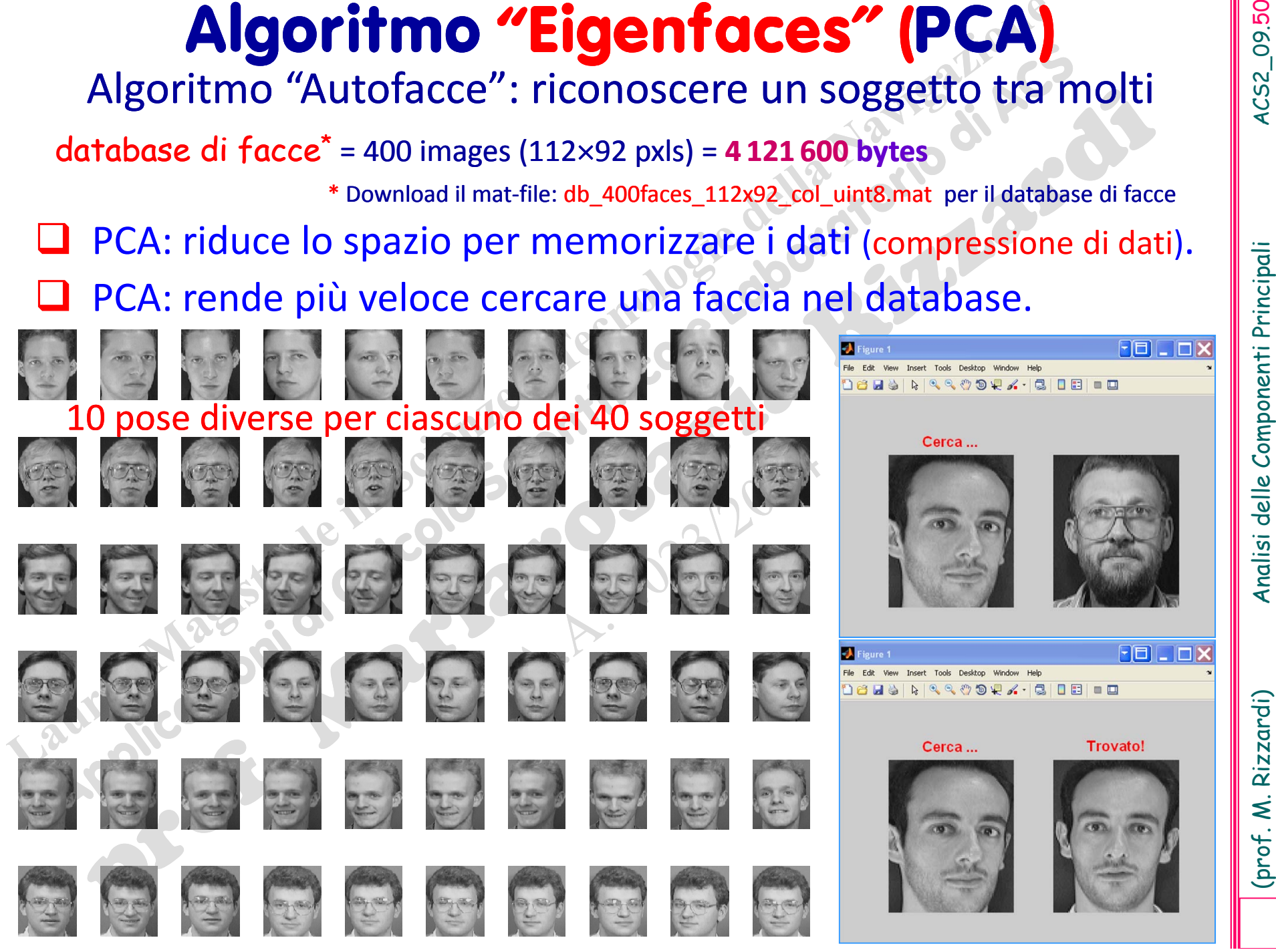

Il problema è trattato da un punto di vista statistico (PCA): ordinare variabili random per varianze decrescenti.

È possibile estrarre, dalla popolazione di tutte le facce, una "base PCA ridotta" in grado di mantenere l'infor grado di mantenere l'informazione sui dati entro una tolleranza prestabilita?

**Compressione di immagini**: invece di memorizzare le immagini, si memorizzano solo i loro "*descrittori*" (…), il cui numero è molto minore del numero totale dei pixel delle immagini.

**Algoritmo Eigenfaces: Idea**<br>
Il problema è trattato da un punto di vista statistico (PCA):<br>
ordinare variabili random per varianze decrescenti.<br>
È possibile estrarre, dalla popolazione di tutte le facce,<br>
una "base PCA r ‐ gini (molto lento <sup>e</sup> inutile!), si confrontano solo i loro "descrittori" (…) , il cui numero è molto minore del numero totale dei pixel delle immagini. Inoltre è più generale che cercare una corrispondenza esatta tra pixel (stessa immagine).

\* Download il mat‐file: db\_400faces\_112x92\_col\_uint8.mat per il database delle facce

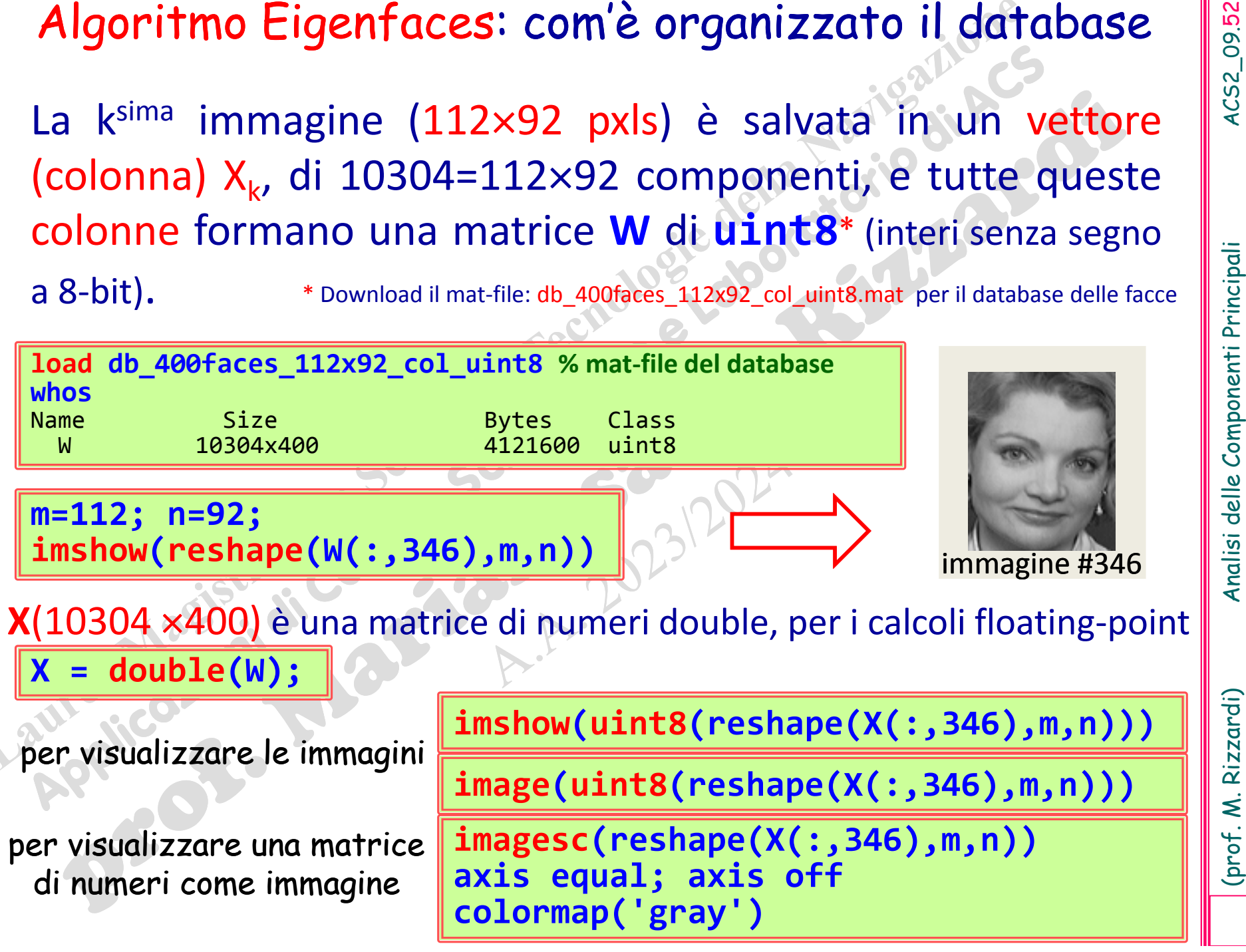

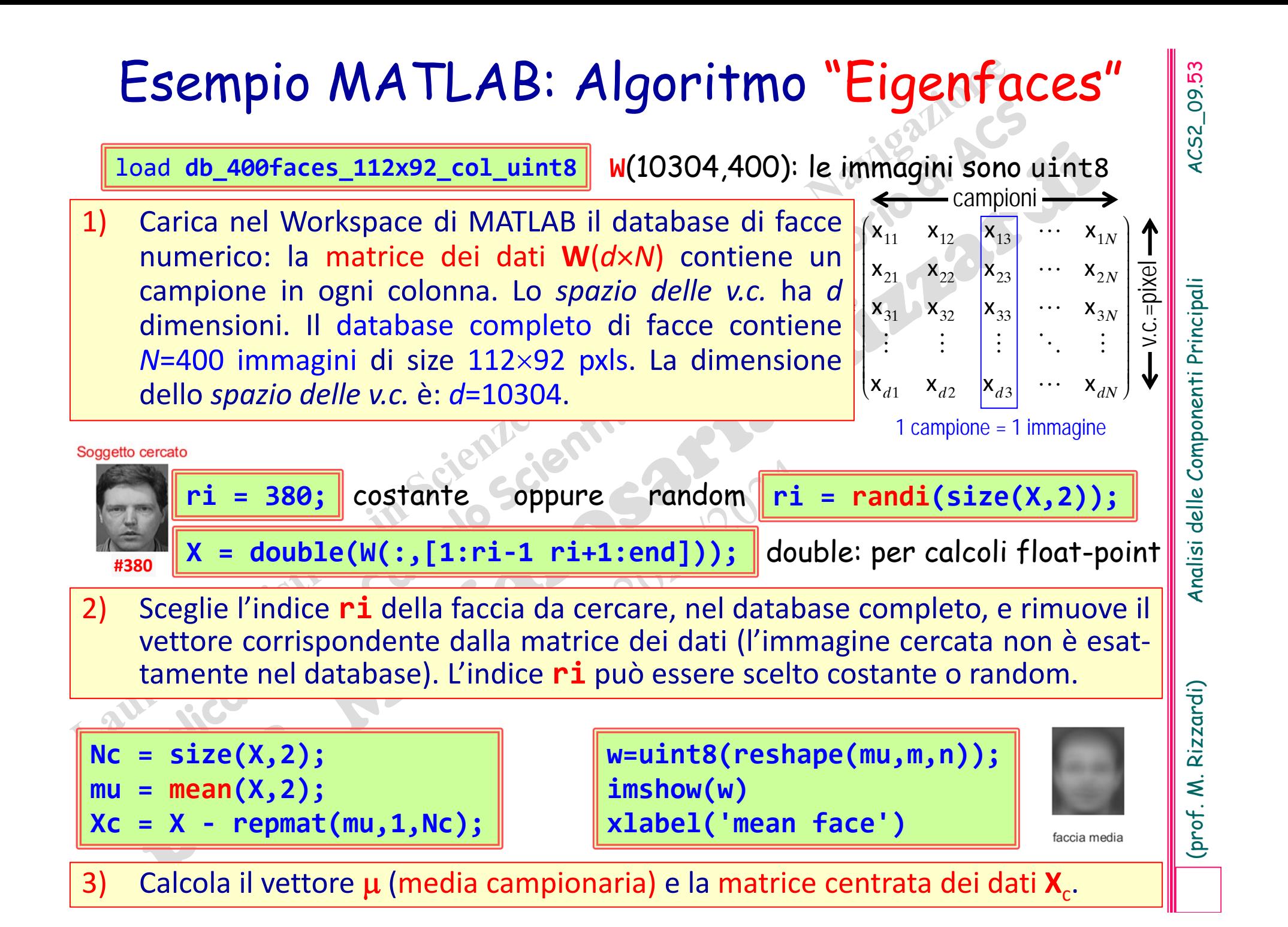

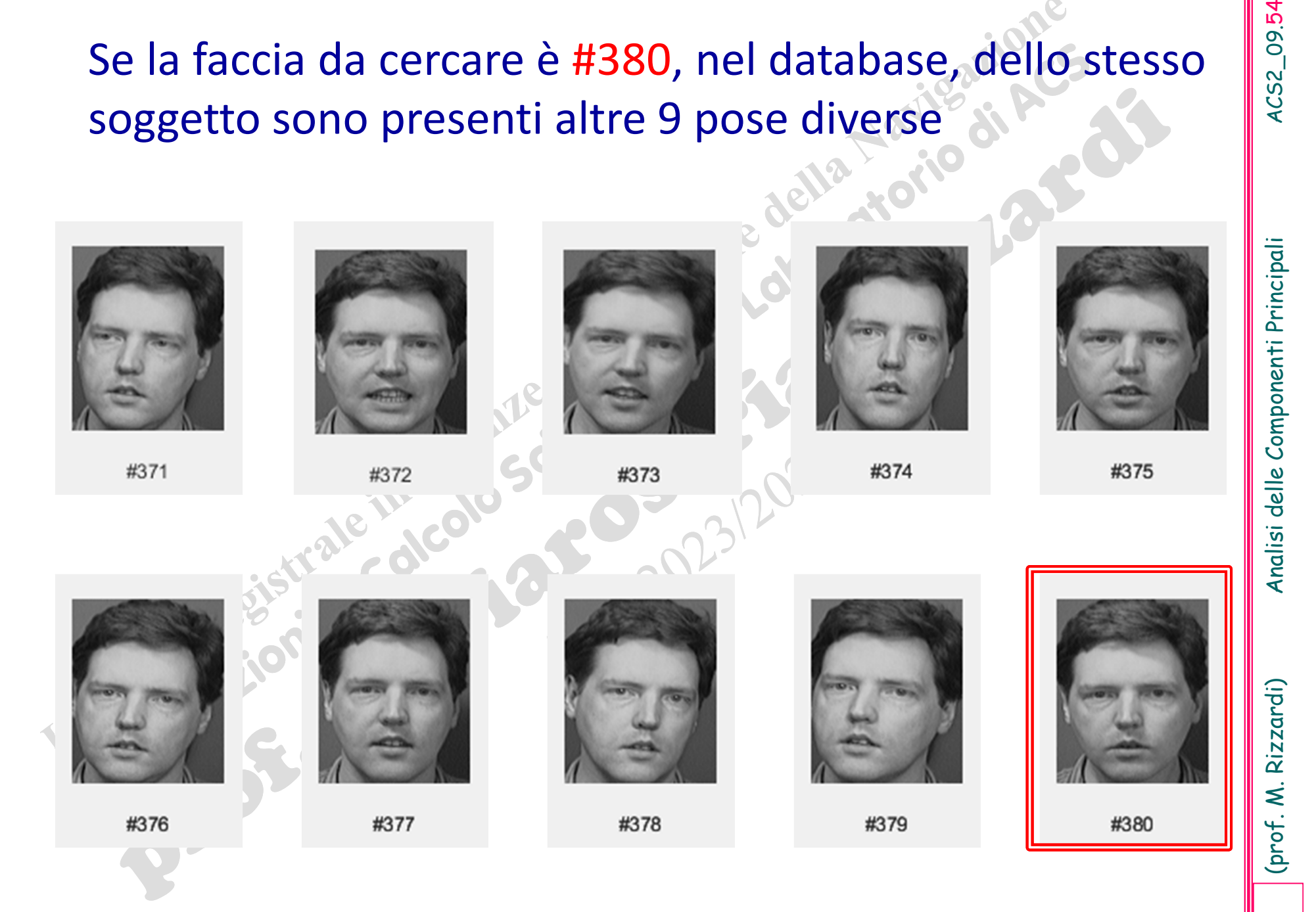

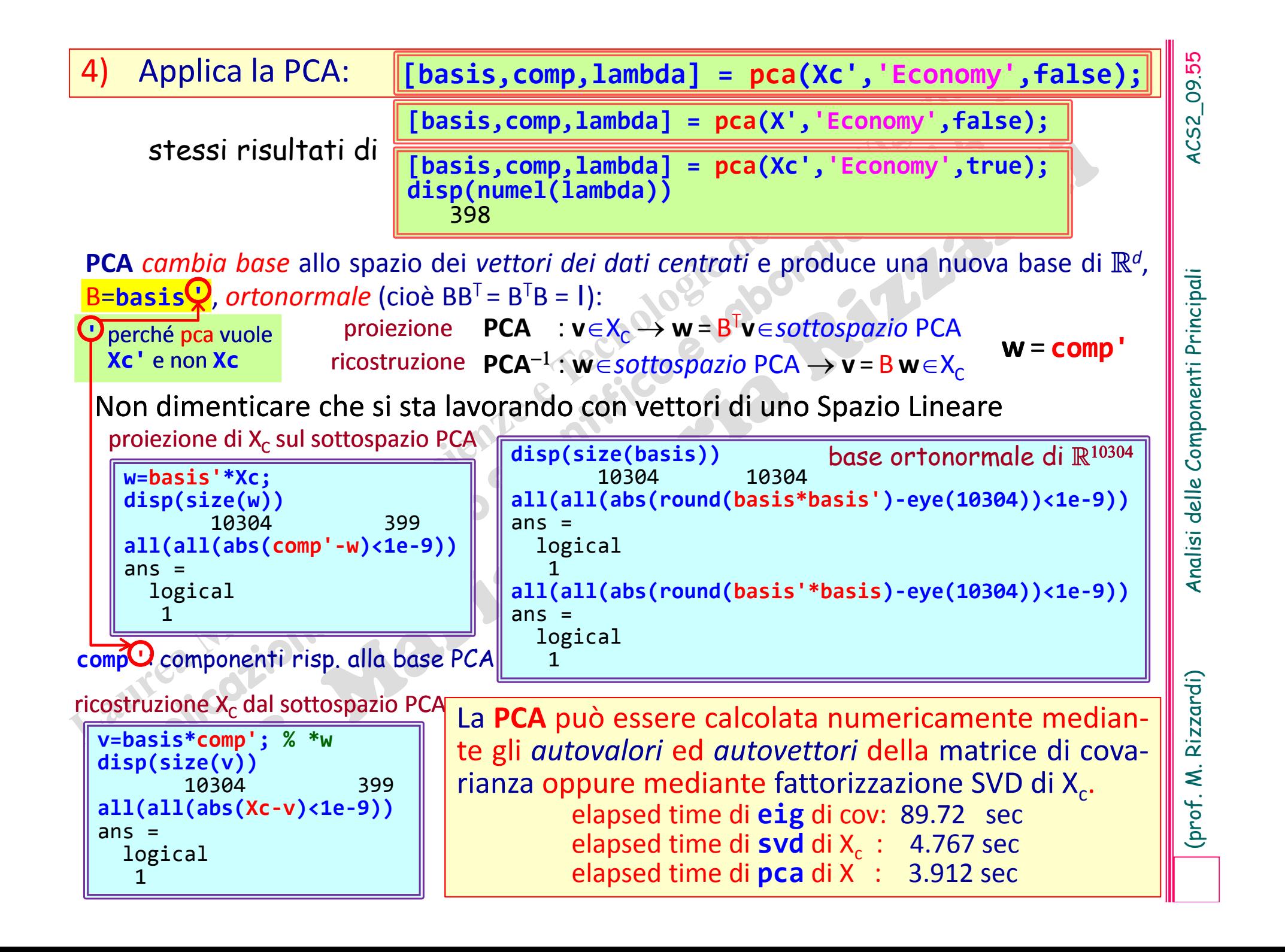

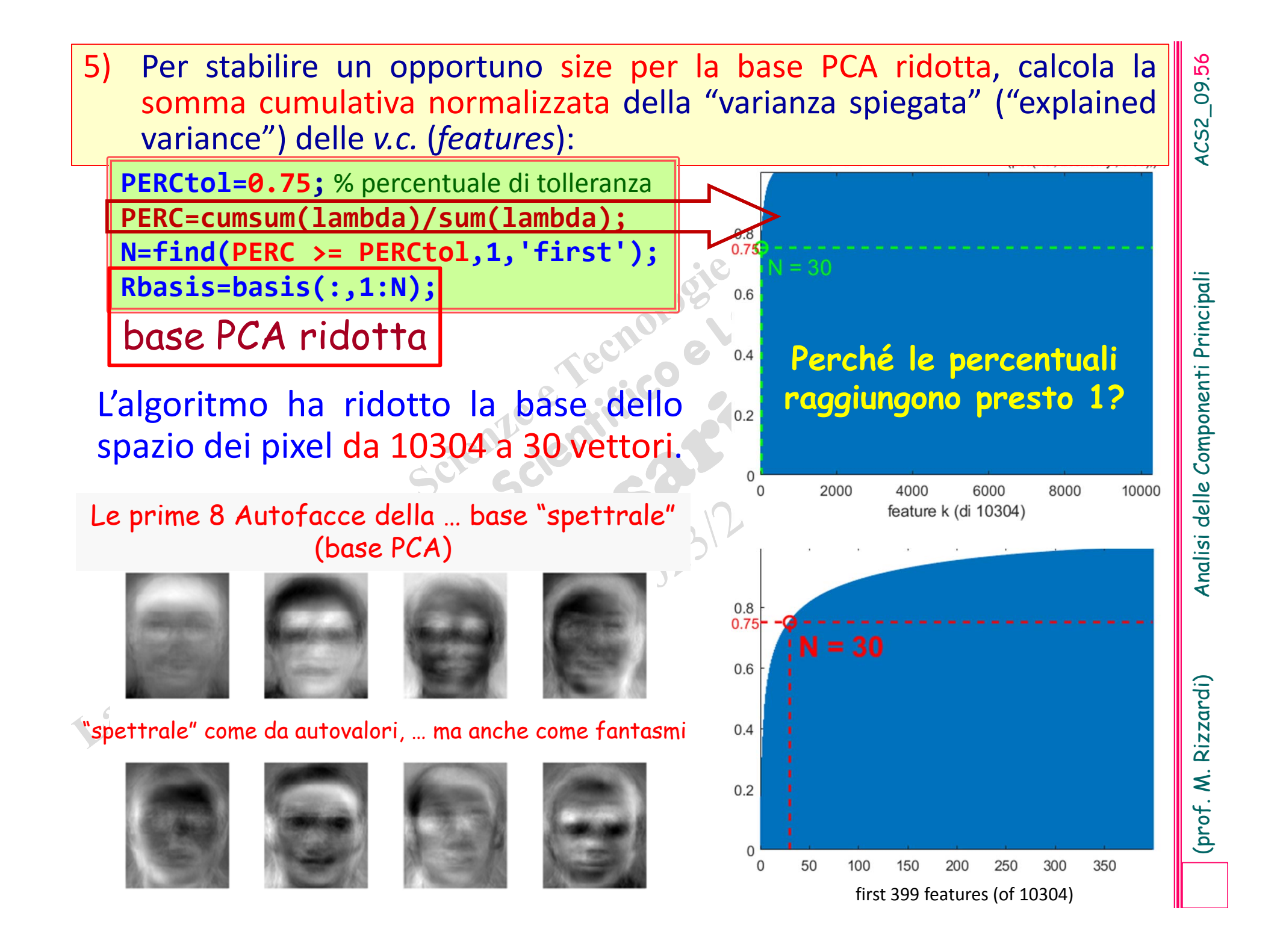

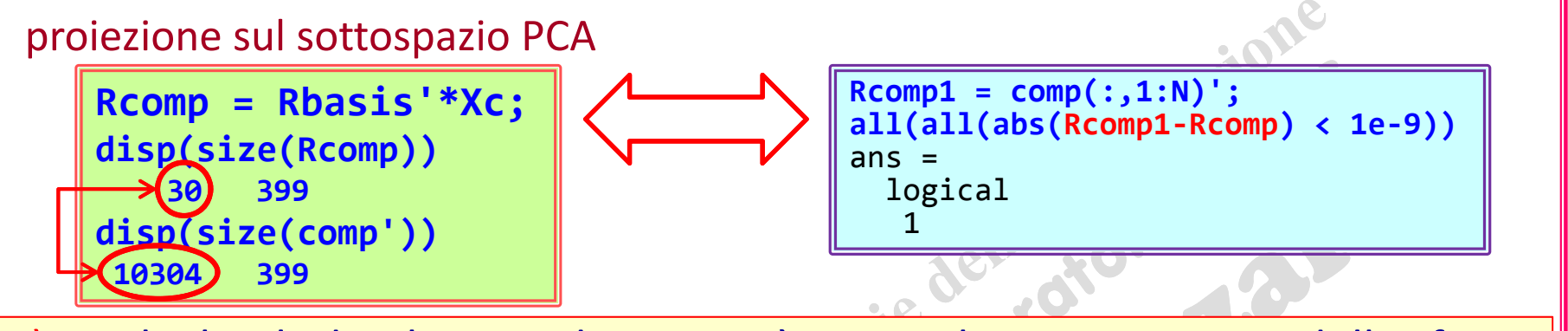

6) Calcola il database ridotto, cioè tutte le componenti delle facce rispetto alla base PCA ridotta.

# Il database delle facce, rispetto alla base standard, ha dimensioni **10304399**.

Ora, rispetto alla base PCA ridotta, le sue dimensioni sono **30399** (compressione dei dati).

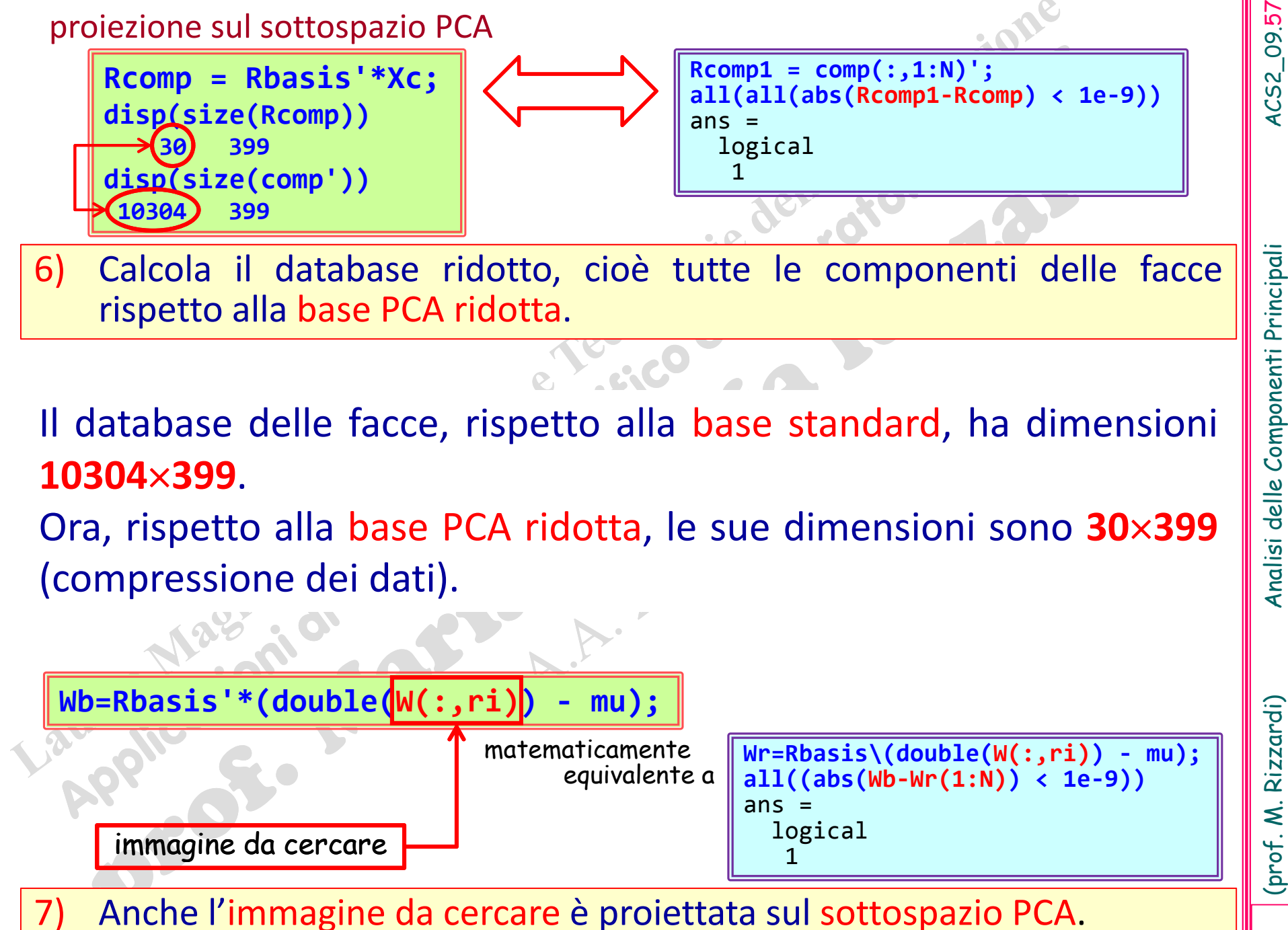

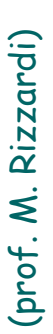

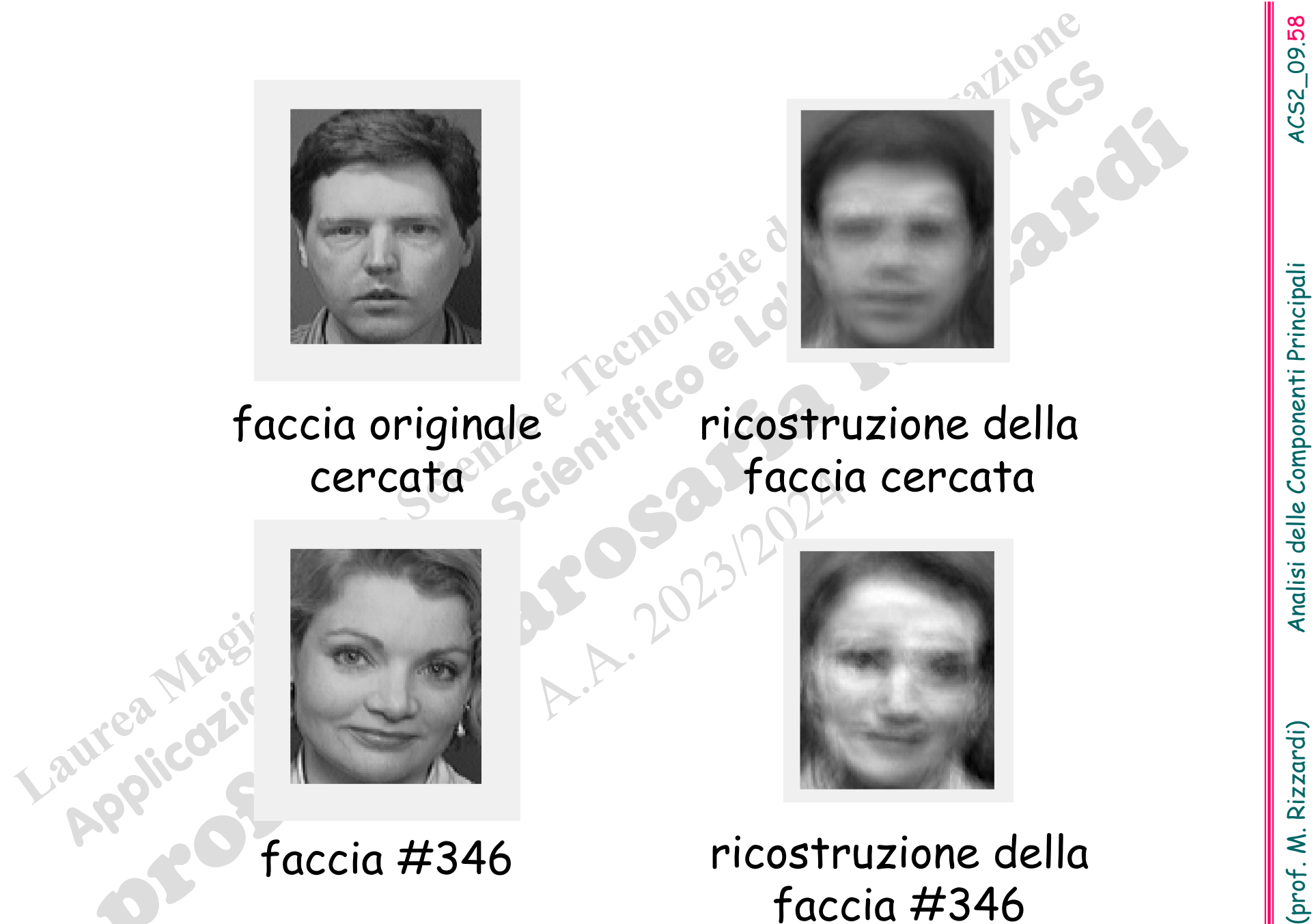

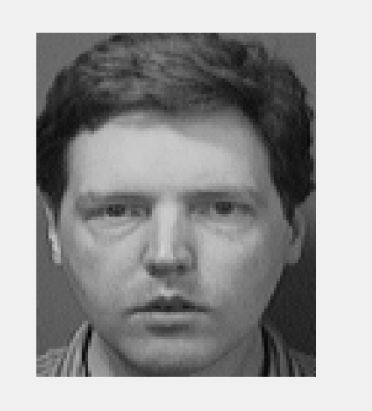

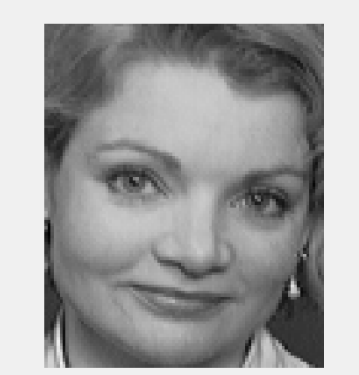

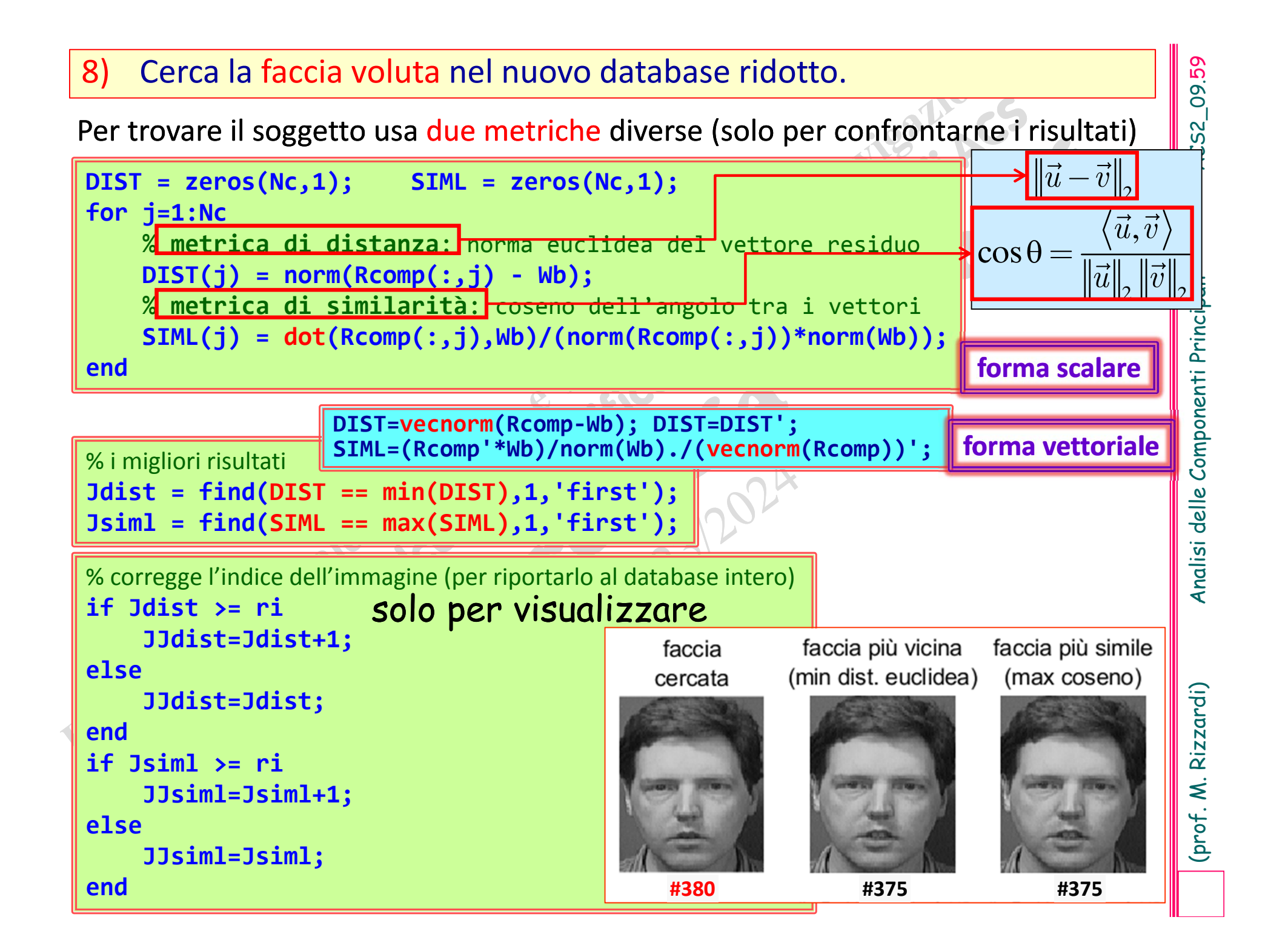

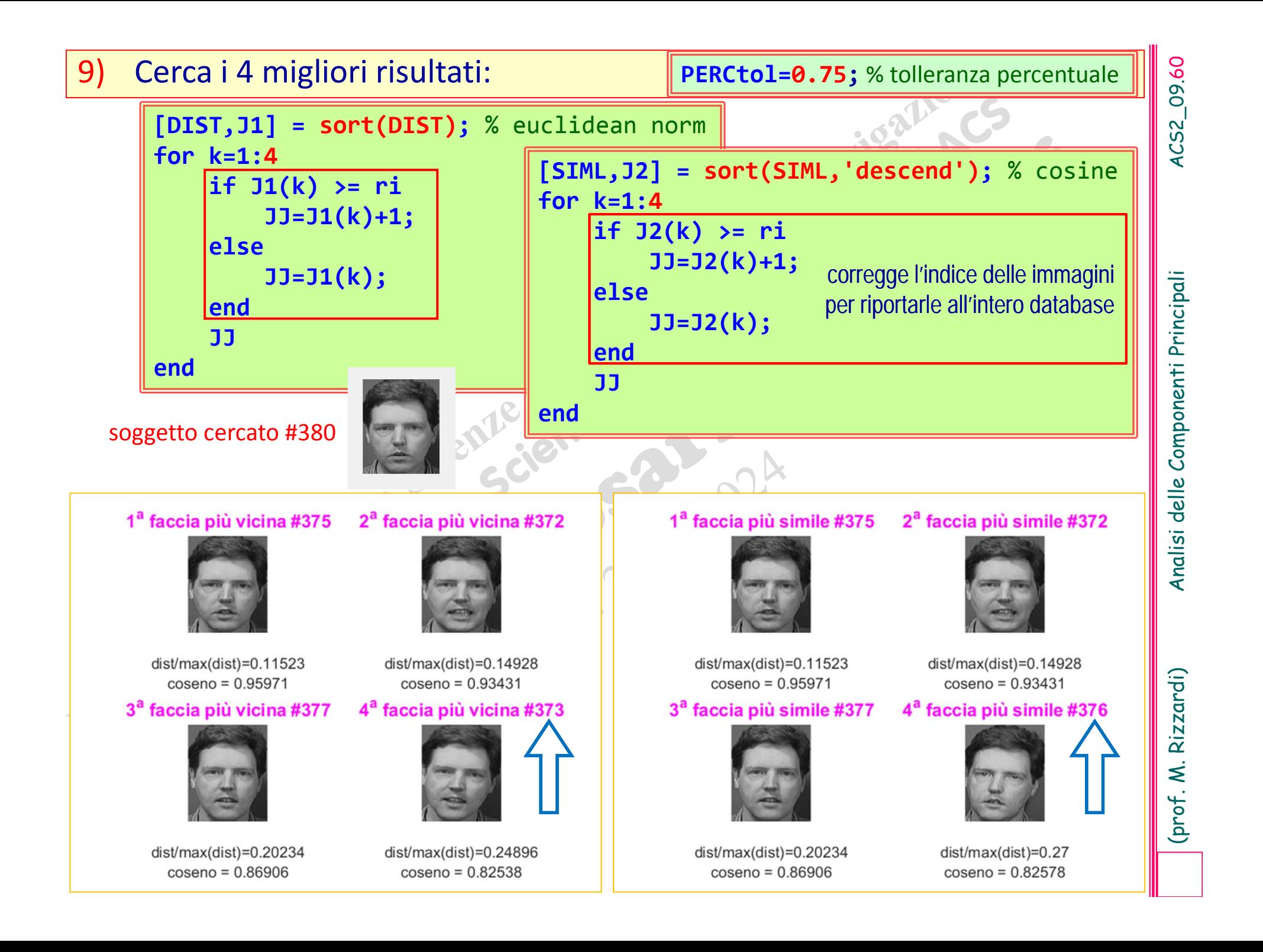

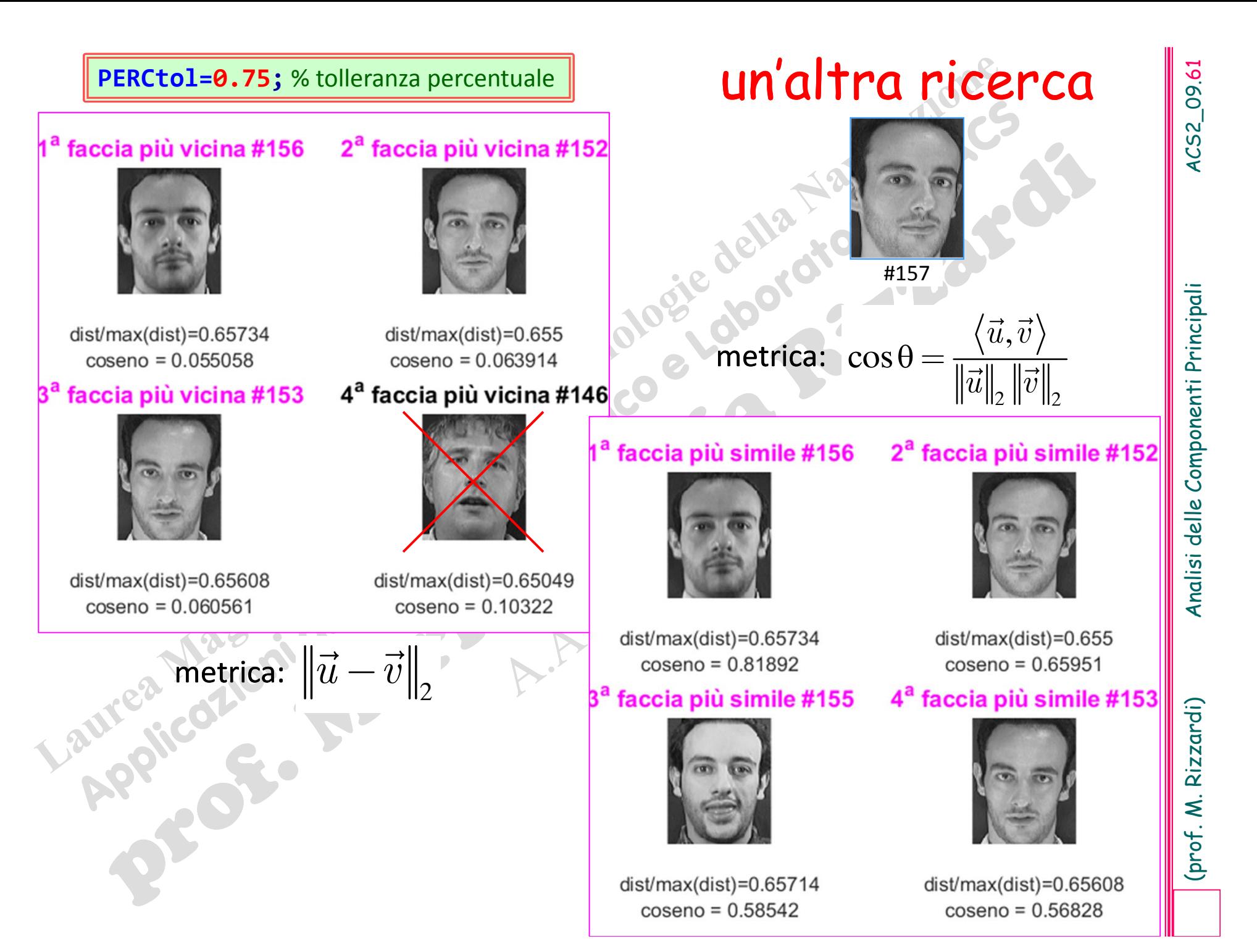

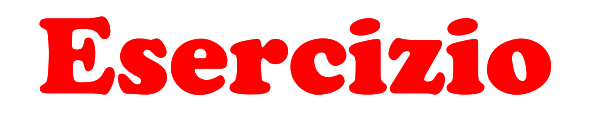

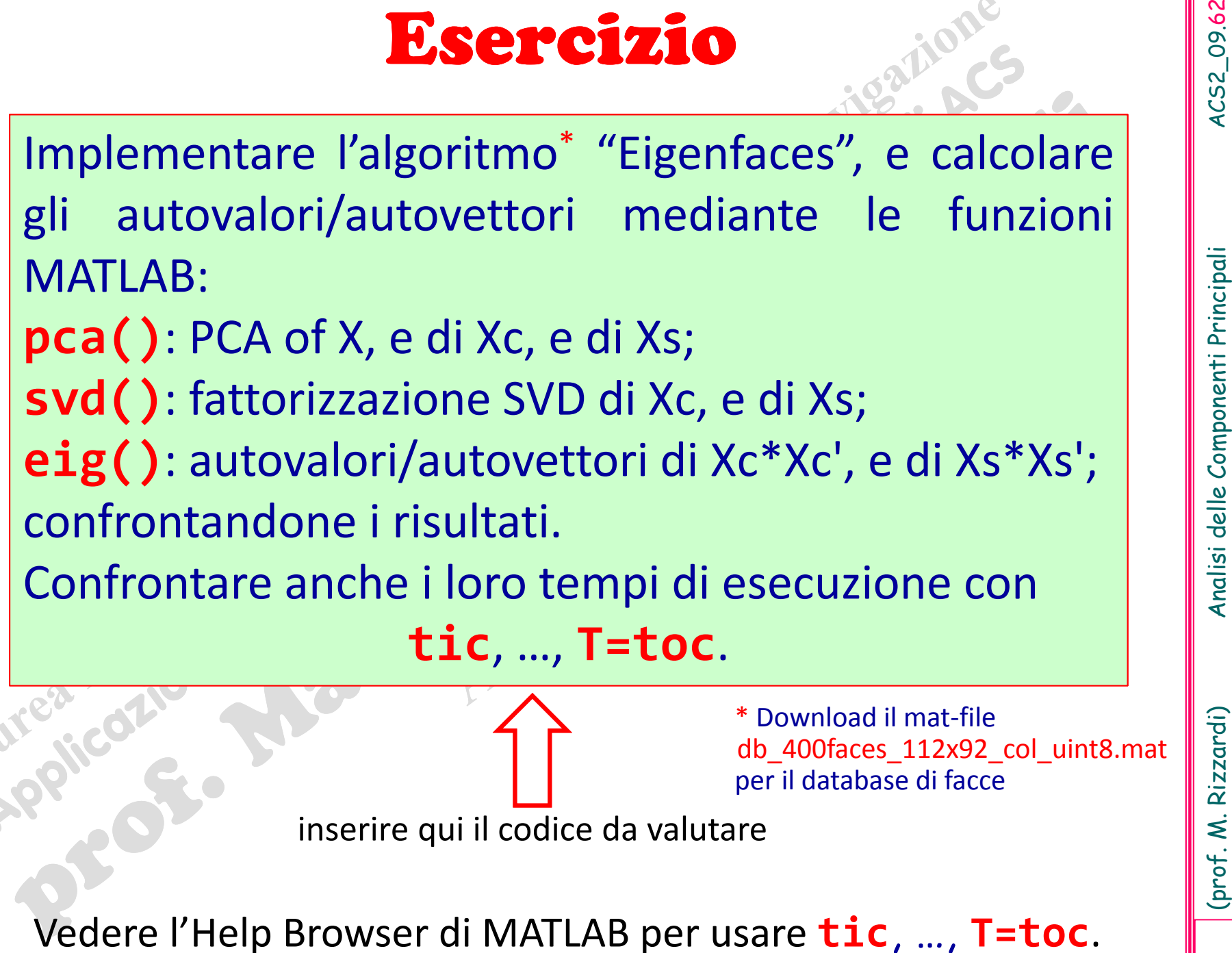

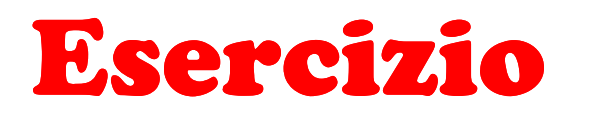

Esercizio<br>
Scrivere una funzione MATLAB per implementare<br>
l'algoritmo "PCA incremetale" (dove il massimo<br>
autovalore ed il corrispondente autovettore sono<br>
calcolati dalla funzione "powerMethod"), confron-<br>
tandone i risul

# $\mathbb R$ **2**

In Statistica la retta dei Minimi Quadrati Lineari ("Linear Least Squares") è detta **retta di regressione**.

**Retta di regressione in**  $\mathbb{R}^2$ <br>la retta dei Minimi Quadrati Lineari ("Linear Least<br>ta retta di regressione.<br>della correlazione, che indica una dipendenza stoca-<br>variabili casuali x and y, la **regressione** denota una <sup>A</sup> differenza della **correlazione**, che indica una dipendenza stocastica tra due variabili casuali x and y, la **regressione** denota una dipendenza funzionale tra x e y:

- $\blacktriangleright$ y= (x), cioè y dipende da x,
- $\blacktriangleright$ o x= (y), cioè x dipende da y.

In particolare, per la **regressione lineare** (x), <sup>o</sup> (y), è una funzione lineare.

Si deve minimizzare il seguente funzionale ► Regressione Lineare di y risp. a x: y= $\Phi$ (x)=ax+b

$$
J_{LS}^{(1)}(a,b) = \sum_{i=1}^{n} [y_i - (ax_i + b)]^2
$$

Si deve minimizzare il seguente funzionale  $\blacktriangleright$  $\triangleright$  Regressione Lineare di x risp. a y: x= $\Psi(y)$ =cy+d

$$
J_{LS}^{(2)}(c,d) = \sum_{i=1}^{n} [x_i - (cy_i + d)]^2
$$

4CS2\_09.64

# Retta di regressione di y risp. a x in  $\mathbb R$ 2 4CS2\_09.65 (prof. M. Rizzardi) Analisi delle Componenti Principali ACS2\_09.65 Per definizione la retta "Least Squares" <sup>r</sup> : *y ax+b*, relativa ai dati *xi,yi i,…,n*, minimizza la somma dei quadrati dei residui: min *JLS*(*<sup>a</sup>*,*b*)  $\nabla J_{LS}(\mathsf a,\mathsf b)$  = 0  $\vert$ *n*  $\sum_{i=1}^{(1)} (a,b) = \sum_{i=1}^{n} [y_i - (ax_i + b)]^2$  $=\sum [y_i-(ax_i+b)]^2$   $\left[\frac{\partial}{\partial a}f_{LS}^{(1)}=0\right]\Leftrightarrow 2\sum_{i=1}^n [y_i-(ax_i+b)]$  $\begin{cases} \frac{\partial}{\partial a} J_{LS}^{(1)} = 0 \\ \frac{\partial}{\partial b} J_{LS}^{(1)} = 0 \end{cases} \Leftrightarrow 2 \sum_{i=1}^{n} [y_i - (ax_i + b)]x_i =$  $J_{LS}^{(1)}(a,b) = \sum |y_i - (ax_i + b)$ *n* Analisi delle Componenti Principali 1  $\sum$  $\frac{\partial}{\partial a}J_{LS}^{(1)}=0$   $\Leftrightarrow$   $2\sum_{i=1}^{n}|y_i-(ax_i+b_i)|$ *J*  $0 \Leftrightarrow 2 \sum |v - (ax + b)|x = 0$  $\frac{2}{i}$ , *S i i*  $\Leftrightarrow$  $y_i - (ax_i + b)$  $\frac{LS}{i}$  $i \left( u x_i + v \right) x_i$ 1 = 1 = residui ïï*n*  $\mathcal{L}_s^{(1)} = 0 \quad \Leftrightarrow \quad 2 \sum_{i} [y_i - (ax_i + b)]$ 1 å  $\frac{\partial}{\partial b} J_{LS}^{(1)} = 0$   $\Leftrightarrow$   $2 \sum_{i=1}^{n} |y_i - (ax_i + b))|$ *J*  $0 \Leftrightarrow 2$  2  $|y - (ax + b)| = 0$  $\Leftrightarrow$ *y a LS*  $\sum_{i=1}^{\infty}$   $\binom{v_i}{i}$ 1)  $(y_1)^{2}$ 1  $=\begin{bmatrix} x_1 & 1 \\ x_2 & 1 \\ \vdots & \vdots \\ x & 1 \end{bmatrix} \begin{bmatrix} q \\ q \\ \vdots \\ q \end{bmatrix} - \begin{bmatrix} y_1 \\ y_2 \\ \vdots \\ y_q \end{bmatrix}^2 = A \begin{bmatrix} a \\ b \\ b \end{bmatrix} -$ =  $x_1$  1 |  $y$ 1  $-1$  |  $y_1$ 2  $\begin{bmatrix} a \\ b \end{bmatrix}$  –  $\begin{bmatrix} y_2 \\ \vdots \end{bmatrix}$  =  $A \begin{bmatrix} a \\ b \end{bmatrix}$ 1)  $(x_1, y_2, z_1)$   $\|x_2 - 1\|a\|$   $\|y_2\|$  $J_{LS}^{(1)}(a,b) = \begin{bmatrix} x_2 & 1 \\ \vdots & \vdots \end{bmatrix} \begin{bmatrix} a \\ b \end{bmatrix} - \begin{bmatrix} y_2 \\ \vdots \end{bmatrix} = A \begin{bmatrix} a \\ b \end{bmatrix}$  $x_2 \perp ||a||$  | *y a*  $_{LS}^{(1)}\left( a,b\right)$ *A*  $\begin{bmatrix} \vdots & \vdots \end{bmatrix}$   $\begin{bmatrix} b & b \end{bmatrix}$   $\begin{bmatrix} \vdots \\ \vdots \end{bmatrix}$   $\begin{bmatrix} \vdots \\ \vdots \\ \vdots \end{bmatrix}$   $\begin{bmatrix} A \\ b \end{bmatrix}$   $\begin{bmatrix} -y \\ y \end{bmatrix}$ = *n LS* , 1  $\sum [y_i - (ax_i + b)] =$  $(ax_i + b)$ ø  $y_i - (ax_i + b)$  $\pmb{0}$ 2  $\sum_{i=1}^{\infty}$   $\binom{y_i}{i}$  $n \sum_{i=1}$ 1 1  $x_n \perp y$  y  $\overline{\mathcal{K}}$  $\mathcal{V} \rightarrow (\mathcal{Y}_n)$ *n*  $\sqrt{7}$  / *n*  $\overline{\mathcal{L}}$ media *n nn*  $\frac{\partial}{\partial b} J_{LS}^{(1)} = 0 \Rightarrow \boxed{\overline{y}} =$  $\frac{1}{n} \sum_{i=1}^{n} y_i = a \frac{1}{n} \sum_{i=1}^{n} x_i + \frac{1}{n}$  $\int_{b}^{y} J_{LS}^{(1)} = 0 \Rightarrow \boxed{\overline{y} = a\overline{x} + b}$  $\sum y_i = a \frac{1}{n} \sum x_i + \frac{1}{n} \sum$  $\frac{1}{n}\sum_{i=1}^{n} y_i = a \frac{1}{n} \sum_{i=1}^{n} x_i + \frac{1}{n} \sum_{i=1}^{n} b_i$  $\Rightarrow$   $|\overline{y} = a\overline{x} +$ (prof. M. Rizzardi) 1  $\mid \cdot \mid$   $\mid \cdot \mid$   $i=1$   $\mid \cdot \mid \cdot \mid$   $i=1$ cioè la retta Least Squares, per <sup>i</sup> dati **(** *xi,yi* **)***i,…,n*, passa per il punto:  $\left(1\right.\frac{n}{1\right.\left\vert 1\right.\left\vert 1\right.\left\vert 2\right.\left\vert 1\right.\left\vert 3\right.\left\vert 4\right.\left\vert 1\right.\left\vert 5\right.\left\vert 1\right.\left\vert 1\$ *n n*  $(\overline{y}) = \left| \frac{1}{n} \sum_{i=1}^{n} x_i \right|$  $\equiv (\bar{x}, \bar{y}) = \left| \frac{1}{n} \sum x_i, \frac{1}{n} \sum y_i \right|$  $\left(\frac{1}{n}\sum_{i=1}^n x_i, \frac{1}{n}\sum_{i=1}^n y_i\right)$ çmedia campionaria  $\,P_{_{\mu}}\equiv\,overline{x},\overline{y})$  $P_{\mu} \equiv (\bar{x}, \bar{y}) = \left(\frac{1}{n}\sum_{i=1}^{n}x_{i}, \frac{1}{n}\sum_{i=1}^{n}y_{i}\right)$ 1  $\mathbf{u}_{i=1}$ =<sup>=</sup>

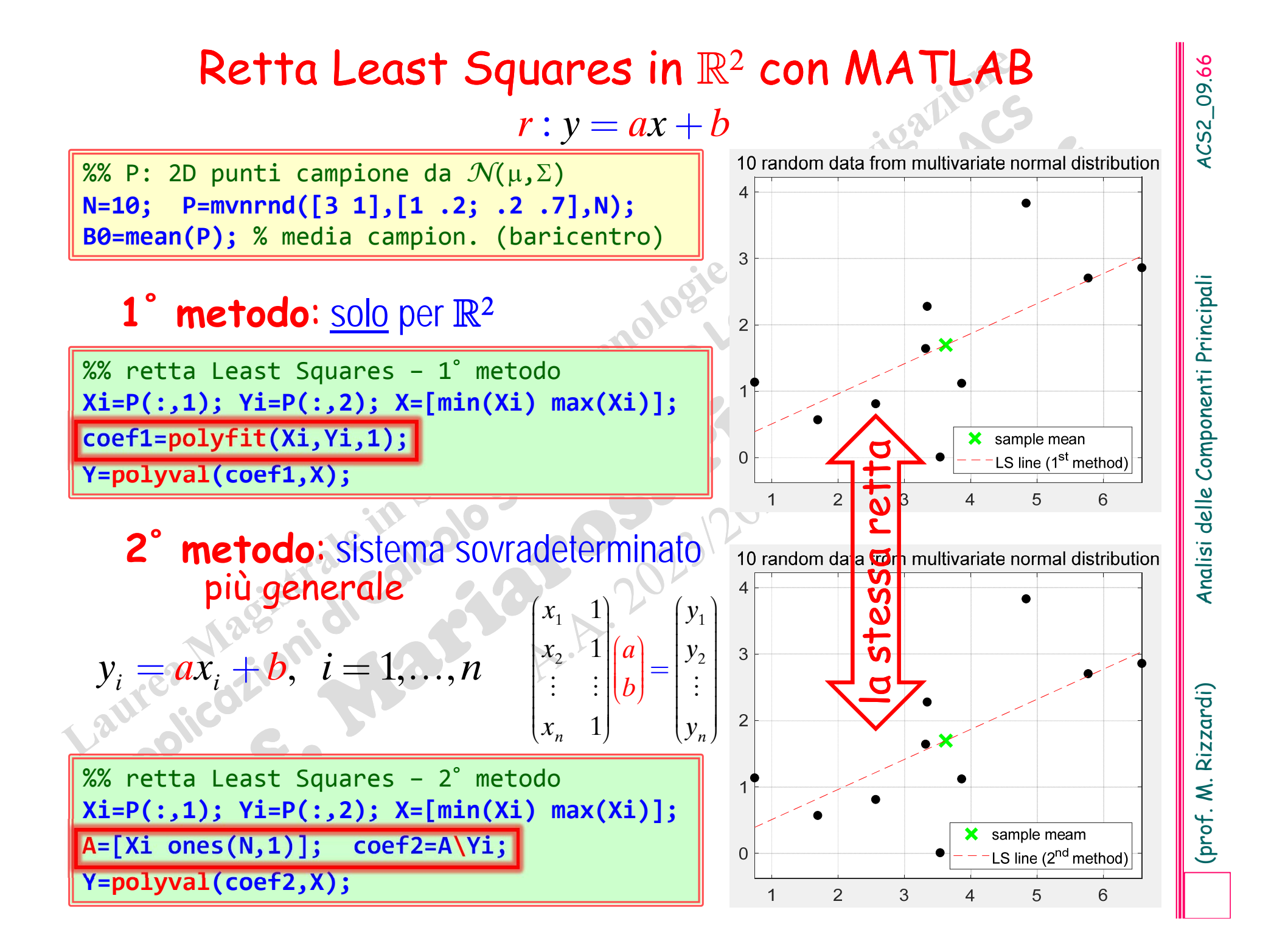

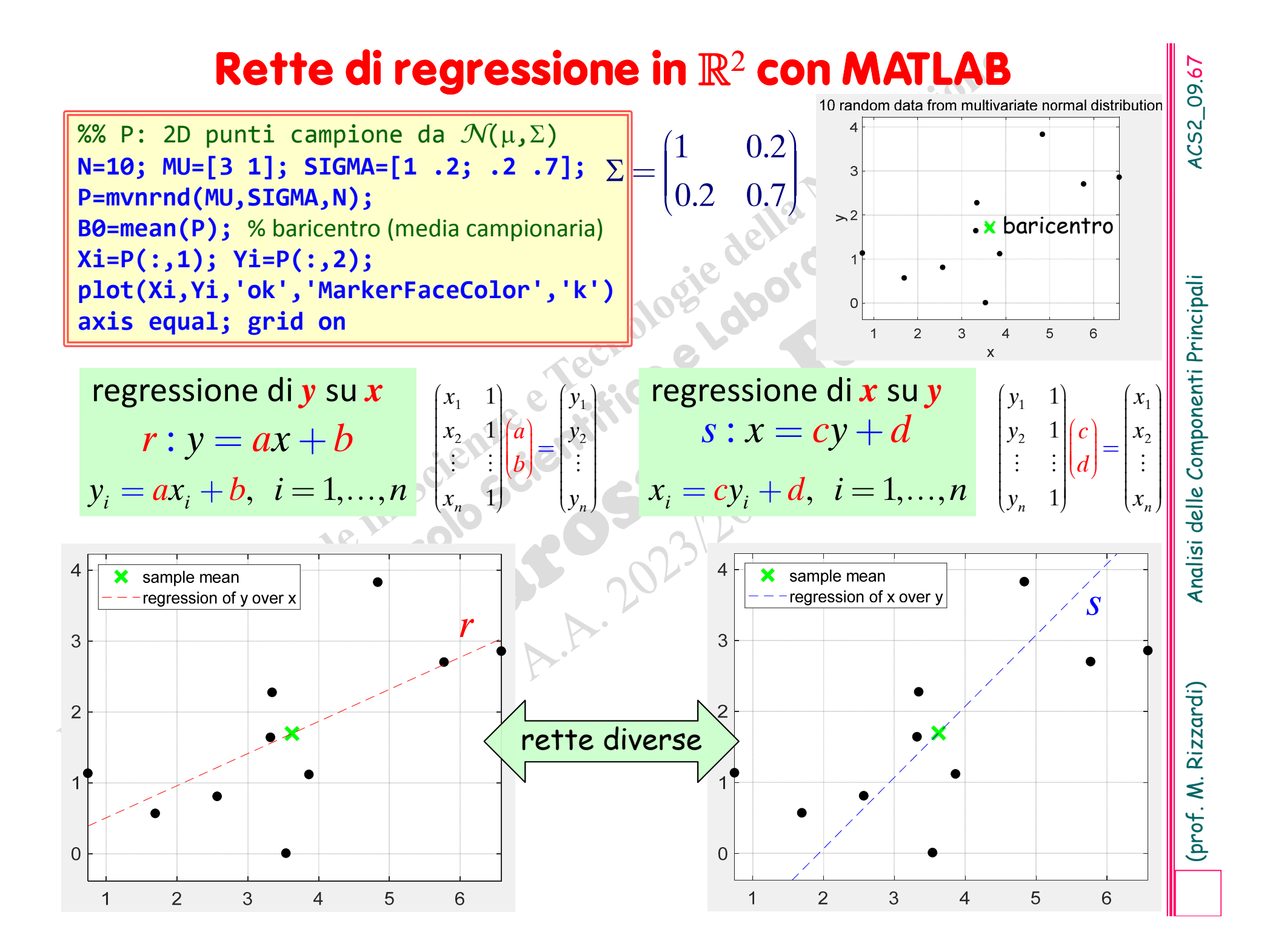

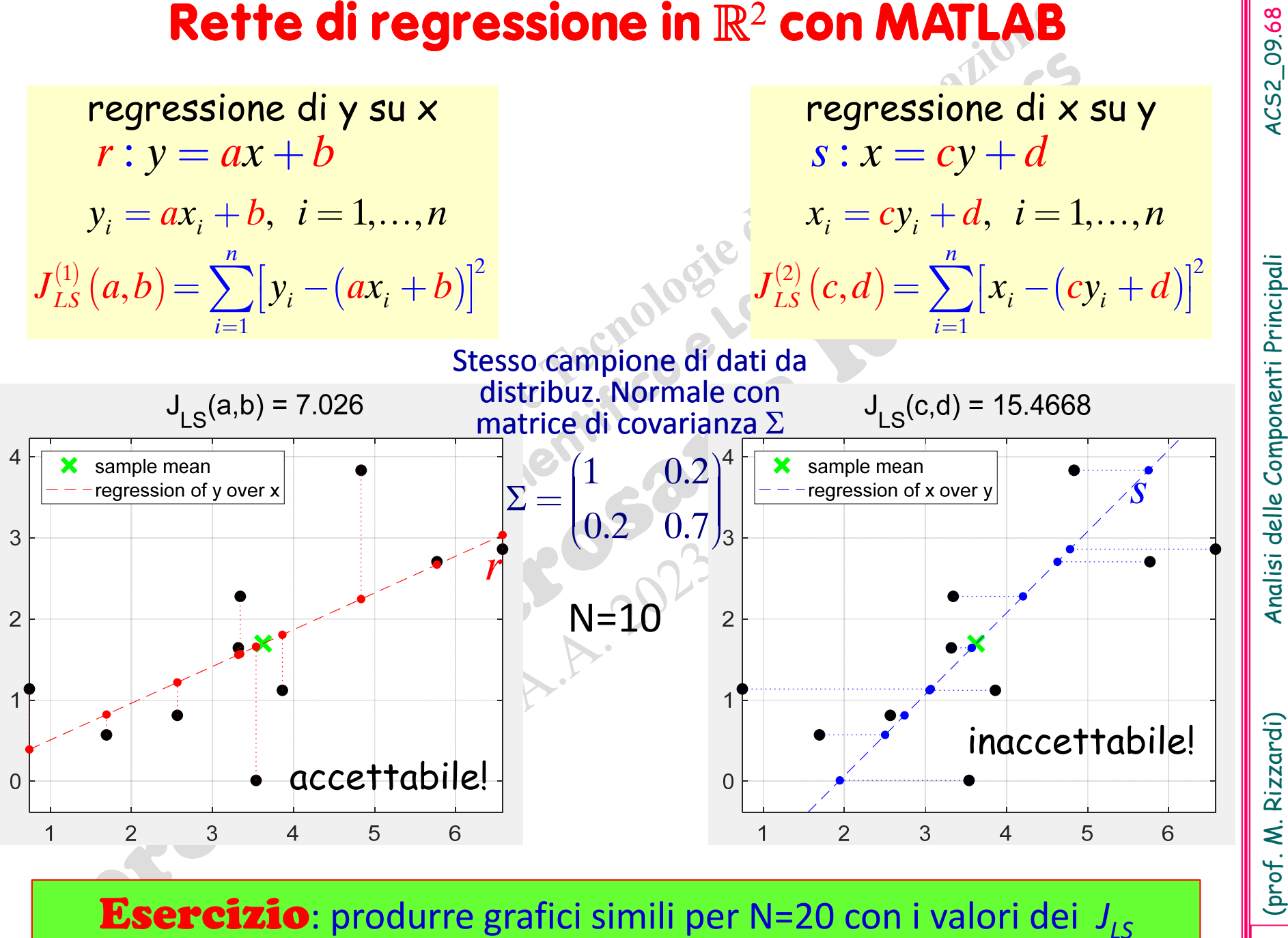

# **Piano Least Squares in**

Per definizione il piano "Least Squares"  $\pi$ :  $z=a x+b y+c$ , relativo ai dati  $(x_i, y_i, z_i)_{i=1,...,n}$ , minimizza la somma dei quadrati dei residui: min *J<sub>LS</sub>(a,b,c)* 

$$
J_{LS}(a,b,c) = \sum_{i=1}^{n} \left[z_i - \left(ax_i + by_i + c\right)\right]^2
$$
residui

| <b>Period</b>                                                                                                    | <b>Plano Least Squares"</b> $\pi$ : $z=ax+by+c$ , relative at dati<br>$(x,y,z,j_{i=1,...,n}$ , minimizing $z$ la somma dei quadrati dei residui: min $J_{LS}(a,b,c)$ |
|----------------------------------------------------------------------------------------------------|----------------------------------------------------------------------------------------------------|
| $J_{LS}(a,b,c) = \sum_{i=1}^{n} \left[ z_i - (ax_i + by_i + c) \right]^2$                                                                                                    | residui                                                                                                    |
| $J_{LS}(a,b,c) = \begin{vmatrix} x_1 & y_1 & 1 \\ x_2 & y_2 & 1 \\ \vdots & \vdots & \vdots \\ x_n & y_n & 1 \end{vmatrix} \begin{vmatrix} a \\ b \\ c \end{vmatrix} - \begin{vmatrix} z_1 \\ z_2 \\ \vdots \\ z_n \end{vmatrix}^2 = \left\  A \begin{vmatrix} a \\ b \\ c \end{vmatrix} - z \right\ _2^2$ |                                                                                                    |
| Some già visto per la retta Least Squares, anche il piano Least Squares, per i<br>dati $(x_2y_2z_{i})_{i=1,...,n}$ , passa per il punto media campionaria                                                                                                    |                                                                                                    |
| $P_n = (\overline{x}, \overline{y}, \overline{z}) = \left( \frac{1}{n} \sum_{i=1}^{n} x_i, \frac{1}{n} \sum_{i=1}^{n} y_i, \frac{1}{n} \sum_{i=1}^{n} z_i \right)$                                                                                                    |                                                                                                    |
| <b>In generale l'iperpiano Least Squares in</b> $\mathbb{R}^d$ , di dimensione $d-1$ e relative                                                                                                    |                                                                                                    |

$$
P_{\mu} \equiv (\bar{x}, \bar{y}, \bar{z}) = \left(\frac{1}{n} \sum_{i=1}^{n} x_i, \frac{1}{n} \sum_{i=1}^{n} y_i, \frac{1}{n} \sum_{i=1}^{n} z_i\right)
$$

agli *n* dati (*n>d*)  $P_i\Big(x_1^{(i)},x_2^{(i)},...,x_d^{(i)}\Big)_{i=1,...,n}$  minimizza il funzionale  $J_{LS}$ 

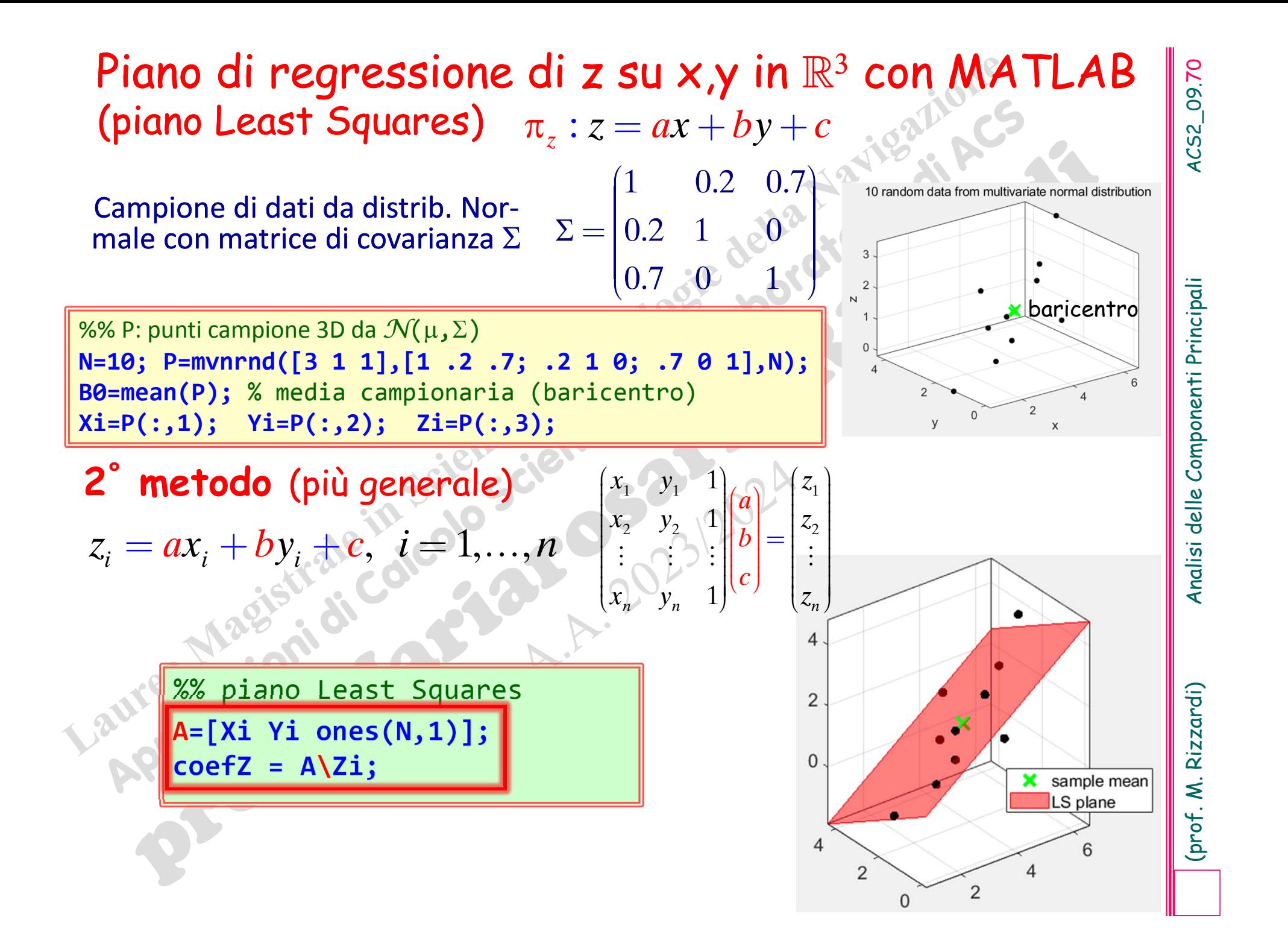

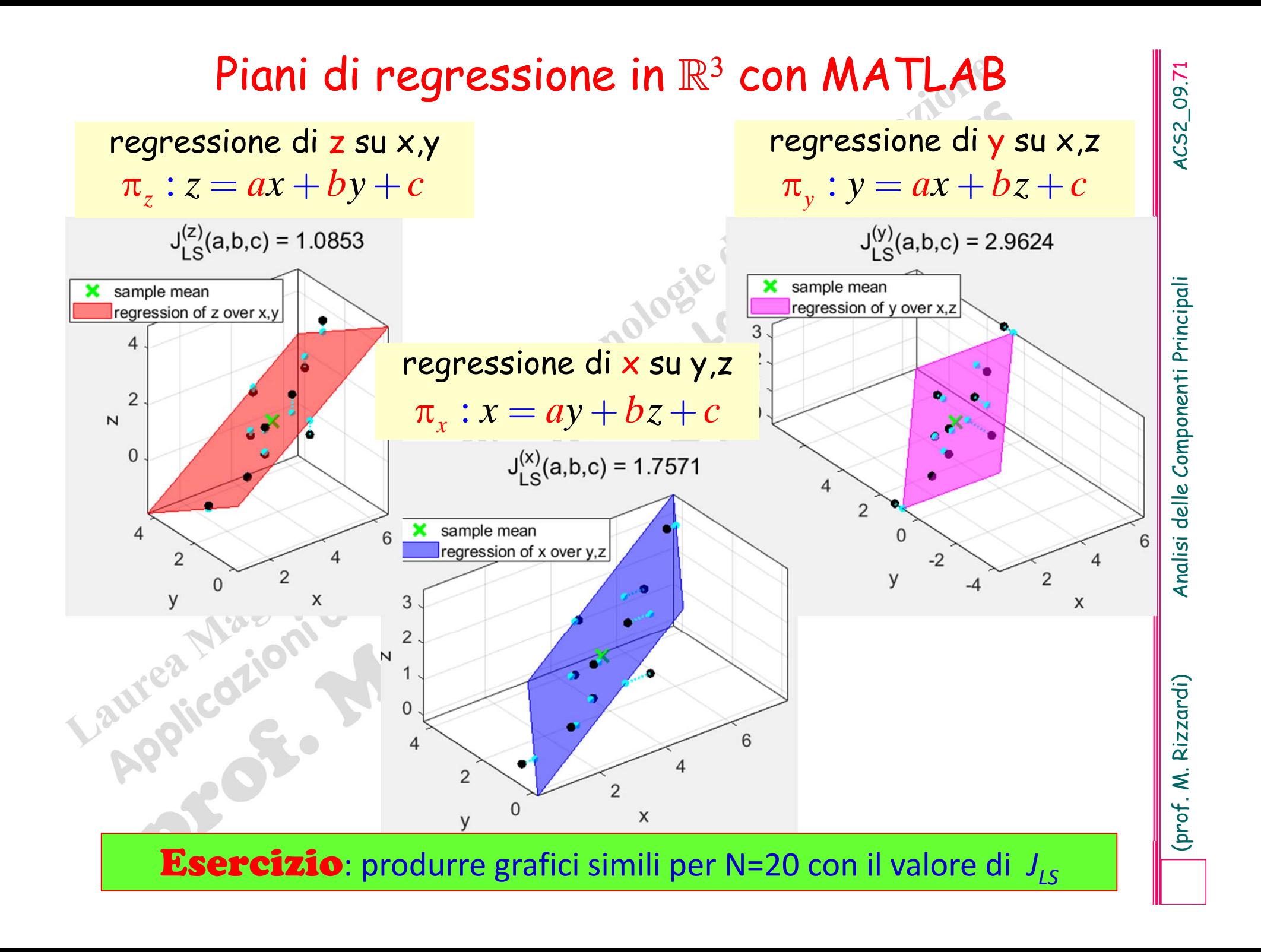
## **Retta Least Squares VERSUS** retta PCA<br>
idi input:  $P_i(x_i, y_i)_{i=1,...,n}$  dompionaria  $P_i(\overline{x}, \overline{y})$ :  $\overline{y} = \frac{1}{n} \sum_{i=1}^{n} x_i = \text{mean}(\overline{x})$ <br>
La retta Least Squares  $y = ax + b$  minimizza il funzionale  $J_{L,s}$ :<br>  $J_{L,s} = \begin{vmatrix} x$ 22*LSAaJb* $(a)$  $\vert \cdot \vert$  $\lfloor \cdot \rfloor$  $\lfloor h \rfloor$  $(b)$ =- $\overline{\mathcal{L}}$ **y** dati di input:  $P_i\left(x_i, y_i\right)_{i=1,...,n}$ . . .  $P_{_{\mu}}\left( \overline{x},\overline{y}\right)$  :  $\big( \vec{x} \big)$  $\left( \vec{\mathbf{y}} \right)$ 1 1 $\frac{1}{x}$  mean 1 $\Rightarrow$   $v =$  mean *n*  $\sum_{i=1}^{N_i}$ *nii* $x = \frac{1}{n} \sum_{i=1}^{n} x_i$  $y = -\frac{1}{n} \sum y$  $=\frac{1}{n}\sum x_i = \text{mean}(\vec{x})$ = <sup>=</sup>  $\sum$ → *y*  $\Box$ **a** La retta 1ª direzione principale PCA minimizza il funzionale J<sub>PCA</sub>: 2  $\frac{1}{1}$   $\frac{1}{2}$   $\frac{1}{2}$  $P_{PCA} = \sum_{i=1}^{n} \left\| P_i - P_i^{PCA} \right\|$ *i* $J_{PCA} = \sum_{i}$ == $\sum \|P_i$ dove  $P_i^{PCA}$ è la proiezione ortogonale di  $P_i$  sulla retta passante per  $P_\mu$  e parallela a **e**, che è l'autovettore relativo al massimo autovalore  $\Box$ **□** La retta Least Squares y=ax+b minimizza il funzionale J<sub>LS</sub>:  $1 \quad 1 \quad 1$ 2 1  $\sqrt{y_2}$ 1, 1*n n 1* 1  $x_1$  1 2  $y$  $x_2$  1  $y$ *A*  $x_n \cup 1$   $\cup$   $\cup$   $\cup$  $(x_1 \quad 1) \qquad \qquad \infty \quad (y_1)$  $\begin{bmatrix} x_1 & 1 \\ x_2 & 1 \\ \vdots & \vdots \end{bmatrix}$  $\left| \begin{array}{c} 1 \\ 1 \end{array} \right|$  $\sim$  $\mathbf{v}$   $\mathbf{v}$   $\mathbf{v}$  $\sim 1 \, \text{N}$  $=\begin{bmatrix} \vdots & \vdots & \ddots & \vdots \\ x_n & 1 & \cdots & \vdots \\ x_n & \cdots & \vdots & \vdots \\ x_n & \cdots & \vdots & \vdots \\ x_n & \cdots & \vdots & \vdots \\ x_n & \cdots & \vdots & \vdots \\ x_n & \cdots & \vdots & \vdots \\ x_n & \cdots & \vdots & \vdots \\ x_n & \cdots & \vdots & \vdots \\ x_n & \cdots & \vdots & \vdots \\ x_n & \cdots & \vdots & \vdots \\ x_n & \cdots & \vdots & \vdots \\ x_n & \cdots & \vdots & \vdots \\ x_n & \cdots & \vdots & \vdots \\ x_n & \$ media campionaria

della matrice di covarianza campionaria.

## **Retta Least Squares VS retta PCA**

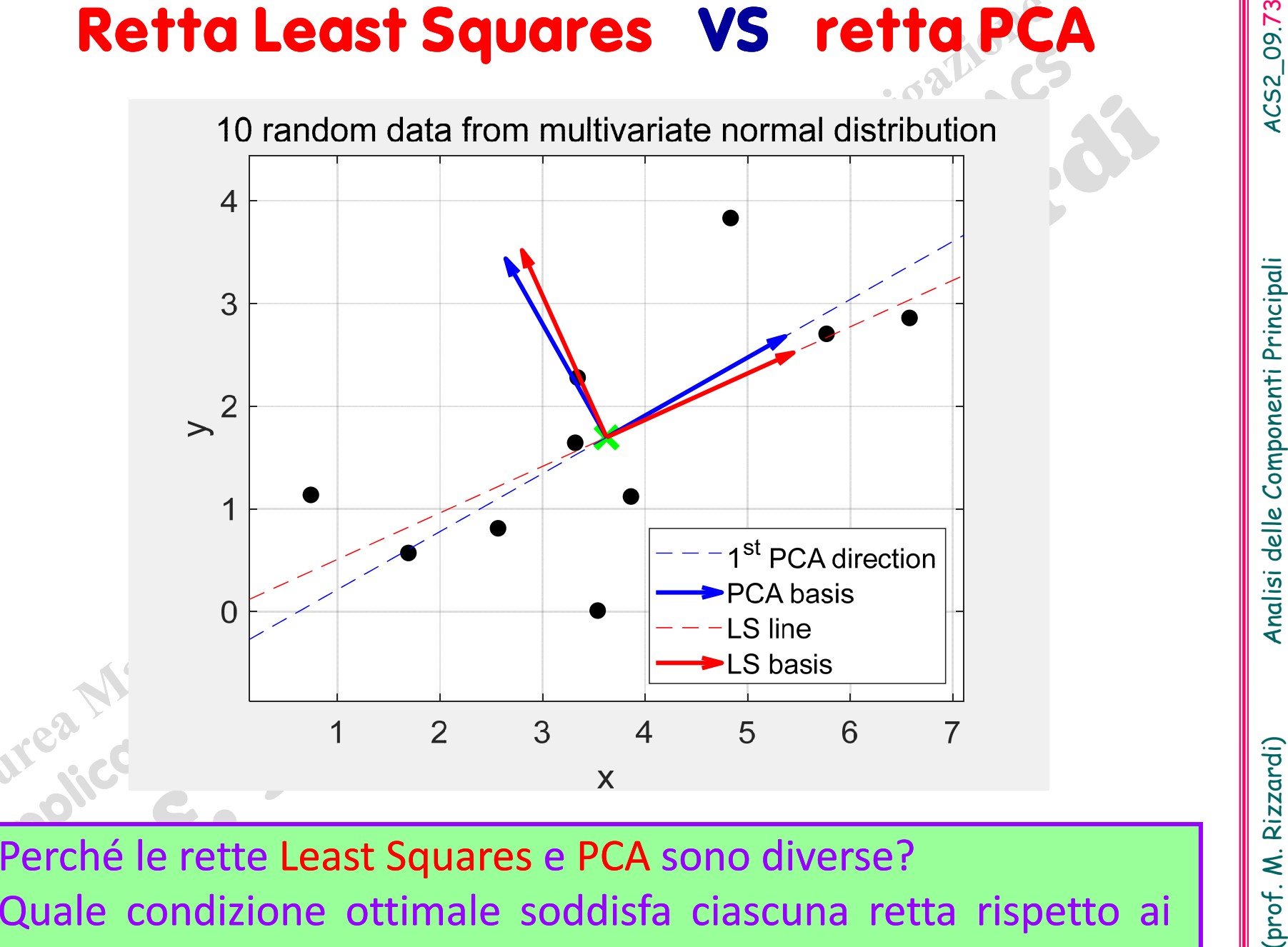

campioni? Come verificarlo? Perché le rette Least Squares e PCA sono diverse?

# **Piano Least Squares VS piano PCA**

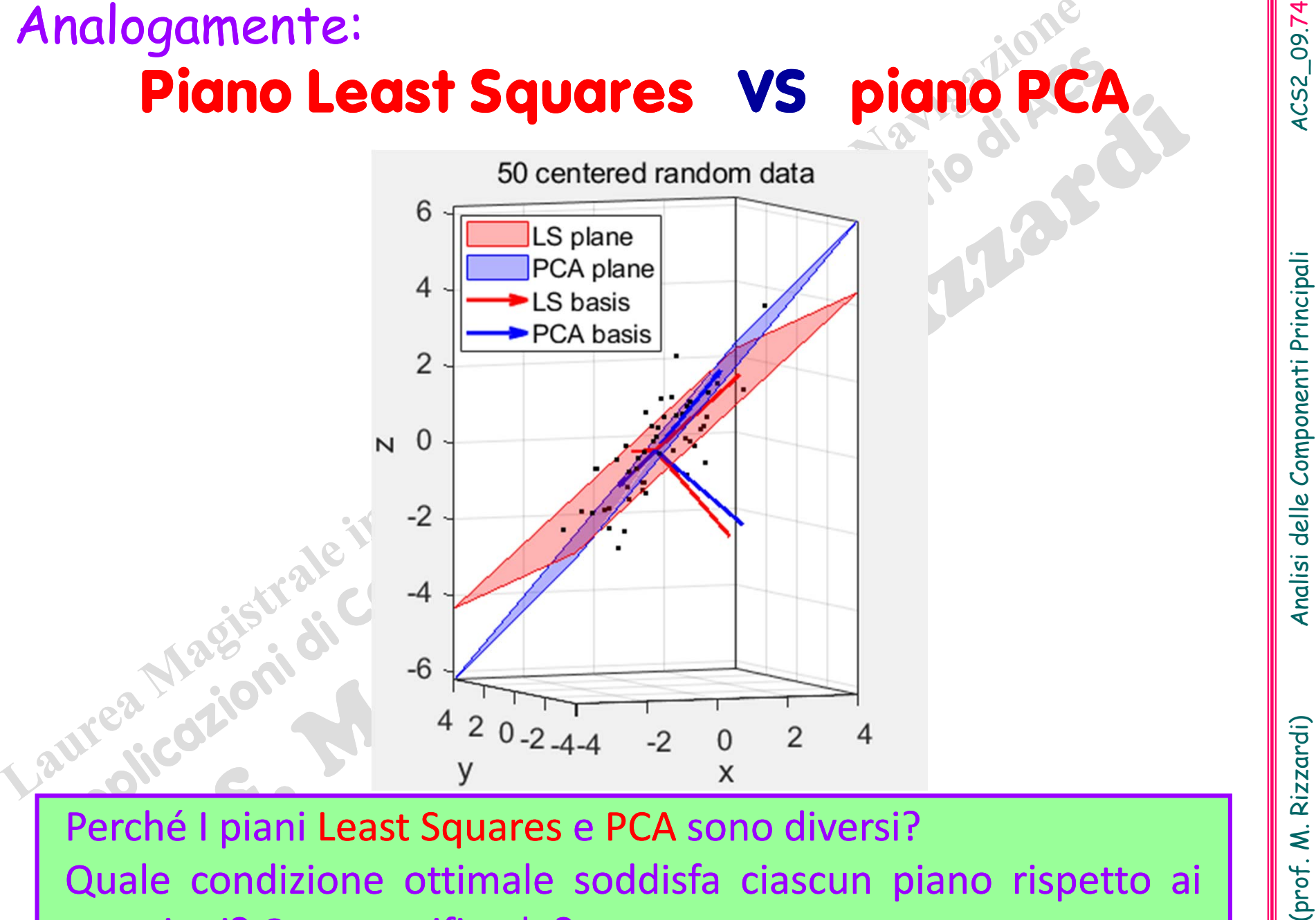

Perché I piani Least Squares <sup>e</sup> PCA sono diversi? Quale condizione ottimale soddisfa ciascun piano rispetto ai campioni? Come verificarlo?

ACS2\_09.74

**Piano Least Squares VS piano PCA**<br>  $\frac{\text{range}(\text{default})\text{; } \text{N=80p} \text{ permutation}}{\text{base}, \text{comp}(\text{length}, \text{key}, 1), 1); } \frac{\text{range}(\text{length}, 1, 2, 7; -2, 1, 6; -7, 9, 1], W) \times W \times B \text{ points}}{\text{phase}, \text{comp}(\text{length}, 1), P(\cdot; 2), P(\cdot; 2), W(\cdot; 2), W(\cdot; 2), W(\cdot; 2), W(\cdot; 2), W(\cdot; 2), W(\cdot; 2),$ 

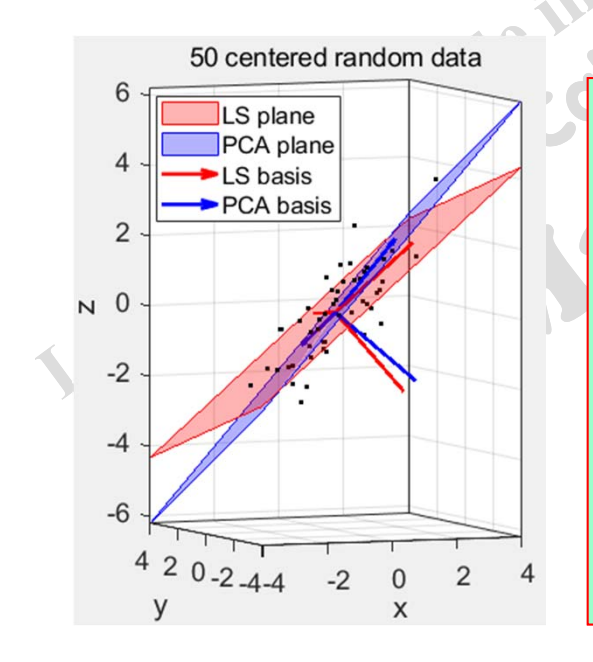